Министерство образования Республики Беларусь

ПОЛОЦКИЙ ГОСУДАРСТВЕННЫЙ УНИВЕРСИТЕТ

УДК 621.9.048.7: 620.9:001.891.54: 620.22 № госрегистрации 20170392 Инв. №

> УТВЕРЖДАЮ Проректор по научной работе \_\_\_\_\_\_\_\_\_\_\_\_\_\_\_И.В.Бурая «22»декабря 2021г.

# ОТЧЕТ О НАУЧНО – ИССЛЕДОВАТЕЛЬСКОЙ РАБОТЕ

ЭНЕРГОЭФФЕКТИВНЫЕ МАТЕРИАЛЫ, ТЕХНОЛОГИЯ И ТЕХНИКА (заключительный)

Начальник ОСНИ  $\Gamma$ .В.Гончарова

подпись, дата

Руководитель НИР, заведующий кафедрой энергетики и электроники, канд. техн. наук, доцент  $\Box$ . Д.А. Довгяло

подпись, дата

Новополоцк, 2021 г.

# **СПИСОК ИСПОЛНИТЕЛЕЙ**

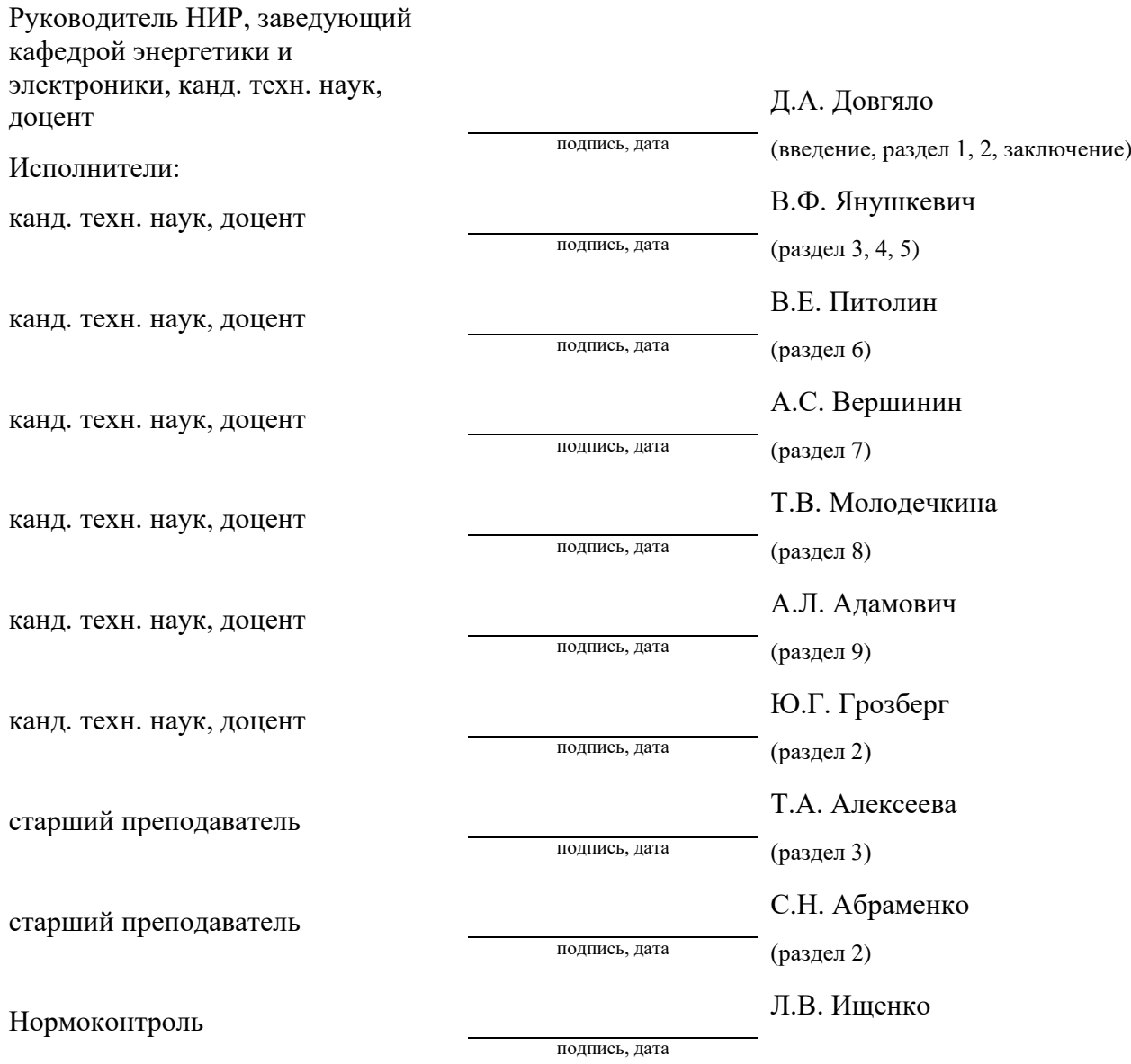

### **РЕФЕРАТ**

Отчет 127 с., 95 рис., 28 табл., 72 источн.

# УЛЬТРАЗВУКОВАЯ ДИАГНОСТИКА, КОМПОЗИЦИОННЫЕ МАТЕРИАЛЫ, МОДЕЛИРО-ВАНИЕ, НЕТРАДИЦИОННЫЕ ИСТОЧНИКИ ЭНЕРГИИ, СИСТЕМЫ ВИДЕОНАБЛЮДЕНИЯ

Объектами исследования являются методики моделирования энергетических объектов, преобразовательная и датчиковая аппаратура, композиционные материалы, технология автоматизации. Цель работы – разработка преобразовательной и датчиковой аппаратуры, композиционных материалов, энергосберегающей технологии обработки материалов, методики моделирования энергетических объектов.

Рассмотрены способы применения акустического метода неразрушающего контроля, а также различные варианты его реализации. Исходя из результатов испытаний образцов рельсов обоснована необходимость контроля сечений с использованием в качестве основного ЭХО-метода и «К-метода». Выданы рекомендации, позволяющие по отдельным сигналам обнаружить развитые дефекты, а также дефекты, имеющие определенные особенности развития.

Разработан и обоснован способ повышения линейности амплитудных характеристик частотного модулятора работающего на поднесущих частотах в диапазоне (30-60)МГц оптических генераторов и частотного демодулятора, что позволило снизить уровень гармонических искажений на (5-10)% и повысить отношение сигнал/шум на 3дБ. Оптимизация их параметров дополнительно уменьшает уровень гармонических искажений на 2…5% и увеличивает отношение сигнал/шум на 2дБ. Разработана схема оптического генератора с линеаризацией тока накачки источника излучения на основе применения цепи обратной связи, позволяющая снизить уровень нелинейных искажений 10…15%.

Существенное увеличение эффективности (до 10 раз) преобразования механической энергии в тепловую в преобразователях достигается за счет исключения воздушных зазоров в магнитных цепях устройства. Показано, что в магнитных цепях с постоянной МДС наличие воздушного зазора снижает величину магнитного потока на порядок. Предложено устройство для прямого преобразования механической энергии в тепловую без воздушных зазоров в магнитных цепях.

Установлено, что использование наполнителей улучшает экранирующие характеристики композитов. Для использования в качестве герметиков можно рекомендовать композит на основе акриловой матрицы с наполнителем в виде угля в количестве от 10 до 20%; композит на основе силиконовой матрицы с наполнителем в виде сажи в количестве 20%.

Результаты могут быть использованы: в технике и технологии модификации поверхности материалов для повышения их эксплуатационных характеристик; в обнаружении скрытых дефектов в железнодорожных рельсах; в приборостроении; при разработке нетрадиционных источников энергии; в учебном процессе. Результаты НИР планируется использовать при подготовке дипломных проектов и магистерских работ. Степень внедрения – методические указания к лабораторным работам, практическим занятиям, материалы для проведения лекционных занятий.

# **СОДЕРЖАНИЕ**

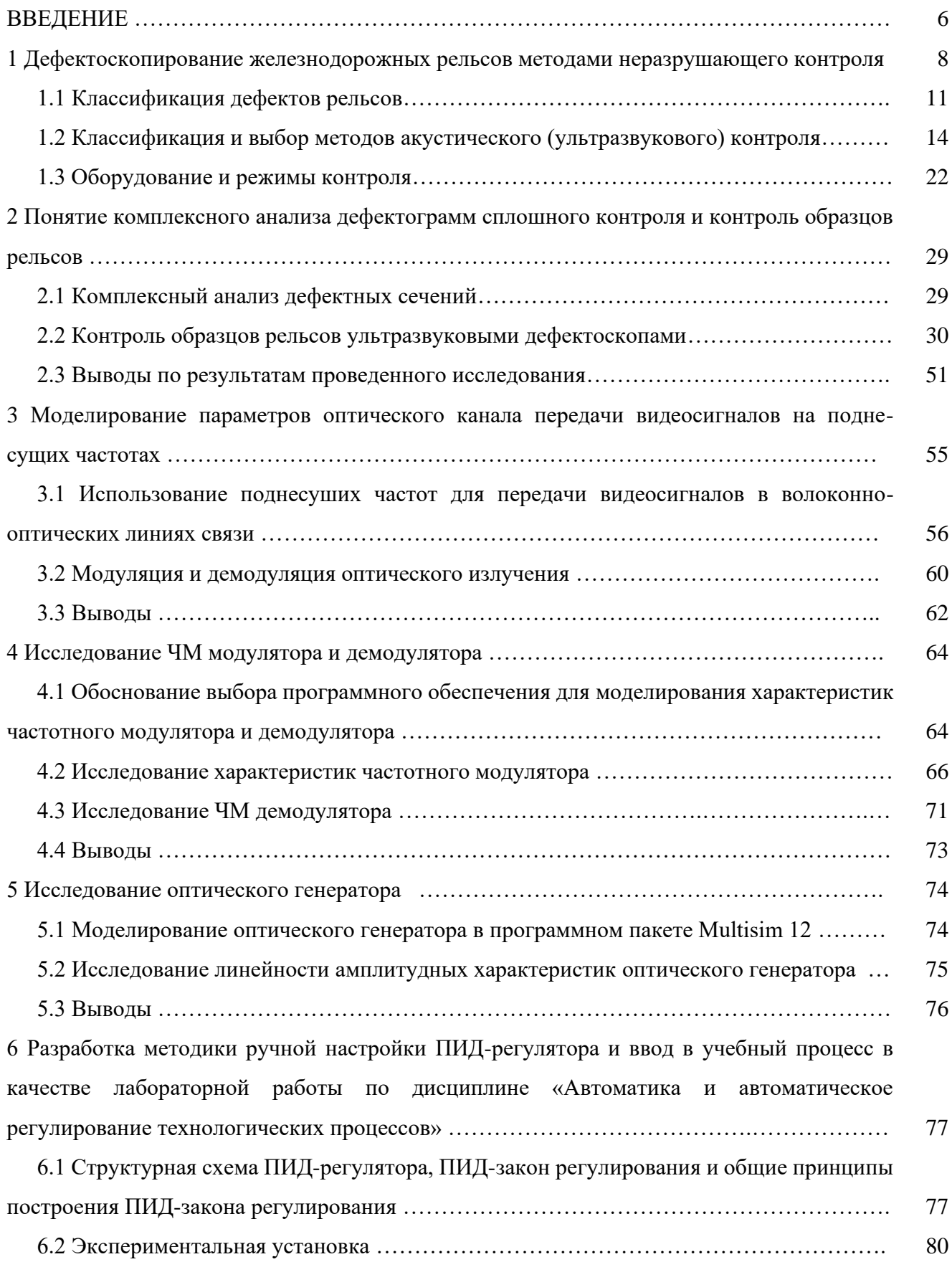

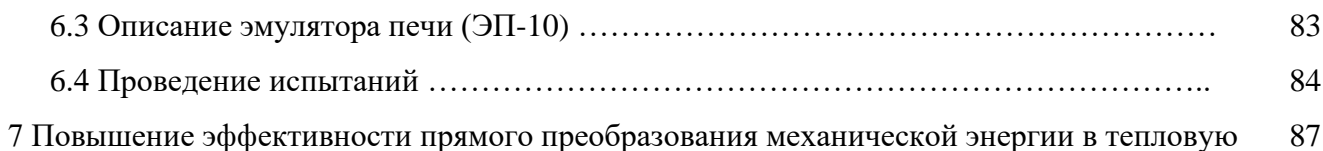

7.1 Сравнительный анализ известных способов построения преобразователей прямого преобразования механической энергии в тепловую ……………………………………….. 87

7.2 Цель проведения исследований, выбор типа преобразователя и обоснование способа повышения эффективности прямого преобразования механической энергии в тепловую .. 93

7.3 Оценка степени увеличения магнитных потоков в магнитных цепях с постоянной намагничивающей силой при уменьшении воздушных зазоров …………………………… 94

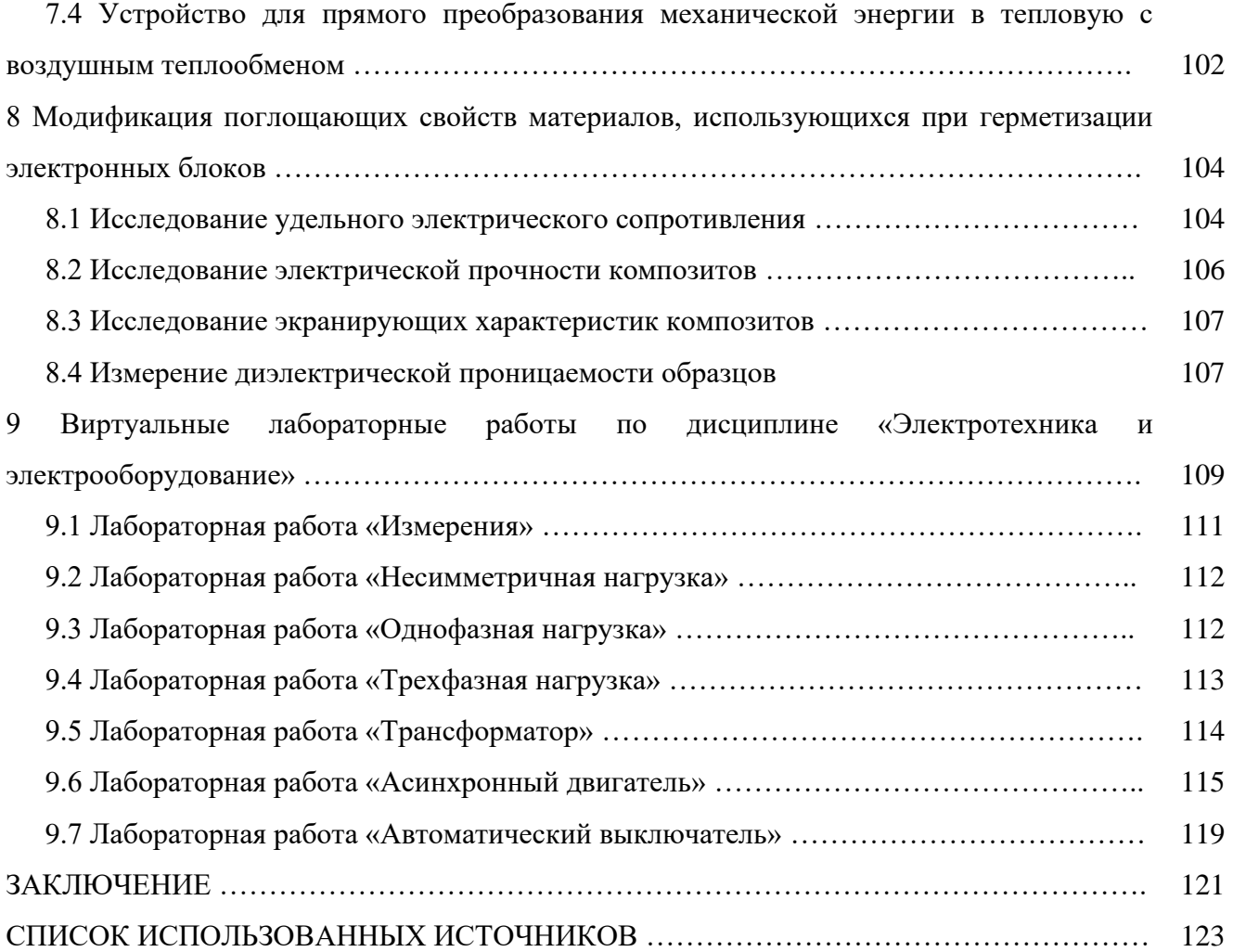

#### **ВВЕДЕНИЕ**

Одним из ведущих методов неразрушающего контроля является акустический контроль, основанный на применении упругих колебаний, возбуждаемых или возникающих в объекте контроля. Чаще всего используются колебания ультразвукового диапазона частот. Ультразвук нашел широкое применение, как в научных исследованиях, так и в промышленной технологии после открытия надежных способов его возбуждения. В последние годы наряду с традиционной дефектоскопией возрос интерес к ультразвуку как средству контроля физических и механических свойств материалов. Определение дефектов в материалах, глубины залегания полезных пород, скорости движения объектов, контроль степени полимеризации продуктов, вязкости, плотности сред, определение концентрации продуктов, качества бетона и т.д. являются прогрессивными методами в деле осуществления комплексной механизации и автоматизации производственных процессов с применением ультразвука. В процессе эксплуатации рельсы, уложенные в путь, подвергаются механическим воздействиям со стороны колесных пар подвижного состава, а также климатическим воздействиям, что приводит к их износу и, как следствие, образованию внутренних дефектов. Данные дефекты представляют большую опасность вследствие невозможности точного прогнозирования места и скорости их развития. Поэтому актуальным является повышение эффективности применения ультразвуковых методов рельсовой дефектоскопии в процессе контроля железнодорожного пути.

При реализации проектов систем видеонаблюдения особое внимание необходимо уделять качеству линий передачи видеосигнала от передающего до приемного оборудования. В системах видеонаблюдения к передающему оборудованию относятся видеокамеры, а к приемному - аппаратура поста наблюдения: мониторы, коммутаторы, мультиплексоры и т.д. Качество линий связи также важно при организации разнесенных многопостовых систем видеонаблюдения. От характеристик линий связи во многом зависит качество получаемого изображения.

Для обеспечения энергоэффективных технологий требуется создание эффективных методов автоматического управления. Наиболее эффективным считается метод пропорциональнодифференциально-интегрального регулирования. Этот метод полностью обеспечивает наиболее рациональный переходный процесс регулируемого параметра. Метод разработан на базе имитатора печи с использованием программируемого логического контроллера ТРМ210 фирмы "Овен". Этот метод позволяет достаточно просто ручным способом получить оптимальные значения параметров ПИД-закона регулирования: коэффициента усиления, а также постоянной времени интегрирования и постоянной времени дифференцирования.

Направление исследования по повышению эффективности прямого преобразования механической энергии в тепловую непосредственно связано с использованием нетрадиционных источ-

ников энергии, а именно с ветродвигателями. Поскольку направление на возобновляемую энергетику в настоящее время является приоритетным, то исследование способов повышения эффективности работы указанных преобразователей является весьма актуальным. Поскольку вырабатываемая тепловая энергия потребляется обычно локально, то речь не идет о супермощных преобразователях, здесь удобнее рассматривать преобразователи механической энергии в тепло сравнительно небольшой мощности, которые используют механическую энергию ветроколеса. Ветроэнергетические установки с горизонтальной осью вращения не очень удобны для этих целей, так как ось вращения вала у них располагается на значительной высоте, и возникают проблемы с передачей механической энергии вниз к преобразователю. Для указанных целей лучше подходят ветроэнергетические установки с вертикальной осью вращения. Поэтому вторым актуальным направлением исследований в плане рассматриваемой задачи является повышение энергоэффективности ветроколес с вертикальной осью вращения, в частности с подвижными лопастями.

Бурно развивающаяся электроника ставит перед учеными новые задачи, одной из которых является создание новых материалов с определенным набором электрофизических и эксплуатационных свойств. Существующие материалы не всегда имеют требующееся сочетание характеристик, либо имеющиеся не соответствуют предъявляемым требованиям. В связи с этим очень перспективны композиционные материалы. Для изделий электроники, эксплуатирующихся в условиях, отличных от нормальных климатических, требуется герметизация. Одним из способов герметизации является использование уплотняющих прокладок. Традиционно они изготавливаются из резины, металлических материалов и пластмасс. Использование композиционных материалов для изготовления уплотняющих изделий, использующихся при герметизации электронных блоков, позволит получить необходимый набор свойств. В результате будут повышены эксплуатационные характеристики приборов.

Проведение физических экспериментов и лабораторного практикума в электроустановке связано со сложностью и дороговизной современного лабораторного оборудования. В этой ситуации [особое значение](http://lab-centre.ru/mess120.htm) приобретает создание виртуальных лабораторных установок, которые удовлетворяют главному требованию: идентичности визуального восприятия по отношению к реальной физической лабораторной установке. Подобные виртуальные лабораторные практикумы эффективно реализуются средствами пакета графического программирования LabVIEW. Виртуальный практикум может выполняться студентами как под руководством преподавателя, так и в рамках самостоятельной работы. Он также позволяет использовать его в качестве лекционных демонстраций, без громоздкости и материальных затрат.

**1 Дефектоскопирование железнодорожных рельсов методами неразрушающего контроля**

Одним из ведущих методов неразрушающего контроля (далее МНК) является акустический контроль, основанный на применении упругих колебаний, возбуждаемых или возникающих в объекте контроля. Чаще всего используются колебания ультразвукового диапазона частот.

Ультразвук нашел широкое применение, как в научных исследованиях, так и в промышленной технологии после открытия надежных способов его возбуждения. В последние годы наряду с традиционной дефектоскопией возрос интерес к ультразвуку как средству контроля физических и механических свойств материалов.

Определение дефектов в материалах, глубины залегания полезных пород, скорости движения объектов, контроль степени полимеризации продуктов, вязкости, плотности сред, определение концентрации продуктов, качества бетона и т.д. являются прогрессивными методами в деле осуществления комплексной механизации и автоматизации производственных процессов с применением ультразвука [1].

На сегодняшний день железнодорожный транспорт является одним из наиболее распространенных видов транспорта, использующихся для перевозки грузов, пассажиров, багажа и т.д. С развитием железнодорожной инфраструктуры, совершенствованием конструкции локомотивов и вагонов, повышением допустимых скоростей движения поездов и увеличением нагрузок, которым подвергается железнодорожное полотно, одной из первостепенных задач стала задача обеспечения безопасности движения поездов.

Безопасность движения поездов является комплексным понятием, которое включает в себя ряд мероприятий, направленных на соблюдение норм, правил и допусков, регламентированных различными нормативными документами, а также своевременное изъятие из эксплуатации узлов и деталей, не соответствующих этим требованиям и нормам.

В процессе эксплуатации рельсы, уложенные в путь, подвергаются механическим воздействиям со стороны колесных пар подвижного состава, а также климатическим воздействиям, что приводит к их износу и, как следствие, образованию внутренних дефектов. Пример дефекта в виде поперечной трещины в головке рельса приведен на рисунке 1.1.

Данные дефекты представляют большую опасность вследствие невозможности точного прогнозирования места и скорости их развития. На рисунке 1.2 показан излом рельса, произошедший на одной из дорог ОАО «РЖД», приведший к сходу 3-х вагонов пассажирского состава в полутора километрах от железнодорожного моста через реку. Данный излом произошел по дефекту кода 21.2 (поперечные трещины в головке рельса в виде темных и светлых пятен и изломы из-за них, обусловленные недостаточной контактно-усталостной прочностью металла).

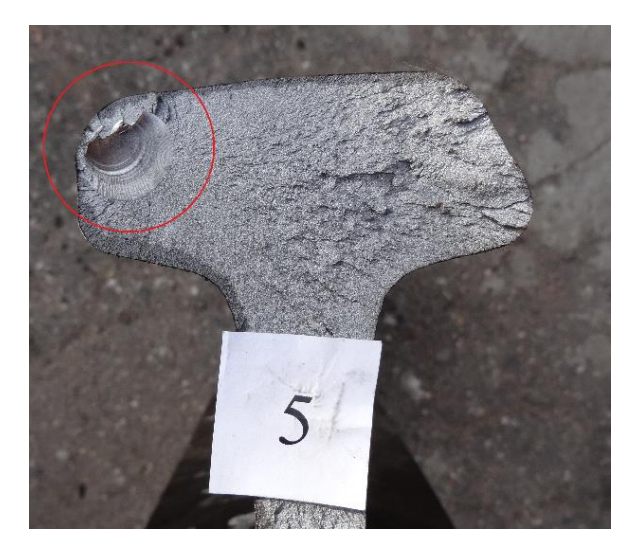

Рисунок 1.1 - Поперечная трещина головки рельса

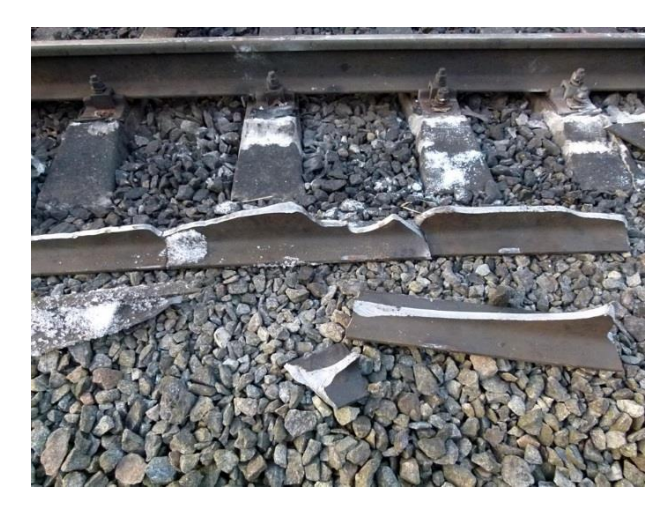

Рисунок 1.2 - Излом рельса по коду дефекта 21.2

Если на ранних этапах развития рельсовой дефектоскопии оборудование, используемое для проведения контроля, не давало полной уверенности в отсутствии дефектов в контролируемом сечении, то на данном этапе Белорусская железная дорога оснащена современными дефектоскопами, реализующими различные методы НК. Основой данных дефектоскопов являются микропроцессоры и микроконтроллеры, которые позволяют максимально использовать весь потенциал различных методов НК.

Одним из самых сложно автоматизируемых, но при этом эффективных методов, является ЭХО-метод ультразвуковой дефектоскопии, применяемый для контроля рельсового хозяйства дистанций пути. Большую сложность в процессе его использования представляет необходимость учета целого ряда факторов, способных не только усложнить прием сигналов из контролируемого объекта, но и значительно исказить результаты контроля, что в свою очередь может привести к пропуску опасного дефекта.

Исходя из анализа как отечественной [2], так и зарубежной литературы [3], на сегодняшний день одной из наиболее острых проблем ультразвукового контроля рельсового пути является проблема выявления и определения параметров поперечных трещин (II группа), находящихся под прикрытием горизонтально-ориентированных дефектов головки рельса (I, III группы). Данные повреждения, в отличие от дефектов V группы (дефекты шейки рельса), в случае, если грани дефекта не вышли на поверхности головки рельса, невозможно подтвердить визуально. Основной задачей при проведении контроля подобных сечений является выявление поперечных дефектов на стадии их появления и начального развития.

Согласно информации из источников [3, 4], использование ЭХО-метода позволяет выявлять до 95% всех известных дефектов рельсов, однако, высокий показатель эффективности подразумевает применение различных схем включения преобразователей (чувствительных датчиков). В частности, к одной из возможных схем включения, относится т.н. раздельная схема, на базе которой реализуется перечень методов, основным из которых является «К-метод» ультразвуковой дефектоскопии, примененный в рамках данного научного исследования.

*Основной целью* работы является повышение эффективности применения ультразвуковых методов рельсовой дефектоскопии в процессе контроля железнодорожного пути.

*Основными задачами* являются:

- установление особенностей схем и методов контроля, реализованных на базе дефектоскопов, используемых для мониторинга целостности рельсового пути на ГО «Белорусская железная дорога», а также возможностей для повышения эффективности их использования;

- разработка методики наиболее полного, комплексного анализа сигналов, принятых чувствительным элементами датчиков (согласно схемам контроля дефектоскопов) и обработанных при помощи специализированного ПО;

- определение оптимальных методов и режимов контроля для обеспечения наиболее эффективного обнаружения поперечных дефектов, находящихся под горизонтальными расслоениями;

- выработка практических рекомендаций по принципам интерпретации сигналов от сложных дефектов на основании информации, полученной посредством используемых схем контроля;

- отбор образцов рельсов для проведения контрольных испытаний;

- сбор данных о дефектных сечениях в образцах, путем их контроля при помощи различных ультразвуковых дефектоскопов;

- контрольные испытания образцов на прессе, сопоставление результатов контроля различными дефектоскопами с дефектами в поперечном сечении образцов рельсов.

С постепенным развитием оборудования, предназначенного для диагностики целостности объектов, дистанции пути ГО «Бел ЖД» оснащались дефектоскопами с регистраторами,

позволяющими проводить комплексный анализ дефектных сечений на основании дефектограмм сплошного контроля с возможностью просмотра и анализа сигналов, принятых датчиками, на ПК.

Отличительной особенностью дефектоскопов различных производителей является схема прозвучивания. В общем случае схема прозвучивания представляет собой набор преобразователей с различными углами ввода, реализующих различные схемы включения (раздельная, совмещенная, раздельно-совмещенная) и ориентированных под различными углами относительно продольной оси рельса в зависимости от задач и целей контроля.

На сегодняшний день издана масса литературы, посвященной принципам регистрации сигналов датчиками с различными углами ввода ультразвука в контролируемый объект. Однако, информация, применительно к конкретным схемам прозвучивания, используемым в дефектоскопах РДМ, практически отсутствует.

Таким образом, новизна результатов заключается в следующем:

- впервые разработана методика анализа сигналов, принятых датчиками, входящими в схему «ЗМЕЙКА», определены основные признаки наличия развитых поперечных дефектов в головке рельса, которые должны быть проконтролированы в первую очередь;

- при контроле образцов рельсов, определено, что при выявлении зарождающихся поперечных дефектов, находящихся под протяженными горизонтальными расслоениями, К-метод (раздельная схема включения преобразователей) показал 100% эффективность, тогда как совмещенная схема выявила лишь 80% из всех дефектов;

- создана основа для первой электронной базы дефектов, содержащей фрагменты дефектограмм, фотографии дефектов в изломе, а также пояснения по каждому из образцов, представленные в виде методического материала.

Материалы, представленные в отчете, используются при проведении ультразвукового контроля дефектных сечений железнодорожных рельсов БЖД, позволяя увеличить достоверность его результатов посредством использования существующих схем и методов контроля, а также более эффективно выявлять наиболее сложные поперечные дефекты, находящиеся под горизонтальными расслоениями.

### **1.1 Классификация дефектов рельсов**

Классификация дефектов рельсов предназначена для определения степени их опасности с точки зрения возможности или невозможности дальнейшей эксплуатации.

Причины зарождения и развития дефектов в рельсах можно разделить на две группы: эксплуатационные, например, неудовлетворительное состояние пути и подвижного состава и заводские – допущенные при изготовлении рельсов. На поверхности катания головки рельса наиболее распространены следующие дефекты:

- отслоение и выкрашивание металла по поверхности катания;
- выкрашивание на боковой выкружке головки рельса;
- выбоксовины и закалочные трещины в местах буксования колес;
- выкрашивание и отслоение металла на поверхности в закаленном слое головки рельса. [5]

| І группа. Отслоение и выкрашивание металла на поверхности катания |  |  |
|-------------------------------------------------------------------|--|--|
|                                                                   |  |  |
|                                                                   |  |  |
|                                                                   |  |  |
|                                                                   |  |  |
|                                                                   |  |  |
|                                                                   |  |  |
|                                                                   |  |  |
|                                                                   |  |  |
|                                                                   |  |  |
|                                                                   |  |  |
|                                                                   |  |  |
|                                                                   |  |  |
|                                                                   |  |  |
|                                                                   |  |  |
|                                                                   |  |  |
|                                                                   |  |  |
|                                                                   |  |  |
|                                                                   |  |  |
| IV группа. Смятие и неравномерный износ головки                   |  |  |
|                                                                   |  |  |
| $40.1 - 2$                                                        |  |  |
|                                                                   |  |  |

Таблица 1.1 - Классификация дефектов и повреждений рельсов

Продолжение таблицы 1.1

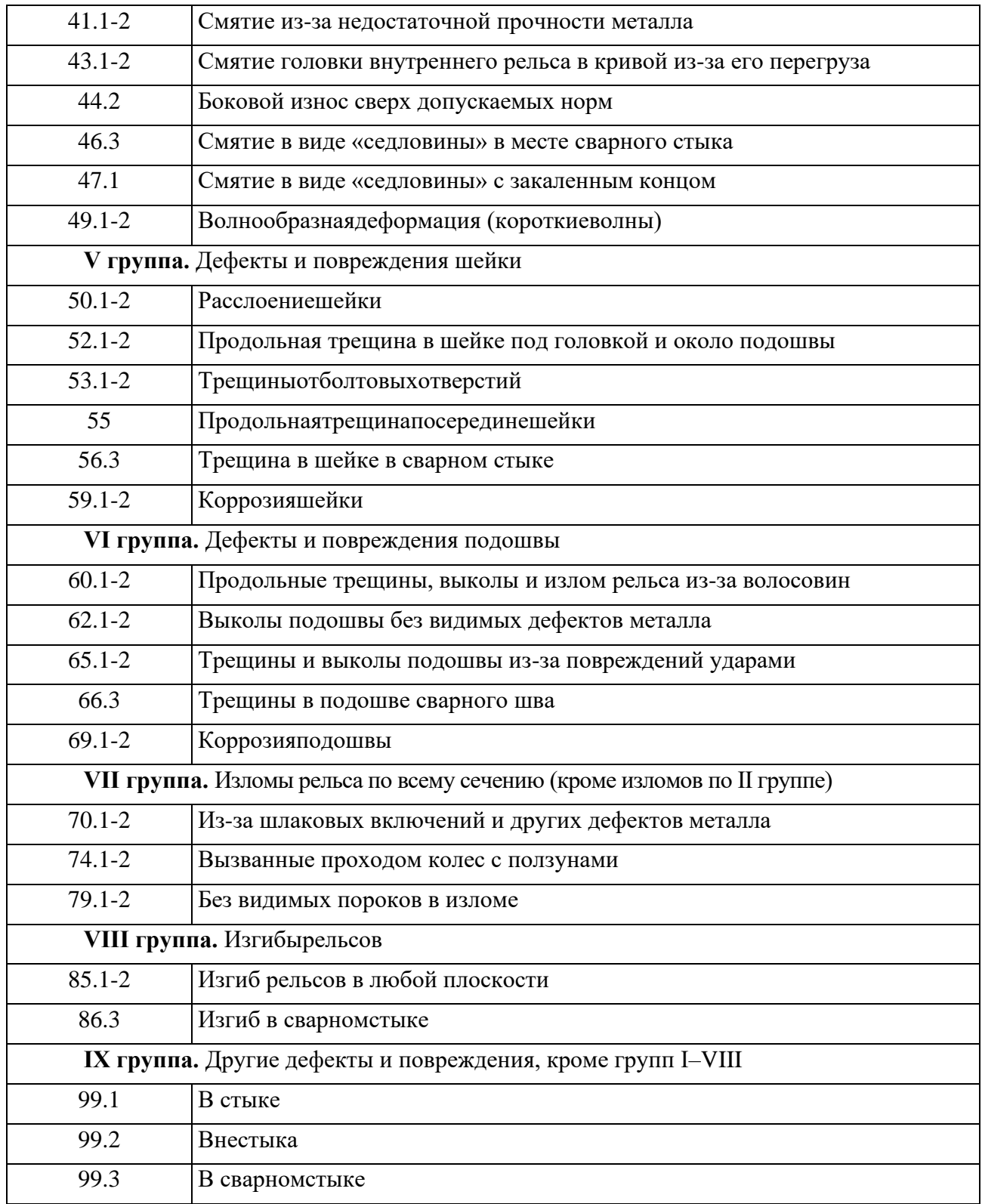

Классификация дефектов рельсов является руководящим документом при проведении контроля, наряду с различными стандартами, регламентирующими порядок дефектоскопирования различных сечений.

#### **1.2 Классификация и выбор методов акустического (ультразвукового) контроля**

В настоящее время существует большое количество акустических методов неразрушающего контроля – рисунок 1.3. В общем виде акустические методы делят на две большие группы: активные и пассивные. Активные методы основаны на формировании волн и последующем приеме и анализе отраженных, прошедших или дифрагированных сигналов. Пассивные методы основаны только на приеме волн, возникших в объекте контроля. Пассивные методы в УЗД рельсов не применяются. В свою очередь, активные методы делят на: методы прохождения, отражения, комбинированные (использующие в себе элементы прохождения и отражения).

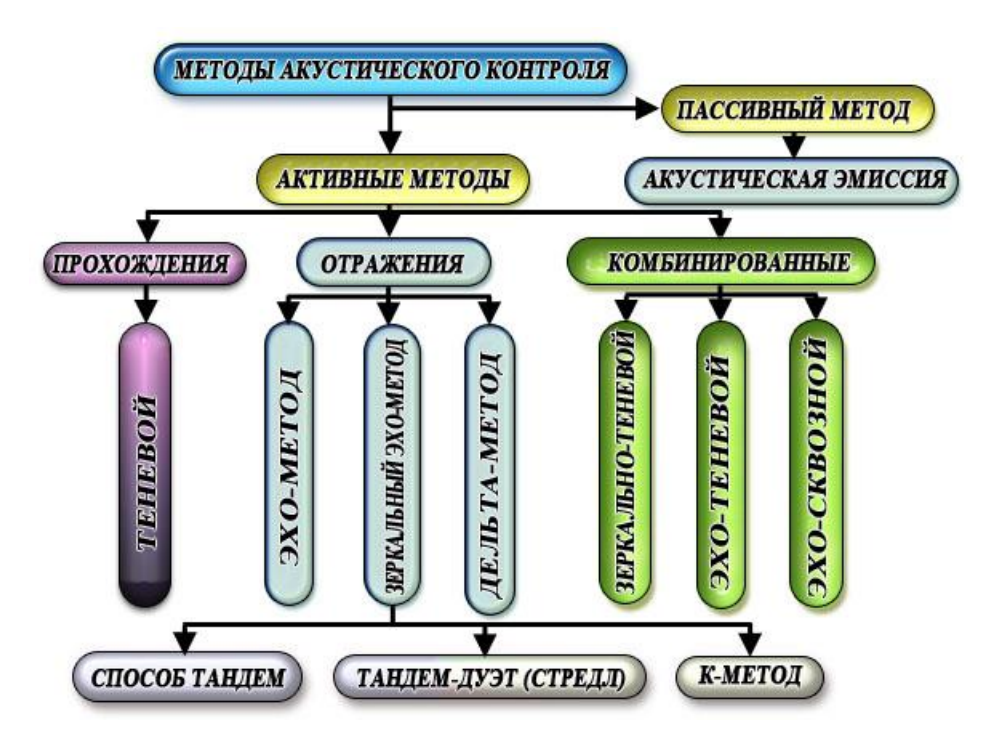

Рисунок 1.3 - Классификация акустических методов контроля

*Методы прохождения*. Эти методы, чаще называемые теневыми, основаны на наблюдении за изменением параметров прошедшего через объект контроля (ОК) акустического сигнала (сквозного сигнала). На начальном этапе развития этих методов использовалось непрерывное излучение, а признаком дефекта являлось уменьшение амплитуды сквозного сигнала, вызванное образуемой дефектом звуковой тенью. Поэтому термин «теневой» адекватно отражал содержание метода. Однако в дальнейшем области применения рассматриваемых методов расширились.

При контроле методами прохождения излучающий и приемный преобразователи располагают по разные стороны от ОК или контролируемого его участка. В некоторых методах прохождения преобразователи размещают с одной стороны от ОК на определенном расстоянии

друг от друга. Информацию получают, измеряя параметры прошедшего от излучателя к приемнику сквозного сигнала.

Теневой метод основан на посылке в контролируемое изделие упругих колебаний и регистрации изменения их интенсивности после однократного прохождения через контролируемый объект. Серьезными недостатками теневого метода являются: необходимость двустороннего доступа к изделию, значительная погрешность показаний регистрирующего прибора (амплитуды сигнала) из-за нестабильности акустического контакта обоих преобразователей с контролируемой деталью. Кроме того, теневой метод не дает информации о расположении (координатах) и виде обнаруженного дефекта.

К преимуществам следует отнести низкую зависимость амплитуды сигнала от ориентации дефекта, высокую помехоустойчивость и отсутствие мертвой зоны. Благодаря первому преимуществу этим методом уверенно обнаруживаются наклонные дефекты, не дающие прямого отражения при эхо-методе. Теневой метод применяют для контроля изделий с большим уровнем структурной реверберации, т.е. шумов, связанных с отражением ультразвука от неоднородностей, крупных зерен, дефектоскопии многослойных конструкций. Сквозной сигнал попадает на приемник раньше, чем структурные реверберации, что позволяет его зарегистрировать на фоне шумов.

Способ реализации теневого метода прямым ПЭП (пьезоэлектрическим преобразователем) и индикация дефекта на экране дефектоскопа показаны на рисунке 1.4.

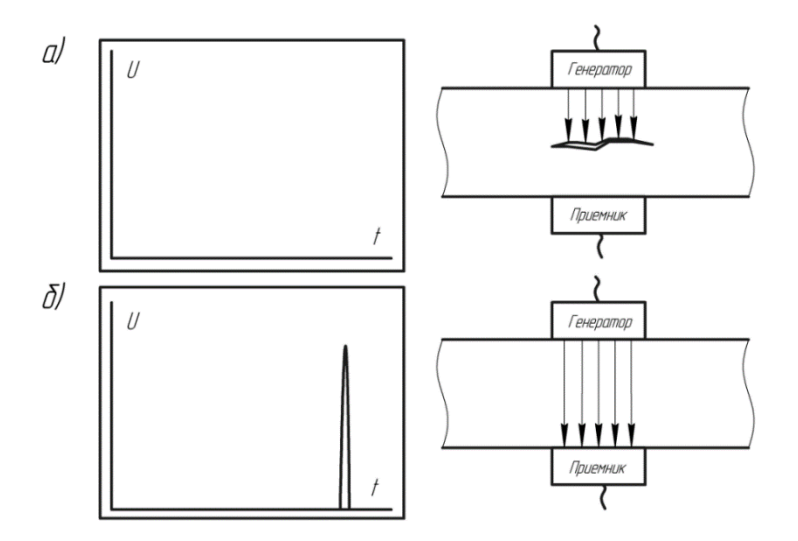

Рисунок 1.4 - Теневой метод прямыми ПЭП: а – индикация бездефектного объекта; б – индикация дефекта на экране дефектоскопа

Способ реализации теневого метода наклонным ПЭП и его индикация приведен на рисунке 1.5.

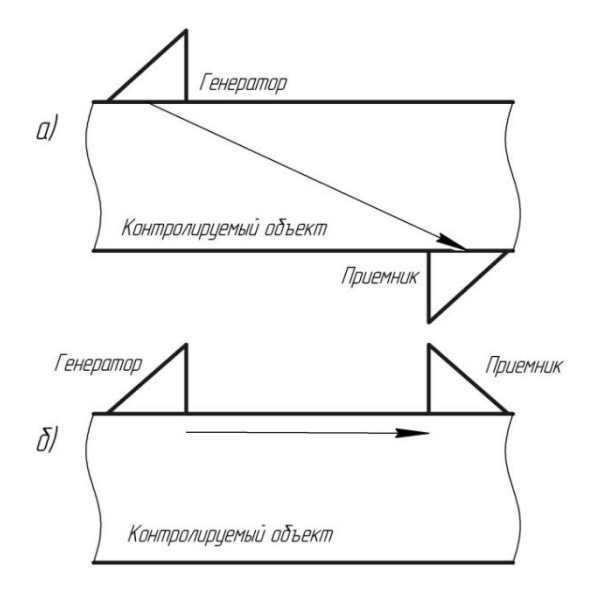

Рисунок 1.5 - Теневой метод наклонными ПЭП: а – теневой метод наклонными ПЭП поперечных волн; б – теневой метод наклонными ПЭП поверхностных волн

В виду того, что данные методы требуют отсутствия каких-либо повреждений поверхности контролируемого объекта, их использование для определения наличия поперечных дефектов под горизонтальными расслоениями затруднено по причине необходимости поддержания фиксированного расстояния между генератором и приемником в случае ручного контроля датчиками с углами ввода от 42 ºдо 70 º.

*Методы отражения.* К методам отражения относят эхо-метод, эхо-зеркальный, дельтаметод, дифракционно-временной, реверберационный. Методы отражения предназначены для регистрации и анализа сигналов, отраженных от раздела двух сред с разными акустическими свойствами.

Эхо-метод – один из наиболее распространенных методов ультразвукового неразрушающего контроля. Так как при использовании этого метода дефектоскоп работает в импульсном режиме, этот метод часто называют эхо-импульсным. С помощью этого метода обнаруживают более 95% дефектов в рельсах. Его преимущества состоят в том, что этот метод – в отличие от большинства других – применим при одностороннем доступе к исследуемому объекту, имеет большую чувствительность к внутренним дефектам и при этом позволяет определить с высокой точностью не только наличие дефектов, но и координаты их залегания. Эхо-метод основан на излучении в контролируемое изделие коротких зондирующих импульсов через определенные интервалы времени и регистрации эхо-сигналов, отраженных от дефектов. При реализации эхо-метода прямым ПЭП **з**ондирующий импульс отражается от противоположной (донной) поверхности изделия и, возвращаясь, частично попадает на приемный преобразователь. На экране дефектоскопа возникает донный сигнал. При наличии несплошности (дефекта) импульс отразится от него раньше, чем от донной поверхности. Между зондирующим (на рисунке не

показан) и донным сигналами возникает промежуточный сигнал – от несплошности, который и является признаком наличия дефекта в этом методе в случае превышения данным сигналом порогового уровня (рисунок 1.6).

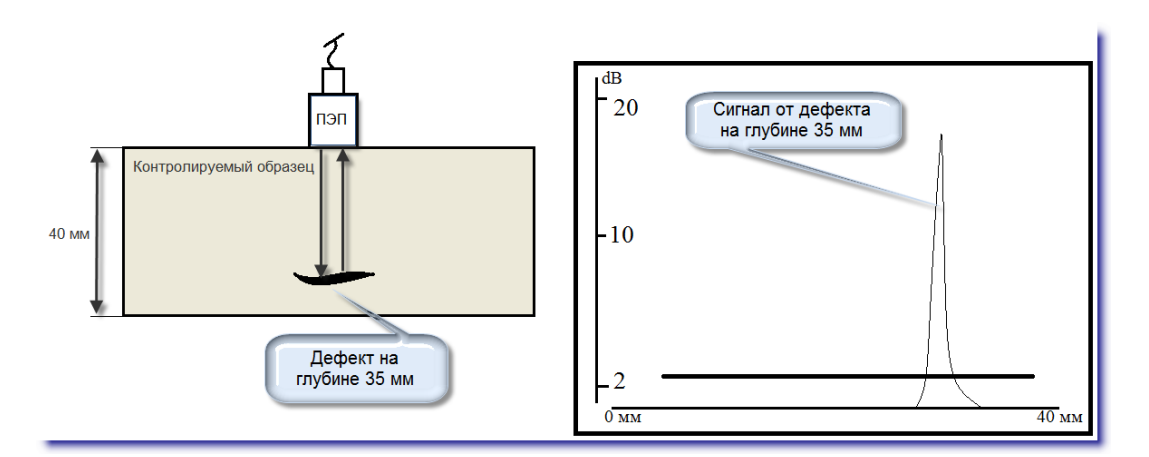

Рисунок 1.6 - Схема контроля эхо-методом прямым ПЭП

При реализации эхо-метода наклонным ПЭП зондирующий импульс отражается от дефекта или конструктивных отражателей и возвращается на приемный преобразователь. На экране дефектоскопа возникает сигнал от дефекта или конструктивного отражателя (рисунок 1.7). В случае, если в зоне излучения УЗК нет конструктивных отражателей и дефекта, зондирующие импульсы в рельсе затухают, не вызывая на экране дефектоскопа отраженных сигналов.

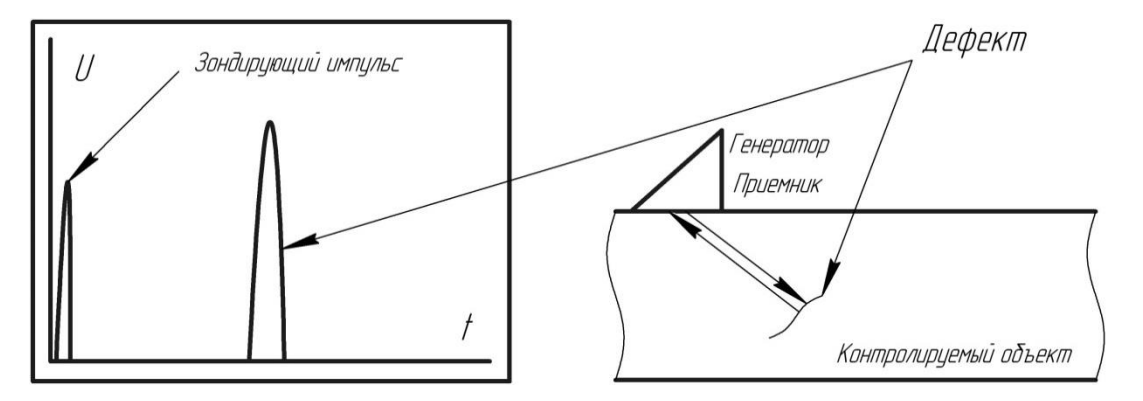

Рисунок 1.7 - Схема контроля эхо-методом наклонным ПЭП

Время прихода отраженных импульсов пропорционально глубине залегания дефекта, а амплитуда – отражающей способности дефекта.

Таким образом, признаком обнаружения дефекта при контроле эхо-методом является превышение амплитудой эхо-сигнала, отраженного от дефекта, порогового уровня. При реализации эхо-метода может использоваться ПЭП, включенный по совмещенной, раздельносовмещенной схеме или два ПЭП, включенные по раздельной схеме. Чаще всего используется

ПЭП, включенный по совмещенной схеме, когда ПЭП является и излучателем и приемником ультразвуковых колебаний.

Эхо-метод обладает рядом существенных преимуществ перед теневым. Чувствительность эхо-метода значительно выше теневого. При теневом методе ослабление УЗК на 5% трудно зарегистрировать, а при эхо-методе отражение даже 1% энергии не только хорошо обнаруживается, но и измеряется. Кроме того, эхо-метод позволяет определить, на какой глубине находится дефект. Если при работе с прямым ПЭП временное расстояние между зондирующим и отраженным от противоположной поверхности детали (донным импульсом) принять за контролируемую толщину детали, то время между посылаемым импульсом и моментом прихода отраженного от дефекта импульса дает глубину залегания дефекта.

Кроме того, по амплитуде отраженного сигнала можно судить о размерах дефекта, и, изучив спектральный состав отраженного импульса, возможно получение информации о типе и форме дефекта. Главный недостаток эхо-метода – наличие мертвой зоны под искателем. Наличие мертвой зоны связано с тем, что при близко расположенном дефекте от поверхности ввода (небольшая глубина залегания дефекта) в момент прихода эхо-сигнала от него еще продолжается излучение зондирующего импульса. Для уменьшения мертвой зоны повышают частоту УЗК, что позволяет уменьшить длительность зондирующего импульса.

Зеркальный метод основан на анализе сигналов, испытавших зеркальное отражение от донной поверхности изделия и от дефекта (рисунок 1.8). Метод предназначен для выявления вертикальных сильно развитых трещин контактно-усталостного происхождения в головке рельса 21.1-2. Такие трещины превышают половину площади сечения головки (50% и более) и имеют «зеркальную» поверхность для ультразвуковой волны частотой 2,5 МГц. Контроль одним наклонным преобразователем не всегда дает достаточно надежные показания.

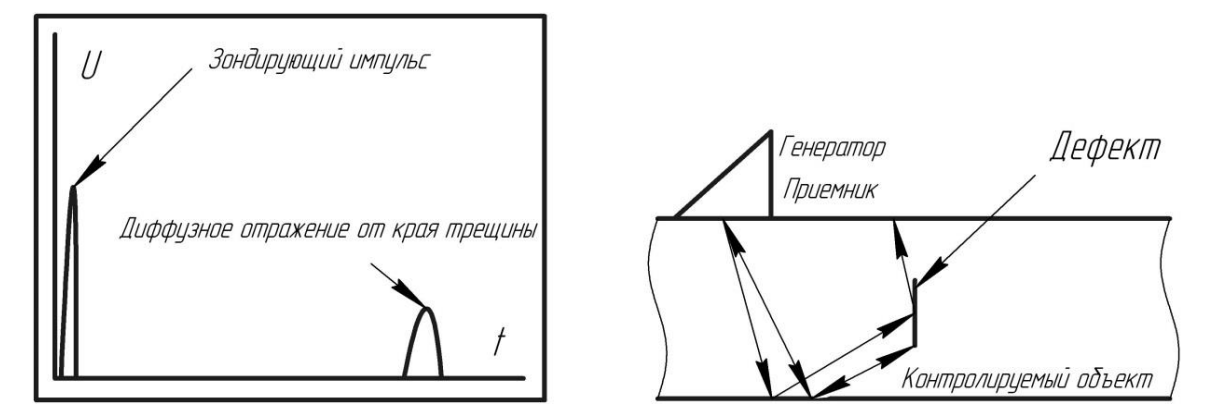

Рисунок 1.8 - Зеркальное отражение УЗК от развитой поперечной трещины с гладкой поверхностью при применении эхо-метода

В зеркальном методе (рисунок 8) используются сигналы, возникающие в результате зеркального отражения ультразвука от дефекта и поверхности, противоположной поверхности ввода УЗК. Существует несколько разновидностей этого метода: тандем, косой тандем, Т-тандем, Кметод (рис. 1.9, 1.10, 1.12).

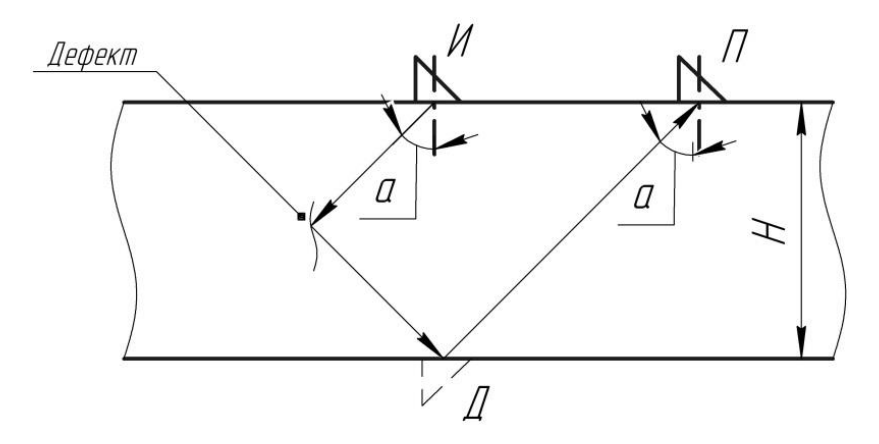

Рисунок 1.9 - Зеркальные «Тандем» и «К-метод»

Способ "Тандем" реализуется при прозвучивании изделия двумя наклонными ПЭП, которые размещены на поверхности сканирования таким образом, чтобы сигнал, излучаемый одним ПЭП, можно было фиксировать вторым преобразователем.

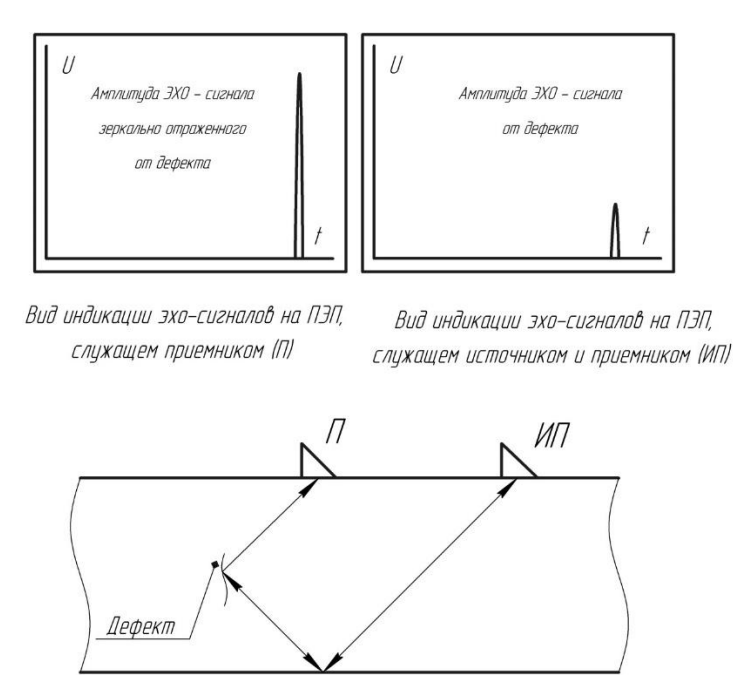

Рисунок 1.10 - Метод «Тандем»

Сигнал, переотражаясь от противоположной поверхности изделия и от плоскости дефекта, поступает на приемный ПЭП (рисунок 10). В дополнение к первому ПЭП, работающему в режиме излучения-приема, на расстоянии от него устанавливают второй ПЭП, который может работать

только в режиме приема зеркально отраженных от плоскости дефекта сигналов. В общем случае каждый из ПЭП может работать в режиме излучения и в режиме приема. При этом амплитуда эхосигналов, принятых вторым ПЭП, намного выше, чем амплитуда сигналов, диффузно рассеянных на краях трещины и принятых первым ПЭП. Один из вариантов метода, называемый «косой тандем», предусматривает расположение излучателя и приемника не в одной плоскости, а в разных плоскостях, но таким образом, чтобы принимать зеркальное отражение от дефекта (рисунок 1.11).

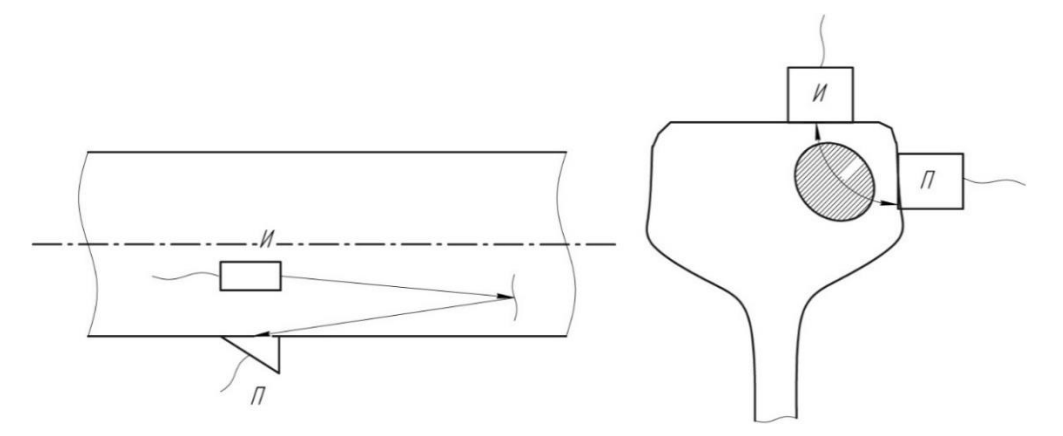

Рисунок 1.11 - Метод «Косой тандем»

Разновидностью метода «Тандем» является К-метод. К-метод предусматривает расположение преобразователей по разные стороны изделия (рисунок 1.12). Свое название Кметод получил из-за того, что дефект с лучами УЗВ, падающим и отраженным, представляют букву К.

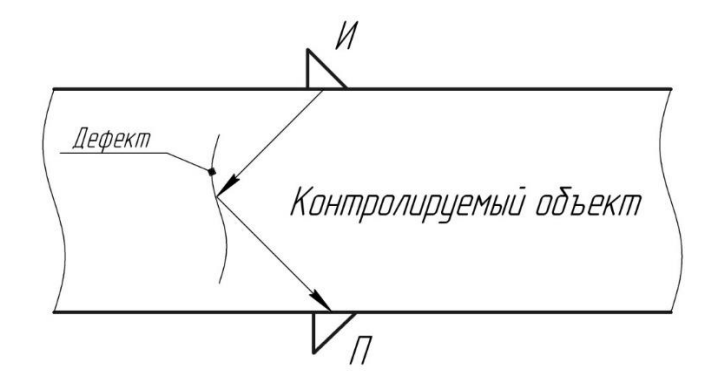

Рисунок 1.12 - К-метод

Дельта-метод основан на приеме преобразователем, расположенным над дефектом, продольных волн  $(c_t)$ , рассеянных на дефекте, излученных преобразователем для поперечных  $(c_l)$ волн (рисунок 1.13).

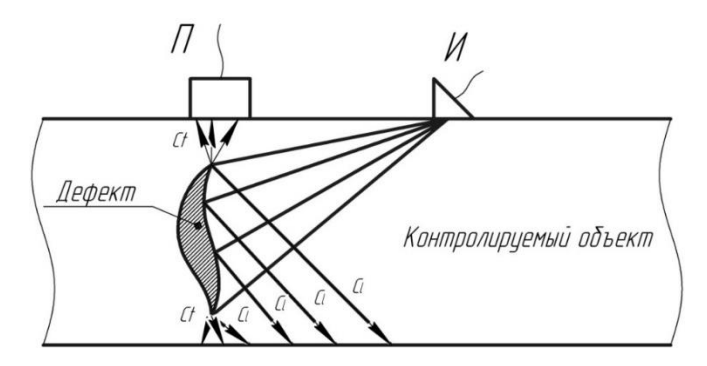

Рисунок 1.13 - Дельта-метод

*Комбинированные методы*. В комбинированных методах используют как прохождение, так и отражение упругих волн. Зеркально-теневой метод (ЗТМ) основан на измерении амплитуды донного сигнала. Сигнал, принятый от поверхности, противоположной поверхности ввода, (т.е. дна изделия), называют донным. Измеряют ослабление дефектом сигнала, дважды прошедшего изделие. Признаком обнаружения наличия дефекта при ЗТМ является уменьшение амплитуды донного сигнала за счет рассеивания на дефекте. Чем больше размеры дефекта, тем сильнее ослабляется донный сигнал. Выявляются в основном дефекты, ориентированные параллельно поверхности, по которой перемещают преобразователь.

Зеркально-теневой метод часто применяют совместно с эхо-методом. Одновременно наблюдают за появлением эхо-сигналов и за возможным ослаблением донного сигнала. В случае наличия дефекта в рельсе в зоне эхо-канала возникает эхо-импульс, а в зоне ЗТМ – донный сигнал уменьшается или пропадает совсем. Принцип работы такого метода изображен на рисунке 1.14.

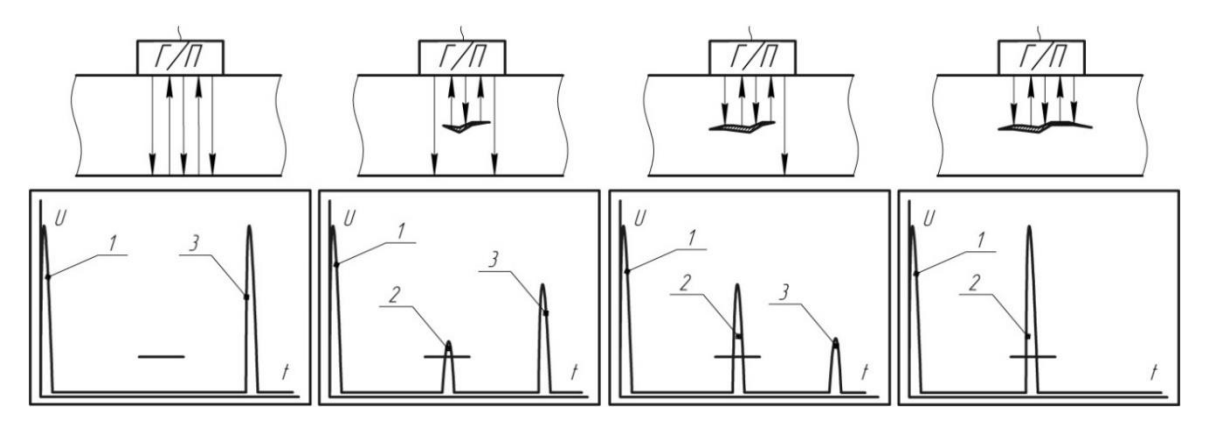

1 – зондирующий импульс; 2 – Эхо-сигнал от дефекта; 3 – донный сигнал Рисунок 1.14 - Принцип работы раздельно-совмещенного преобразователя

Из большого многообразия методов ультразвукового контроля (рисунок 15) [4] для проведения контрольных испытаний рельсов были выбраны: эхо-метод, ЗТМ и эхо-зеркальный

метод, реализованный посредством двух преобразователей, включенных по раздельной схеме с углом ввода ультразвука в контролируемый объект в 45̊( К-метод).

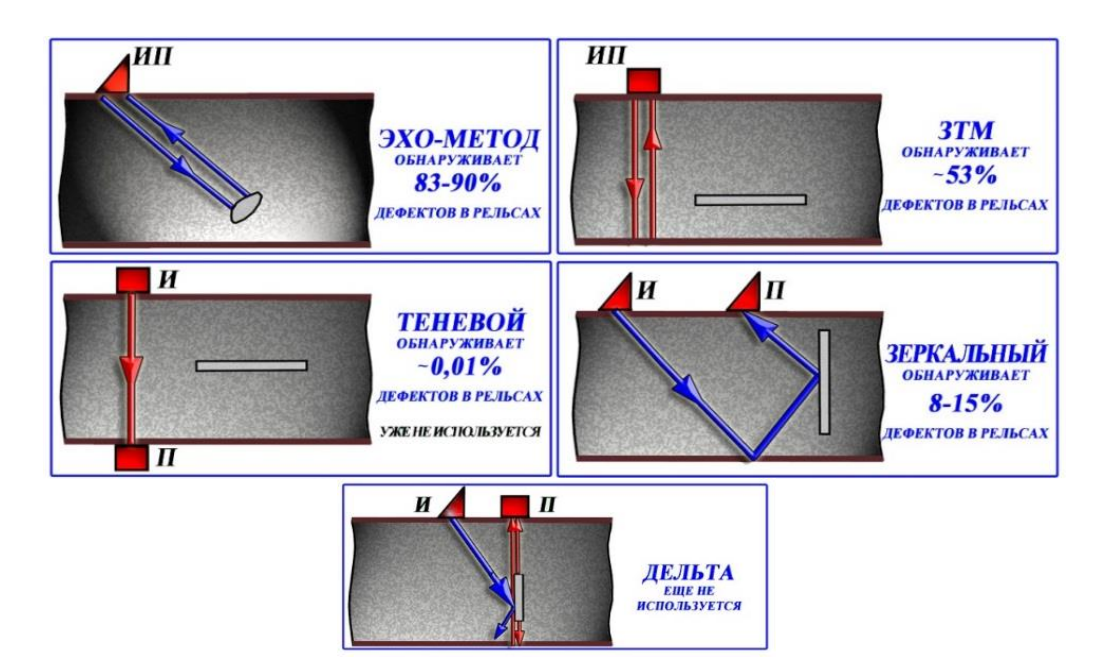

Рисунок 15 - Эффективность различных методов контроля

#### **1.3 Оборудование и режимы контроля**

*Представление информации на экране современных дефектоскопов*. Одним из наиболее важных аспектов при выборе дефектоскопа для проведения контроля является наличие различных режимов отображения принятой информации. Так, в некоторых дефектоскопах, помимо амплитудно-временной развёртки, называемой «А-скан» (рисунок 1.16), когда сигнал от дефекта отображается в виде импульса, амплитуда которого пропорциональна величине дефекта, а положение на линии развертки относительно ЗИ пропорционально расстоянию до дефекта применяют «В-скан», «С-скан» и другие типы разверток.

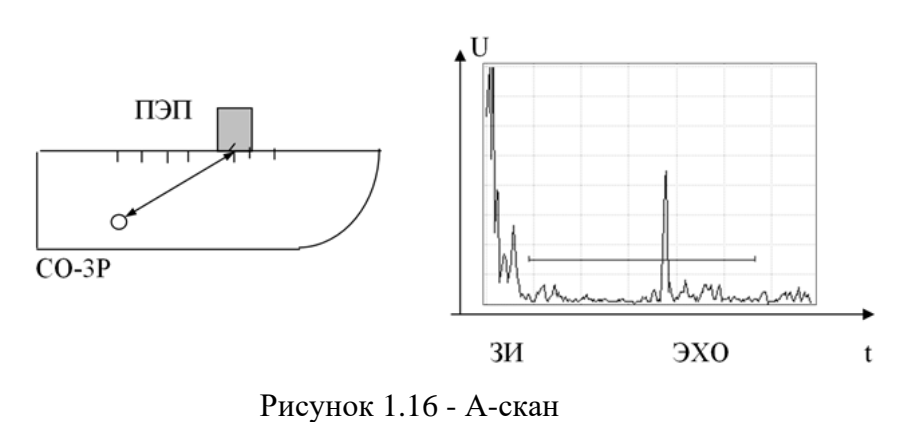

22

Развертка «A-scan» синхронизирована с распространением ультразвукового импульса в контролируемом изделии. На «А-скан» в каждой точке расположения ПЭП эхо сигнал от дефекта отображается в виде импульса, амплитуда которого пропорциональна размеру дефекта, а временное положение относительно зондирующего импульса пропорционально расстоянию до дефекта. При перемещении ПЭП по поверхности контролируемого изделия изображение на «Ascan» непрерывно меняется, отображая все эхо сигналы, поступающие на ПЭП в каждый момент времени. Если запомнить отображение эхо сигналов от дефекта в каждый момент времени, то можно получить на «A-scan» «огибающую» эхо сигналов от дефекта, которая является характеристикой формы дефекта. «A-scan», как простейший способ визуализации и документирования результатов контроля, нашёл широкое применение в импульсных ультразвуковых дефектоскопах для ручного контроля.

«B-scan» представляет собой, как бы, поперечное сечение контролируемого изделия по линии сканирования ПЭП (рисунок 1.17)

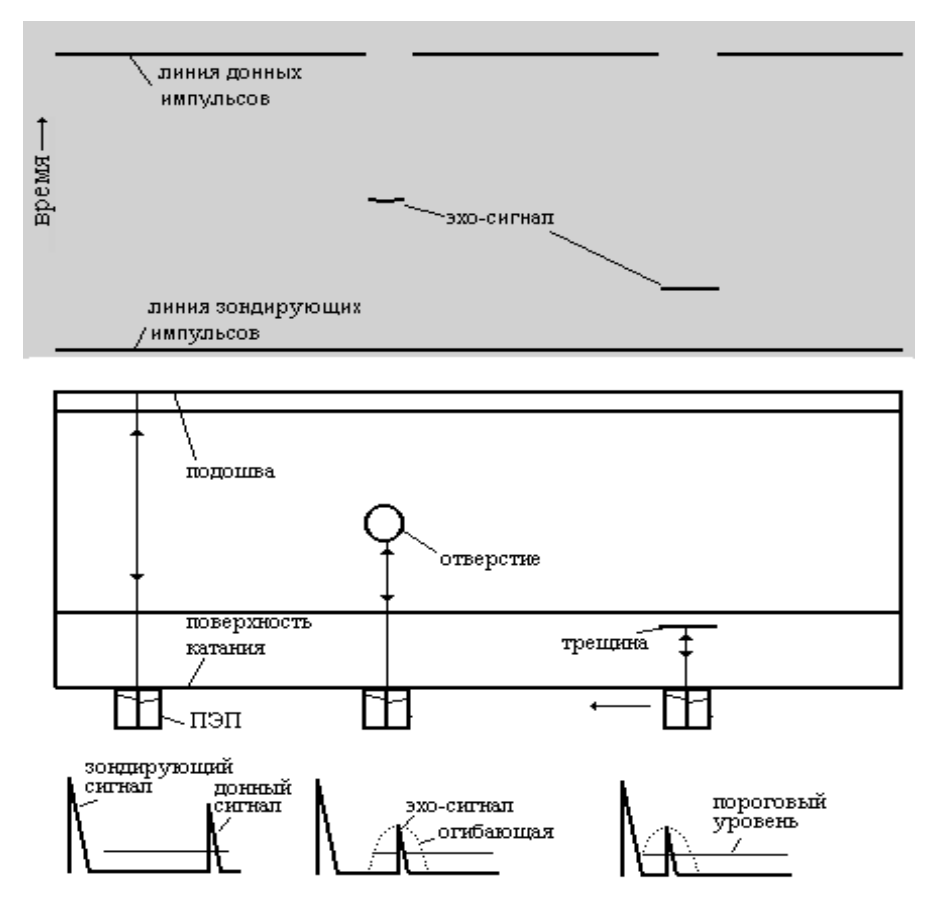

Рисунок 1.17 - Формирование «В-скан» прямым ПЭП

Эхо сигнал от дефекта отображается яркостной отметкой. Положение яркостной отметки по вертикали пропорционально расстоянию до отражателя, т.е. определяется временным положением эхо сигнала от отражателя относительно зондирующего импульса, а по горизонтали

месторасположением ПЭП по длине объекта контроля по линии сканирования. На «В-скан» отсутствует информация об амплитуде и форме эхо-сигналов от отражателя, но более наглядно представлено взаимное расположение отражателей по длине и глубине объекта контроля. На «Вскан» сигналы от конструктивных элементов рельса и от дефектов отображаются яркостной отметкой в координатах: время распространения ультразвука (ось ординат) – путейская координата (ось абсцисс). Каждый эхо сигнал, превышающий порог АСД и находящийся в зоне АСД отображается точкой. При контроле рельса прямым РС ПЭП (рисунок 1.17) параллельно с линией зондирующих импульсов выше ее на расстоянии пропорциональном высоте рельса образуется линия «донных» сигналов.

При наличии внутреннего отражателя (например, боковое отверстие), на высоте, пропорциональной глубине его расположения, появляются эхо-сигналы от отверстия, которые при перемещении РС ПЭП относительно отверстия формируют на «В-скан» изображение отверстия (несколько точек). Количество этих точек зависит от ряда факторов: диаграммы направленности ПЭП, чувствительности контроля, размеров и глубины залегания дефекта. При контроле рельса наклонным ПЭП эхо-сигналы от внутренних отражателей образуются в виде наклонных линий, наклон которых зависит от угла ввода ПЭП. [6]

В современных дефектоскопах, наряду «B-scan», широко используется «C-scan», основным отличием которого является возможность определения уровня принятого сигнала на основании его цветовой палитры. Так, сигналы, у которых превышение порога срабатывания автоматической сигнализации дефекта незначительно, либо они находятся непосредственно на пороге срабатывания, отображаются в холодных тонах. Чем больше превышение сигналом порога срабатывания, тем теплее будет цвет его отображения. Сигналы с высоким отношением «порог срабатывания – максимум сигнала» будут окрашены в красный цвет.

*Дефектоскопы, использованные при проведении контрольных испытаний*. Первым типом дефектоскопа из использованных в ходе проведения контрольных испытаний рельсов, являлся дефектоскоп сплошного контроля УДС2-РДМ-22. Дефектоскоп УДС2-РДМ-22 (рисунок 1.18) является переносной механизированной системой ультразвукового контроля с использованием эхо-метода и зеркально-теневого метода при контактном способе ввода ультразвуковых колебаний (далее – УЗК). Количество каналов возбуждения и приема УЗК, предусмотренных для работы с блоками пьезоэлектрических резонаторов в режиме сплошного контроля, для каждой из нитей пути – 8. Количество каналов возбуждения и приема УЗК, предусмотренных для работы с ручными пьезоэлектрическими преобразователями – 3. Сигнализация о наличии дефектов - звуковая и цветовая по экрану матричного индикатора, предусмотрена индикация установленных значений условной чувствительности каналов контроля

(dB), коэффициента выявляемости дефекта (dB), координат дефектов (mm), текущей путейской координаты контролируемого участка пути - цифровая на экране матричного индикатора.

В дефектоскопе реализована возможность контроля дефектных сечений различными методами. Одним из таких методов является «К-метод», основной отличительной особенностью которого является то, что метод реализован посредством двух преобразователей (с различными углами ввода), включённых по раздельной схеме, когда один преобразователь является генератором, а второй приёмником.

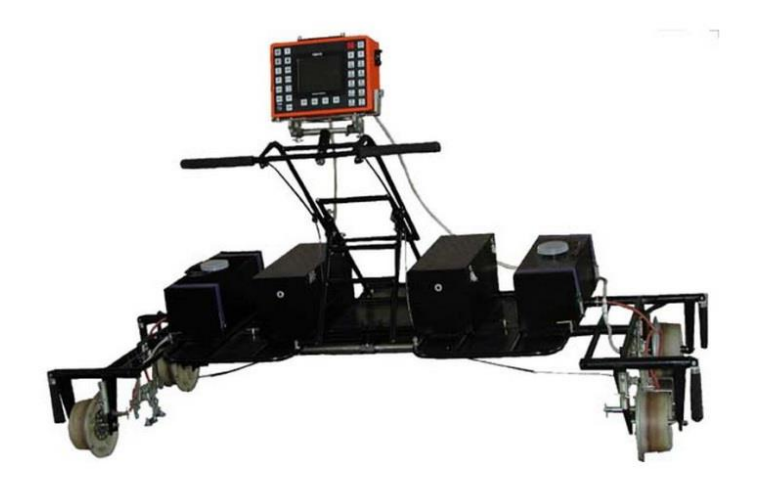

Рисунок 1.18 - Ультразвуковой дефектоскоп УДС2-РДМ-22

Предусмотрено непрерывное документирование (регистрация) результатов контроля в виде дефектограмм в формате В-сканов проконтролированных сечений рельсов, регистрируемых через 1 мм пути, с сопроводительной информацией об амплитудно-временных характеристиках зарегистрированных эхо-сигналов, установленной в каждом из каналов условной чувствительности контроля и текущих значений путейской координаты.

Основная схема прозвучивания дефектоскопа состоит из восьми информационных каналов, работающих по ЭХО-методу и одного, информационного, работающего по зеркально-теневому методу.

Данная схема предназначена для проведения сплошного контроля рельсов. Каждый из каналов представляет собой пьезоэлектрический преобразователь с определенным углом ввода и длительностью строба, определяющего зону (временной отрезок), в которой производится регистрация сигналов. Всем каналам ПЭП присвоены порядковые номера от 1 до 9.

Канал №1 – канал реализован посредством использования РС (раздельно-совмещенного) ПЭП с углом ввода ультразвука в контролируемое изделие 0 ̊. На практике данный канал показывает высокую эффективность при выявлении различного рода горизонтальных расслоений и трещин. Зона контроля, в зависимости от типа рельса, составляет от 0 до 190 мм.

Канал №2 – ПЭП с углом ввода 70°, развернутый вдоль продольной оси рельса по ходу движения ультразвукового дефектоскопа (при контроле). Практическая полезность данного канала заключается в возможности обнаружения трещин, развивающихся под протяженными горизонтальными расслоениями, которые, в силу особенностей отражения ультразвуковых волн от различно ориентированных поверхностей, невозможно выявить ПЭП с другими углами ввода. Уверенно выявляет трещины, развивающиеся под углом 18-20 ̊ от нормали. Зона контроля, в зависимости от типа рельса, составляет от 3 до 45 мм.

Каналы №№ 3; 5; 8 – ПЭП с углом ввода 55°, развернутые на 34° относительно продольной оси рельса и направленные в рабочую грань против хода ультразвукового дефектоскопа, в нерабочую грань против хода ультразвукового дефектоскопа, в рабочую грань по ходу движения дефектоскопа соответственно. Разворот вставок на 34 ̊ позволяет контролировать весь объем головки рельса. Единственным недостатком данных ПЭП является высокая чувствительность к поверхностным дефектам. В отдельных случаях, даже при небольших и неглубоких расслоениях, вследствие многократного переотражения УЗВ между расслоением и поверхностью, оператор может выдать ложное заключение о наличии дефекта в рельсе. Зона контроля данных ПЭП составляет 180 мкс.

Каналы №№ 4;5 – ПЭП с углом ввода 42°, предназначенные для выявления различноориентированных трещин в шейке и подошве рельсов. На практике позволяет выявлять трещины менее 5 мм. Зона контроля, в зависимости от типа рельса, составляет от 1 до 193 мм.

Канал №7 – ПЭП с углом ввода 70°, развернутый вдоль продольной оси рельса против хода движения ультразвукового дефектоскопа (при контроле). С практической точки зрения 2 и 7 каналы дополняют друг друга, позволяя обнаруживать дефекты под горизонтальными расслоениями протяженностью до 70 мм.

На рисунке 1.19 показана схема прозвучивания дефектоскопаУДС2-РДМ-22.

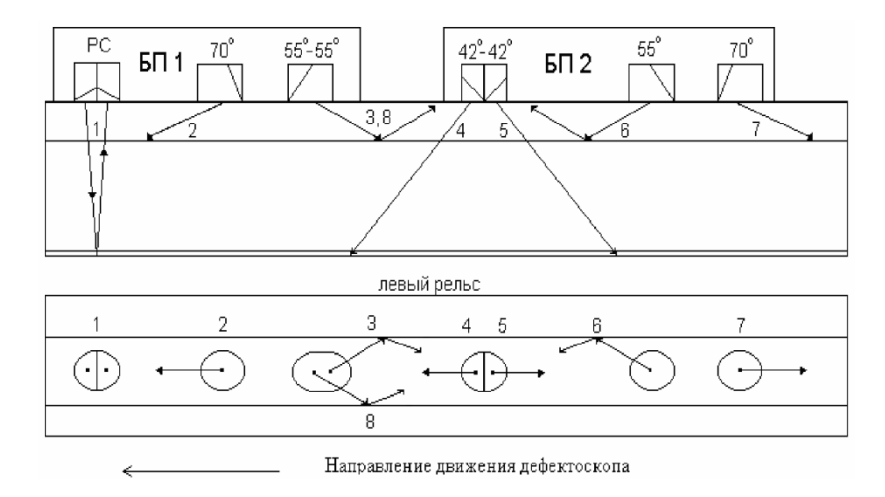

Рисунок 1.19 - Схема прозвучивания дефектоскопа УДС-2-РДМ-22

Данная схема позволяет выявлять дефекты во всех сечениях рельса, кроме перьев подошвы.

Звуковая (головные телефоны) и цветовая (матричный экран) индикация позволяют определить срабатывание того или иного канала в процессе сплошного контроля. Срабатывание АСД свидетельствует о необходимости проведения уточняющего контроля.

Для уточняющего контроля и контроля перьев подошвы в дефектоскопе предусмотрен ряд настроек для работы с ручными ПЭП, включенными по совмещенной, либо раздельно совмещенной схемам. Данные настройки, в отличие от дефектоскопов предыдущего поколения, занесены в память аппарата и не требуют от оператора, проводящего контроль, дополнительных настроек дефектоскопа кроме тех, которые предусмотрены ежесменным и ежемесячным ТО.

Для контроля рельсов с протяженными поверхностными повреждениями, которые не позволяют качественно проконтролировать все сечения рельса, существует возможность подключения низкочастотного ручного канала, возбуждающего в контролируемом объекте поверхностные волны и позволяющем прозвучить контролируемый объект на расстояние до 6 м.

В дефектоскопе реализована возможность просмотра зарегистрированных во время контроля сигналов на ПК с помощью специального программного обеспечения [7,8].

Вторым типом использованных дефектоскопов, которые можно выделить в отдельную группу, является ультразвуковой дефектоскоп УДС2-РДМ-33, показанный на рисунке 1.20.

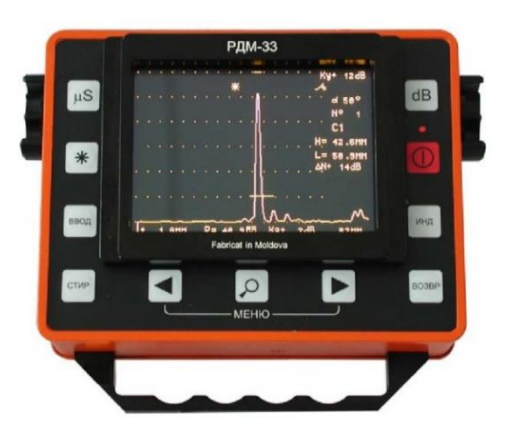

Рисунок 1.20 - Внешний вид дефектоскопа УДС-2-РДМ-33

Дефектоскоп УДС-2-РДМ-33 предназначен для ультразвукового контроля зон сварки стыковых, угловых, нахлесточных и тавровых соединений, выполненных электродуговой, электрошлаковой, газовой, газопрессовой, электронно-лучевой и стыковой сваркой, оплавлением в конструкциях из углеродистых и легированных сталей и сплавов, в том числе в железнодорожных рельсах, для выявления трещин, непроваров, пор, неметаллических и инородных металлических включений.

Преимущества:

1) Хорошая воспроизводимость результатов контроля в широком диапазоне воздействия климатических факторов;

2) Устойчивость к воздействию дестабилизирующих и разрушающих факторов, возникающих в процессе эксплуатации;

3) Сочетание встроенных программ для решения типовых задач контроля с гибкостью регулировки прибора для оптимальной настройки на решение конкретной задачи;

4)...Возможность документирования результатов контроля с последующим просмотром протоколов контроля с осциллограммами сигналов в развертках типа А, О и В на экране дефектоскопа или мониторе персонального компьютера;

5) Наличие миниатюрных датчиков для удобства контроля проблемных зон сварки;

6) Использование в автономном источнике питания герметичного кислотного аккумулятора, не требующего присмотра при его зарядке, т.к. отсутствует риск перезарядки при длительном подключении его к сетевому блоку питания. [9,10]

Третьим дефектоскопом, использованным в ходе проведения контрольных испытаний рельсов, является дефектоскоп УДС2М-35 (рисунок 1.21). Дефектоскоп представляет собой усовершенствованную модификацию дефектоскопа УДС2-РДМ-33, одним из основных, наиболее важных нововведений которого является наличие координатного устройства, которое отслеживает положение преобразователя в пространстве в процессе контроля, позволяя фиксировать дефект в трёх проекциях.

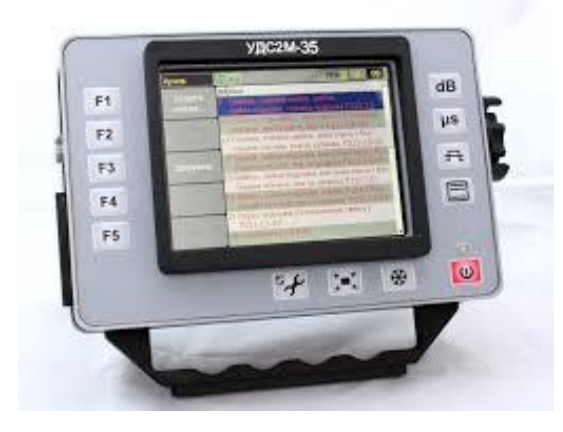

Рисунок 1.21 - Внешний вид дефектоскопа УДС2М-35

**2 Понятие комплексного анализа дефектограмм сплошного контроля и контроль образцов рельсов**

#### **2.1 Комплексный анализ дефектных сечений**

Важным этапом в процессе диагностики состояния рельсового пути является расшифровка и анализ дефектограмм сплошного контроля рельсов, созданных при помощи дефектоскопов, оснащенных регистраторами. Основным понятием, характеризующим весь объем работ, проводимых в ходе расшифровки и анализа дефектограмм, является понятие комплексного анализа дефектных сечений.

Комплексный анализ дефектных сечений можно охарактеризовать, как процесс сопоставления дефектограмм различных проходов дефектоскопов, выделения полезных сигналов, присутствующих на всех дефектограммах и проведения анализа их местоположения относительно поперечного сечения рельса, а также определения различных параметров данных сигналов.

Первоочередной задачей при проведении анализа дефектограмм является выделение полезных сигналов на фоне помех. Исходя из наблюдений, практическая реализация данного этапа анализа требует следующих действий:

1) Сопоставление дефектограмм предыдущих проходов ультразвуковых дефектоскопов с регистраторами с дефектограммами последнего прохода. Целью данного этапа является выделение отдельных сигналов в пределах интересующего сечения (дефектного), присутствующих на всех дефектограммах, не являющихся сигналами от горизонтальных расслоений или других неровностей профиля контролируемого объекта.

2) Путем использования функции многопороговой регистрации и отображения сигналов на дефектограмме дефектоскопа УДС2-РДМ-22 необходимо, в случае присутствия большого их нагромождения, отсечь шумы и помехи. Основной особенностью шумов является то, что они представляют собой случайный процесс и зачастую имеют одинаковый уровень. Таким образом, изменение порога отображения позволяет избавиться от помех и оставить на экране дефектоскопа полезные сигналы.

Вторым этапом комплексного анализа является определение параметров зарегистрированных сигналов.

Третьим этапом комплексного анализа является проведение оценки дефектного сечения и составление, на основании полученных данных, картины его дефектности.

Одной из основных проблем при проведении комплексного анализа дефектограмм дефектоскопов УДС2-РДМ-22 является проблема интерпретации сигналов, принятых группой датчиков, ориентированных под углом 34° относительно продольной оси рельса (схема

«ЗМЕЙКА»). Наличие поверхностных повреждений, шумов, обусловленных различными факторами, влияющими на качество регистрации сигналов – все это необходимо учитывать при проведении анализа.[11,12]

Таким образом, одной из первостепенных задач данного исследования является изучение особенностей регистрации сигналов, принятых как от поперечных дефектов, так и от прикрывающих их горизонтальных расслоений при использовании схемы «ЗМЕЙКА» (рисунок 2.1).

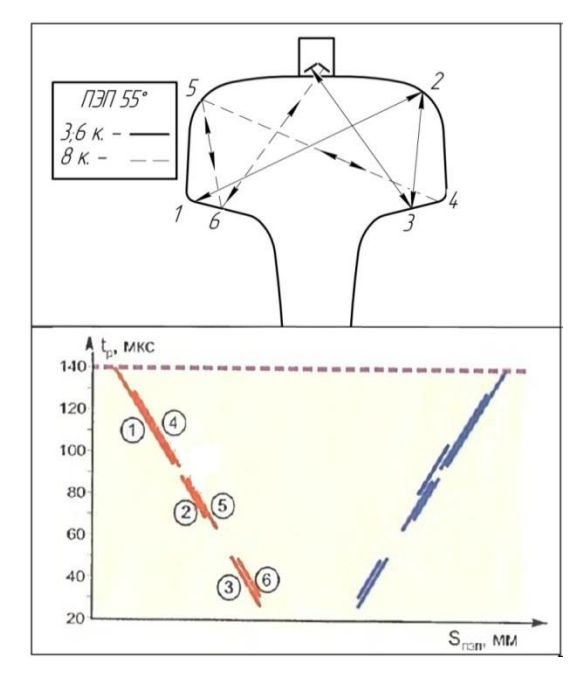

Рисунок 2.1 – Путь распространения ультразвука при использовании схемы «ЗМЕЙКА» и фрагмент дефектограммы типового отражателя

### **2.2 Контроль образцов рельсов ультразвуковыми дефектоскопами**

*Анализ фрагментов дефектограмм*. По результатам анализа фрагмента дефектограммы образца №1 установлено:

- протяженность поверхностного расслоения по итогам измерения разрыва донного сигнала составляет 85 мм;

- максимальная глубина расслоения по итогам измерения сигналов, зарегистрированных первым каналом, составляет 7 мм;

- до разрыва донного сигнала, вторым каналом зарегистрирован сигнал в диапазоне 10...25 мм;

- каналы 3,6 и 8 зарегистрировали сигналы в конце средней зоны (от 58-60 мм).

Исходя из результатов анализа сигналов, зарегистрированных вторым каналом можно предположить, что дефект имеет определенный наклон относительно нормали и располагается в центре головки рельса под горизонтальным расслоением. Подобное отклонение дефекта от вертикальной плоскости рельса обусловлено тем, что динамические нагрузки действуют на него в одном направлении (т.к. дефект изъят из одного из путей двухпутного участка), что и способствует развитию дефекта «под углом» к нормали.

Сигналы в каналах 3,6 и 8, временное положение которых соответствует концу средней – началу дальней зоны, могут быть обусловлены отражениями как от угла, образованного плоскостью предполагаемого дефекта и горизонтальным расслоением, так и сигналами от краев и неровностей самого расслоения. Учитывая данные обстоятельства, рассмотрение данных сигналов как сигналов, явно указывающих на наличие дефекта (без возможности заранее увидеть поперечное сечение в месте долома), не целесообразно. Лишь после испытания рельса на прессе и последующего анализа дефекта в поперечном сечении, можно с определенной долей уверенности провести анализ сигналов от данных каналов. Фрагмент дефектограммы образца №1 приведен на рисунке 2.2.

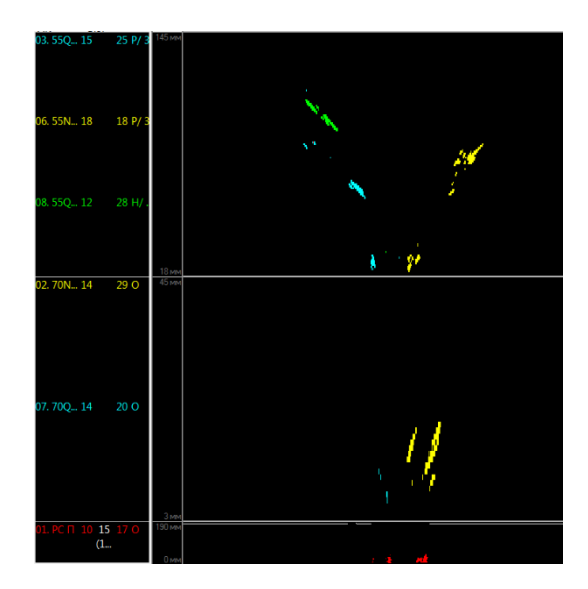

Рисунок 2.2 – Фрагмент дефектограммы образца № 1

По результатам анализа фрагмента дефектограммы образца №2 установлено:

- протяженность поверхностного расслоения по итогам измерения разрыва донного сигнала составляет 79 мм;

- максимальная глубина расслоения по итогам измерения сигналов, зарегистрированных первым каналом, составляет 7-7,5 мм;

- до разрыва донного сигнала, вторым каналом зарегистрированы 2 пачки сигналов в диапазонах глубин 8…18 и 21…28 мм соответственно.

Исходя из результатов анализа сигналов, зарегистрированных вторым каналом можно предположить, что дефект имеет определенный наклон относительно нормали и располагается в центральной части головки рельса под горизонтальным расслоением. Фрагмент дефектограммы образца №2 приведен на рисунке 2.3.

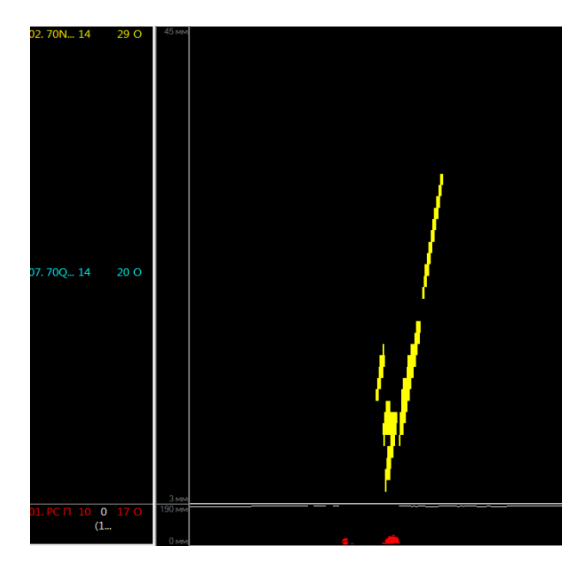

Рисунок 2.3 – Фрагмент дефектограммы образца №2

По результатам анализа фрагмента дефектограммы образца №3 (сварной стык) установлено:

- каналом №7 зарегистрированы две пачки сигналов в диапазонах глубин 10…19 и 25…32 мм соответственно.

Данное обстоятельство указывает о возможном дефекте сварного шва, расположенном в центральной части головки рельса.

Фрагмент дефектограммы образца №3 приведен на рисунке 2.4.

Рисунок 2.4 – Фрагмент дефектограммы образца №3

По результатам анализа фрагмента дефектограммы образца №4 (сварной стык) установлено:

- каналом №2 зарегистрирован сигнал, в диапазоне  $10...36$  мм;

- каналом №7 зарегистрирован сигнал, в диапазоне 11…23 мм;

- каналом №2 зарегистрирован сигнал, с максимальной амплитудой на глубине

- каналом №3 зарегистрирован сигнал в диапазоне глубин 101…115 мм, с максимальной амплитудой на глубине 108 мм;

- каналом №6 зарегистрирован сигнал в диапазоне глубин 109...126 мм, с максимальной амплитудой на глубине 117 мм;

- каналом №8 зарегистрирован сигнал в диапазоне глубин 49...63 мм, с максимальной амплитудой на глубине 56 мм.

В виду отсутствия поверхностного повреждения, по результатам анализа, можно говорить о наличии в поперечном сечении развитого дефекта. Так, каналы 2 и 7 указывают на наличие отражателя в центральной части головки рельса, каналы 3, 6 и 8 зарегистрировали сигналы в дальней (3 и 6 каналы) и в средней (8 канал) зонах, что указывает на наличие дефекта в центральной части и нерабочей грани головки рельса. Фрагмент дефектограммы данного сечения представлен на рисунке 2.5.

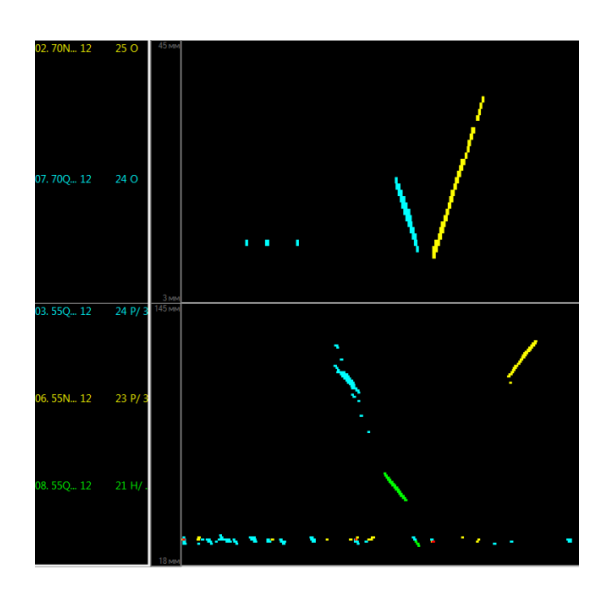

Рисунок 2.5 – Фрагмент дефектограммы образца №4

По результатам анализа фрагмента дефектограммы образца №5 установлено:

- протяженность поверхностного расслоения по итогам измерения разрыва донного сигнала составляет 91 мм;

- максимальная глубина расслоения по итогам измерения сигналов, зарегистрированных 1 ым каналом, составляет 8...10 мм;

- сигналов от 2,7,3,6 и 8-го каналов, явно указывающих на наличие дефекта, не зарегистрировано.

- дефект изъят из пути по коду 30Г.2 (в виду протяженности поверхностного расслоения). Фрагмент дефектограммы данного сечения представлен на рисунке 2.6.

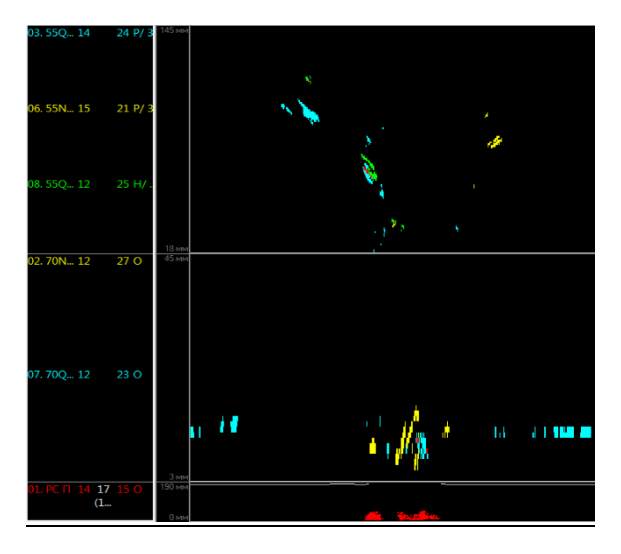

Рисунок 2.6 – Фрагмент дефектограммы образца №5

Исходя из фрагмента дефектограммы следует, что дефектоскопом УДС2-РДМ-22 сигналов, указывающих на наличие дефекта II группы, не выявлено.

*Ручной контроль с использованием портативного дефектоскопа УДС2М-35*. В ходе проведения контроля дефектоскопом УДС2М-35 были составлены протоколы (ручной ПЭП с углом ввода 70º), созданные при помощи координатного устройства.

Протоколы представлены в развертке типа C-scan, где цветовая градация сигналов указывает на их интенсивность (коэффициент ΔN). Положение маркеров соответствует областям, значение интенсивности которых больше 0 dB. Т.к. сигналы были зарегистрированы не со всех сторон относительно поверхности катания и не во всех образцах, в этом разделе представлены только те, которые представляют интерес с точки зрения наличия в них полезных сигналов.

*Образец №1*. На рисунке 2.7 представлен протокол уточняющего контроля (перемещение преобразователя слева направо).

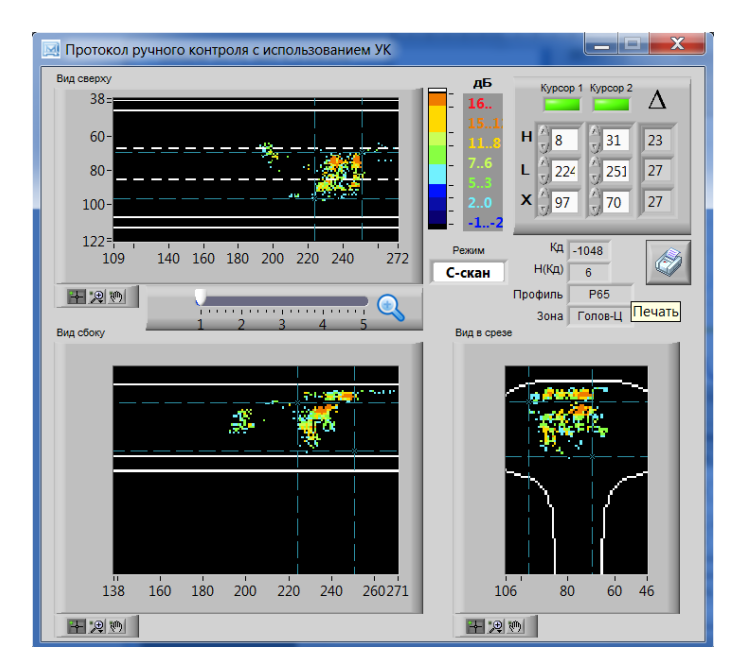

Рисунок 2.7 – Протокол уточняющего контроля (перемещение преобразователя слева направо)

Исходя из протокола уточняющего контроля, в центре головки рельса присутствует дефект со следующими условными размерами: ΔH = 23мм; ΔL = 27 мм; ΔX = 27 мм.

На рисунке 2.8 представлен протокол уточняющего контроля (перемещение преобразователя справа налево).

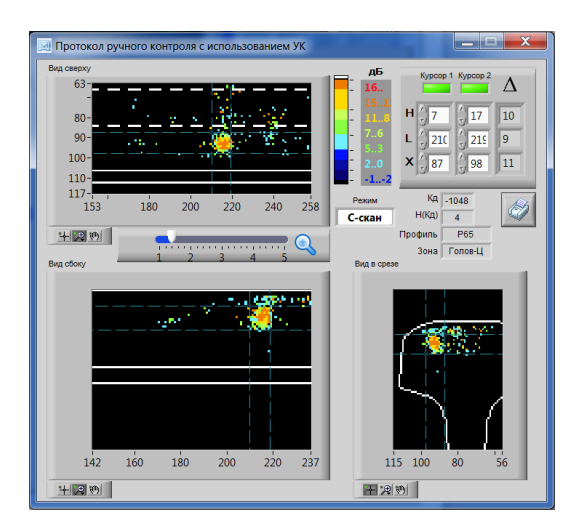

Рисунок 2.8 – Протокол уточняющего контроля (перемещение преобразователя справа налево)

При перемещении преобразователя справа налево был зарегистрирован отражатель с параметрами:  $\Delta H = 10$ мм;  $\Delta L = 9$  мм;  $\Delta X = 11$  мм.

*Образец №2.* На рисунке 2.9 представлен протокол уточняющего контроля образца №2 (перемещение преобразователя слева направо).

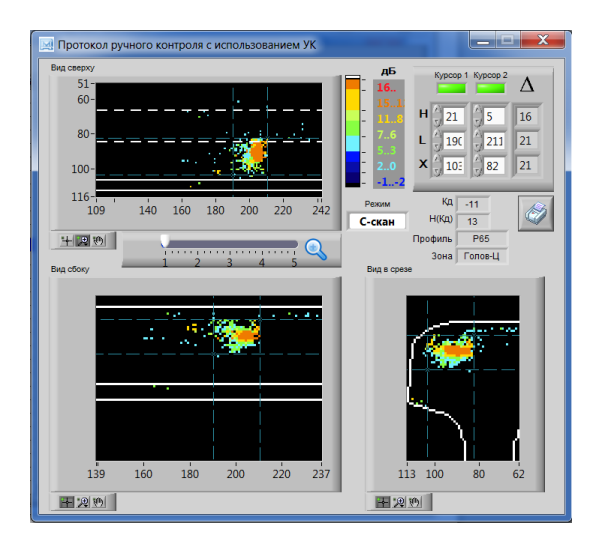

Рисунок 2.9 – Протокол уточняющего контроля (перемещение преобразователя слева направо)

Исходя из протокола уточняющего контроля, в рабочей грани головки рельса присутствует отражатель со следующими условными размерами:  $\Delta H = 16$ мм;  $\Delta L = 21$  мм;  $\Delta X = 21$  мм.

*Образец №3*. На рисунке 2.10 представлен протокол уточняющего контроля (перемещение преобразователя справа налево).

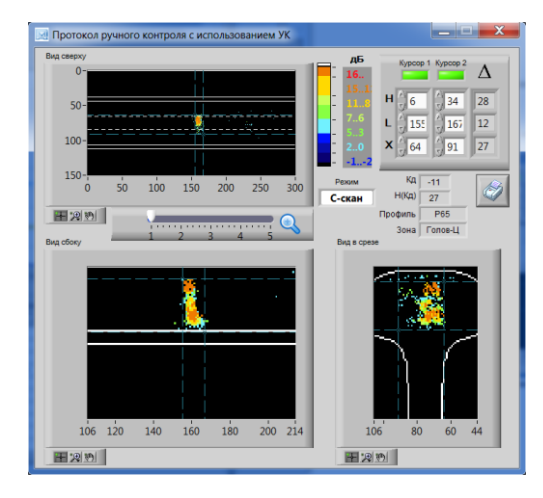

Рисунок 2.10 – Протокол уточняющего контроля (перемещение преобразователя справа налево)

Исходя из протокола уточняющего контроля, в центре головки рельса присутствует отражатель со следующими условными размерами: ΔH = 28мм; ΔL = 12 мм; ΔX = 27 мм.
*Образец №4*. На рисунке 2.11 представлен протокол уточняющего контроля (перемещение преобразователя слева направо).

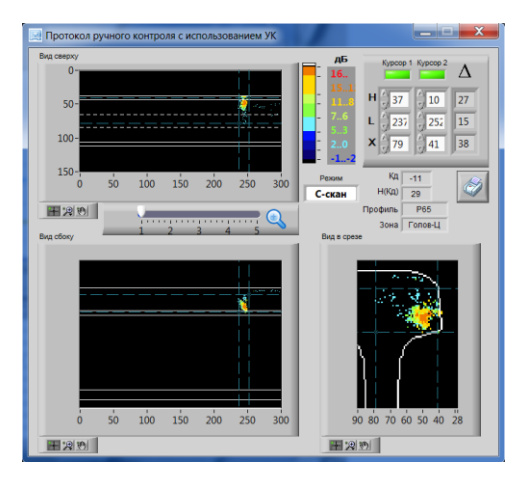

Рисунок 2.11 – Протокол уточняющего контроля (перемещение преобразователя слева направо)

Исходя из протокола уточняющего контроля, в центре головки и нерабочей грани рельса присутствует отражатель со следующими условными размерами:  $\Delta H = 27$ мм;  $\Delta L = 15$  мм;  $\Delta X = 38$  мм.

*Ручной контроль с использованием портативного дефектоскопа УДС2-РДМ-33*. В процессе контроля ультразвуковым дефектоскопом УДС2-РДМ-33 регистрировались значения параметров дефекта, изображенные на рисунке 2.12.

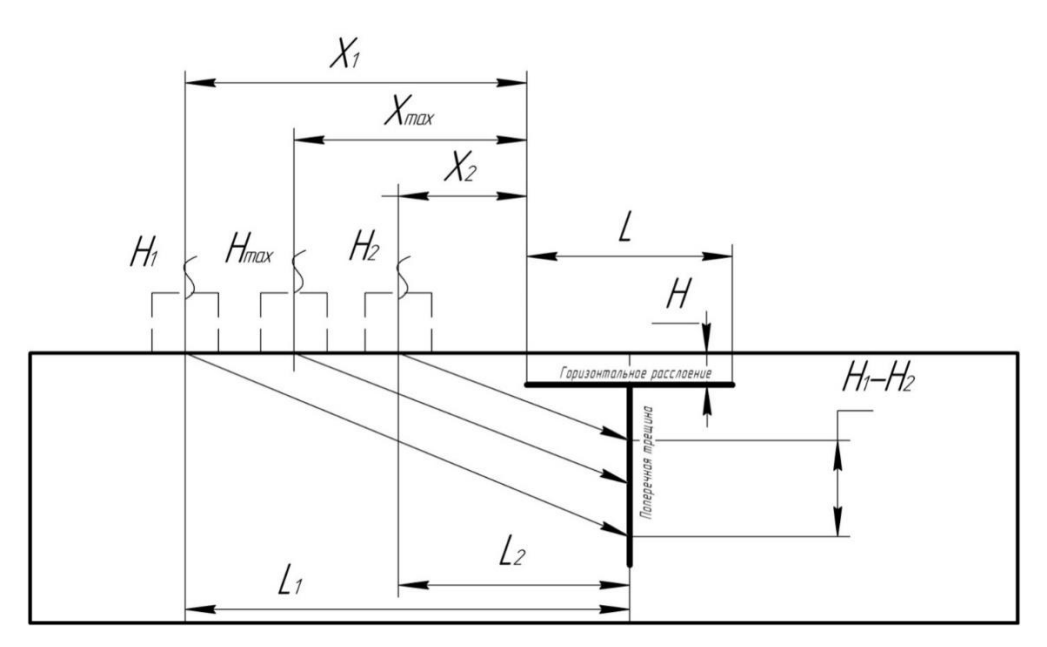

Рисунок 2.12– Принципы определения основных параметров дефектов

*Контроль образцов. Образец №1*. Седловина по продольной оси – 0,5 мм, к рабочей грани – 0,5 мм, к нерабочей – 0,2 мм. Ширина головки рельса – 74,7 мм (по итогам замеров РС ПЭП), высота рельса 178,2 мм (РС ПЭП). В таблице 2.1 приведены результаты контроля ручными ПЭП 70˚ с поверхности катания справа налево (совмещенная схема).

| Ручной<br>$\Pi \in \Pi$ | ${\rm P}{\bf C}$         | 70° пооси,<br>$\mathbf{M}\mathbf{M}$ | 70° с разворотом от продольной<br>оси в рабочую грань ( $\approx 14^{\circ}$ ), мм | 70° без разворота со<br>смещением в рабочую<br>грань, мм |
|-------------------------|--------------------------|--------------------------------------|------------------------------------------------------------------------------------|----------------------------------------------------------|
| H                       | $3 - 5,4$                |                                      |                                                                                    |                                                          |
| $\mathbf{L}$            | 82                       | $\overline{\phantom{a}}$             | $\overline{\phantom{0}}$                                                           |                                                          |
| $X_1$                   |                          | 28                                   | 47                                                                                 | 44                                                       |
| $X_{max}$               |                          | 20                                   | 32                                                                                 | 34                                                       |
| $X_2$                   | $\overline{\phantom{0}}$ | 8                                    | 29                                                                                 | 20                                                       |
| $H_1$                   |                          | 17                                   | 28,8                                                                               | 25,9                                                     |
| $H_{max}$               |                          | 14.5                                 | 23,2                                                                               | 22,4                                                     |
| H <sub>2</sub>          | $\overline{\phantom{a}}$ | 12                                   | 20,9                                                                               | 18,2                                                     |
| $L_1$                   |                          | 47                                   | 77,1                                                                               | 71,3                                                     |
| $L_{max}$               |                          | 39.8                                 | 63,9                                                                               | 61,7                                                     |
| L <sub>2</sub>          | $\qquad \qquad -$        | 32.8                                 | 57,5                                                                               | 50,4                                                     |
| $\Delta H$              |                          | 5                                    | 7,9                                                                                | 7,7                                                      |
| $\Delta L$              |                          | 14.2                                 | 19,6                                                                               | 20,9                                                     |

Таблица 2.1 - Контроль ручными ПЭП 70˚ с поверхности катания справа налево (совмещенная схема)

Результаты контроля ручными ПЭП с боковой поверхности тыльной грани справа налево (совмещенная схема) представлены в таблице 2.2.

Таблица 2.2 - Результаты контроля ручными ПЭП с боковой поверхности тыльной грани справа налево

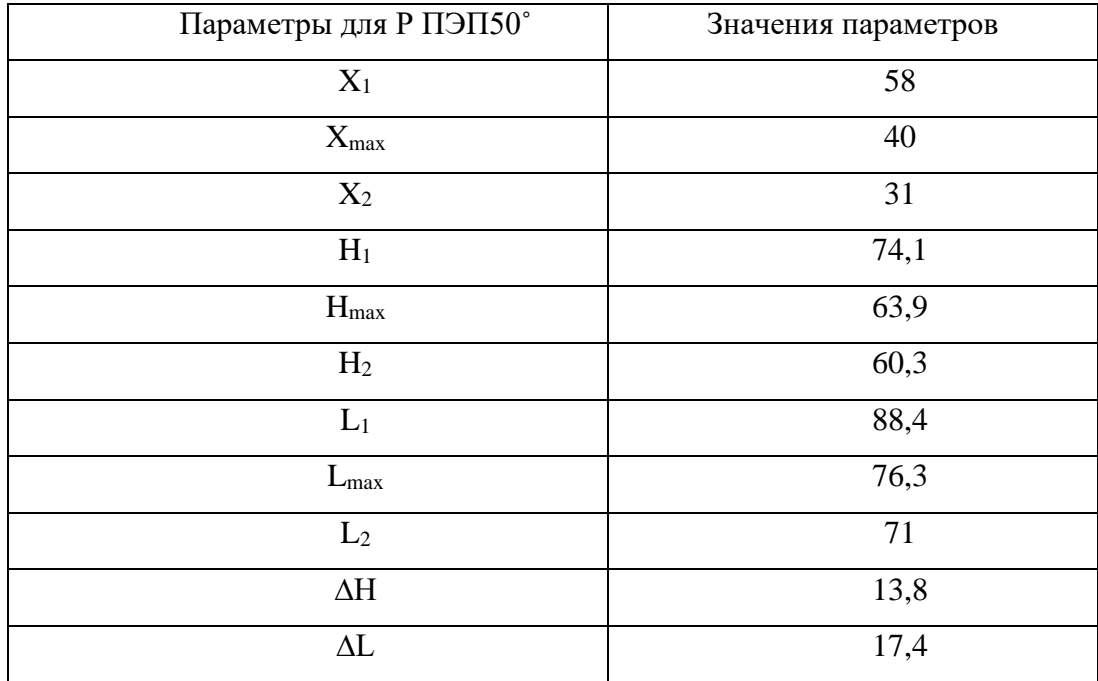

В таблице 2.3 приведены результаты контроля образца №1 К-методом.

Таблица 2.3 – Результаты контроля образца №1 К-методом

| Направление  | Справа налево (без подворота) | Слева направо (без подворота) |
|--------------|-------------------------------|-------------------------------|
| сканирования |                               |                               |
| Ручной ПЭП   | 45/45                         | 45/45                         |
| $X_1$        | $\Omega$                      |                               |
| $X_2$        | 10                            |                               |
| $H_1$        | 27                            | 15                            |
| $L_1$        | 27                            | 15                            |
| $\Delta H$   | 18                            |                               |
| Кд           | $-3$                          | $-10$                         |

Рисунок 2.12 иллюстрирует результаты моделирования положения преобразователей и параметры зарегистрированных сигналов при контроле ручным ПЭП с углом ввода 70º с поверхности катания справа налево по продольной оси.

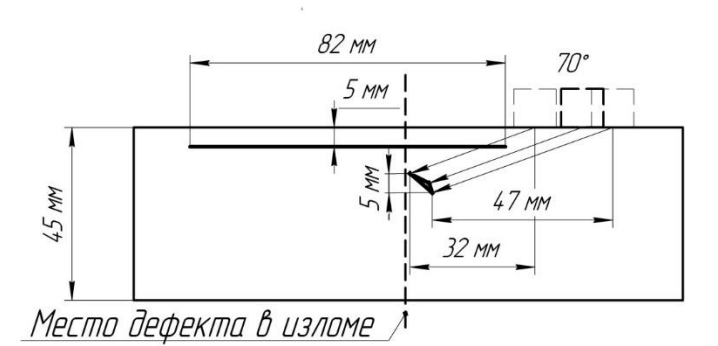

Рисунок 2.12 – Моделирование результатов контроля

Отличительной особенностью при проведении контроля являлось то, что при перемещении преобразователя из точки, находящейся на максимальном удалении от края горизонтального расслоения, в которой происходило начало срабатывания АСД, сигнал пропадал уже непосредственно на горизонтальном расслоении. Подобная ситуация характерна для случаев, когда ультразвуковая волна, многократно переотражаясь от границы расслоение-поверхность катания, формирует сигнал, имеющий достаточно большую протяженность, что может привести к перебраковке.

На рисунке 2.13 изображено моделирование результатов ультразвукового контроля ПЭП с углом ввода 70ºс поверхности катания справа налево со смещением преобразователя в рабочую грань.

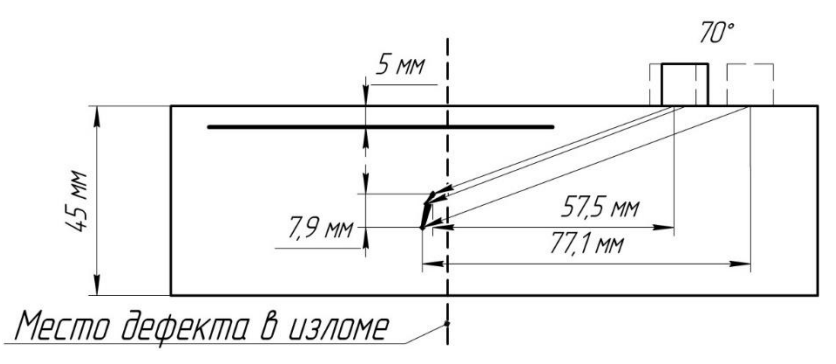

Рисунок 2.13 – Моделирование результатов контроля

При смене преобразователя на ПЭП с углом ввода 50º справа налево по продольной оси были получены результаты, изображенные на рисунке 2.14.

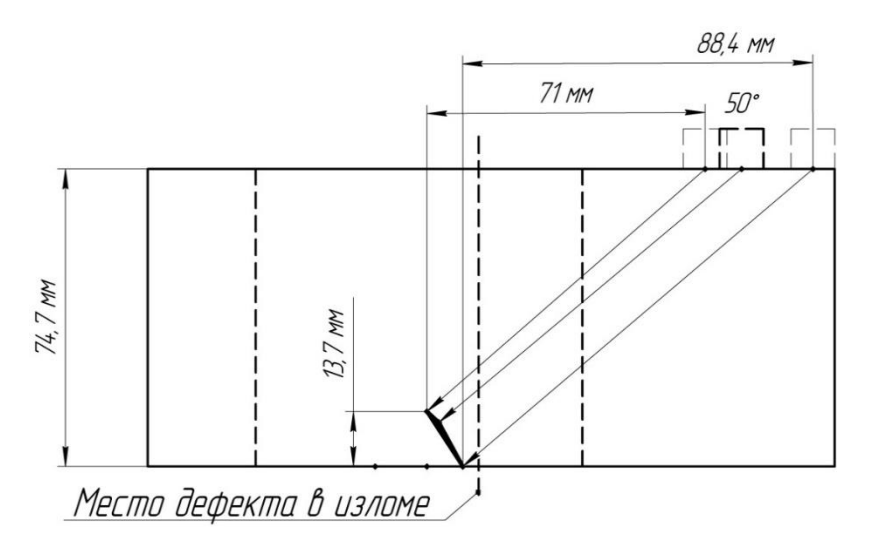

Рисунок 2.14 – Моделирование результатов контроля

Помимо совмещенной схемы контроля, для определения эффективности раздельной схемы, был проведен контроль посредством «К-метода», результаты которого представлены на рисунке 2.15.

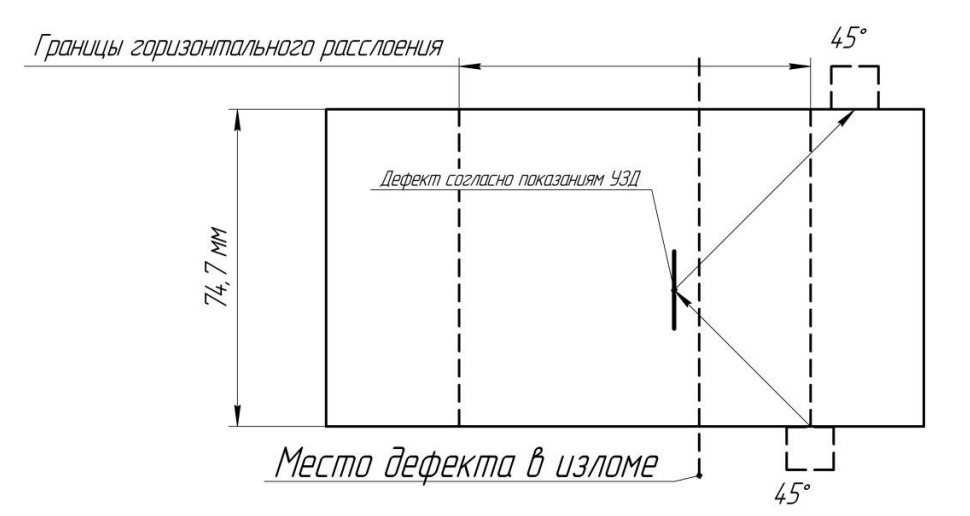

Рисунок 2.15 – Моделирование результатов контроля

*Образец №2.* Седловина по продольной оси – 0,8 мм, к рабочей грани – 0,6 мм, к нерабочей – 0,4 мм. Ширина головки рельса – 77,1 мм (по итогам замеров РС ПЭП), высота рельса 177,6 мм (РС ПЭП), боковой износ рельса с рабочей грани составляет 7 мм.

В таблице 2.4 приведены результаты контроля ручными ПЭП с поверхности катания справа налево (совмещенная схема). В таблице 2.5 приведены результаты контроля образца №1 Кметодом.

| Ручной<br>$\Pi$ <del>C</del> $\Pi$ | $PC 0^{\circ}$ | 70 ° с разворотом от<br>продольной оси в рабочую<br>грань ( $\approx$ 5°), мм | 70 ° без разворота со<br>смещением в рабочую грань,<br>$\mathbf{M}\mathbf{M}$ |
|------------------------------------|----------------|-------------------------------------------------------------------------------|-------------------------------------------------------------------------------|
| H                                  | $7-11,2$       |                                                                               |                                                                               |
| L                                  | 80             |                                                                               |                                                                               |
| $X_1$                              |                | 29                                                                            | 24                                                                            |
| $X_{max}$                          |                | 28                                                                            | 23                                                                            |
| $X_2$                              |                | 20                                                                            | 18                                                                            |
| $H_1$                              |                | 14,5                                                                          | 12,3                                                                          |
| $H_{max}$                          |                | 12                                                                            | 11,3                                                                          |
| H <sub>2</sub>                     |                | 10,5                                                                          | 10,5                                                                          |
| $L_1$                              |                | 39,8                                                                          | 34,5                                                                          |
| $L_{\text{max}}$                   |                | 34,2                                                                          | 31,3                                                                          |
| L <sub>2</sub>                     |                | 28,8                                                                          | 29                                                                            |
| $\Delta \text{H}$                  |                | $\overline{4}$                                                                | 1,8                                                                           |
| $\Delta L$                         |                | 10                                                                            | 5,5                                                                           |

Таблица 2.4 - Контроль ручными ПЭП с поверхности катания справа налево

Таблица 2.5 – Результаты контроля образца №2 К-методом.

| Направление сканирования | Слева направо (безподворота) |
|--------------------------|------------------------------|
| Ручной ПЭП               | 45/45                        |
| $X_1$                    |                              |
| $X_2$                    | -                            |
| $H_1$                    | 15                           |
| $L_1$                    | 15                           |
| $\Delta H$               |                              |
| Кд                       | $-10$                        |

Рисунок 2.16 иллюстрирует результаты моделирования положения преобразователей и параметры зарегистрированных сигналов при контроле ручным ПЭП с углом ввода 70º с поверхности катания справа налево со смещением преобразователя в рабочую грань.

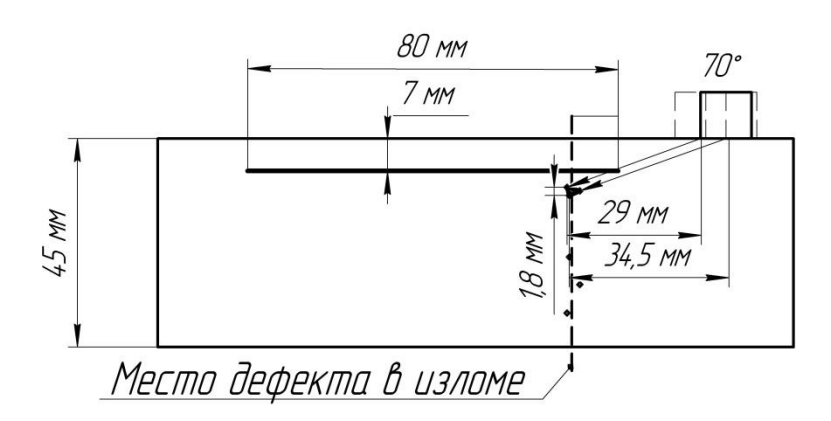

Рисунок 2.16 – Моделирование результатов контроля

При использовании «К-метода» получены результаты, изображенные на рисунке 2.17.

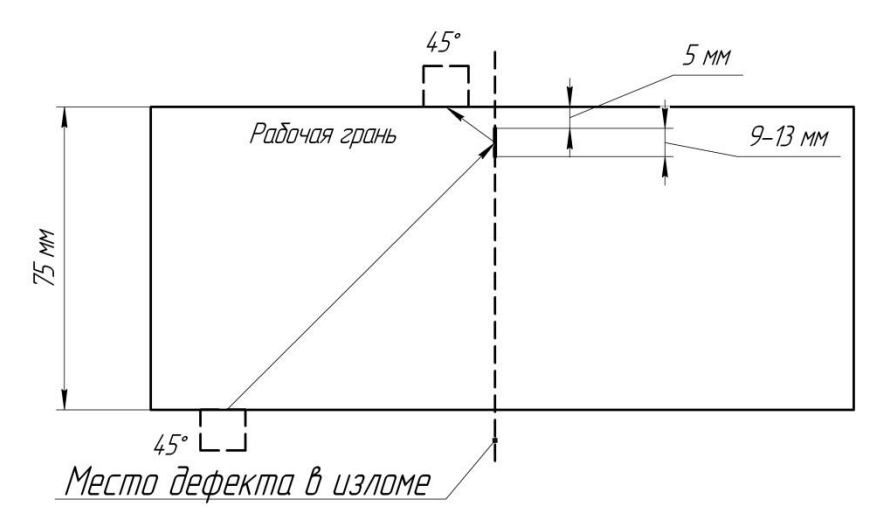

Рисунок 2.17 – Моделирование результатов контроля

*Образец №3*. Сварной стык. Седловина по продольной оси – 2,3 мм, к рабочей грани – 2 мм, к нерабочей – 2 мм. Ширина головки рельса – 75 (по итогам замеров РС ПЭП), высота рельса 174 мм (РС ПЭП), боковой износ рельса с рабочей грани составляет 2…3 мм.

В таблице 2.6 приведены результаты контроля ручными ПЭП 70˚ с поверхности катания слева направо (совмещенная схема).

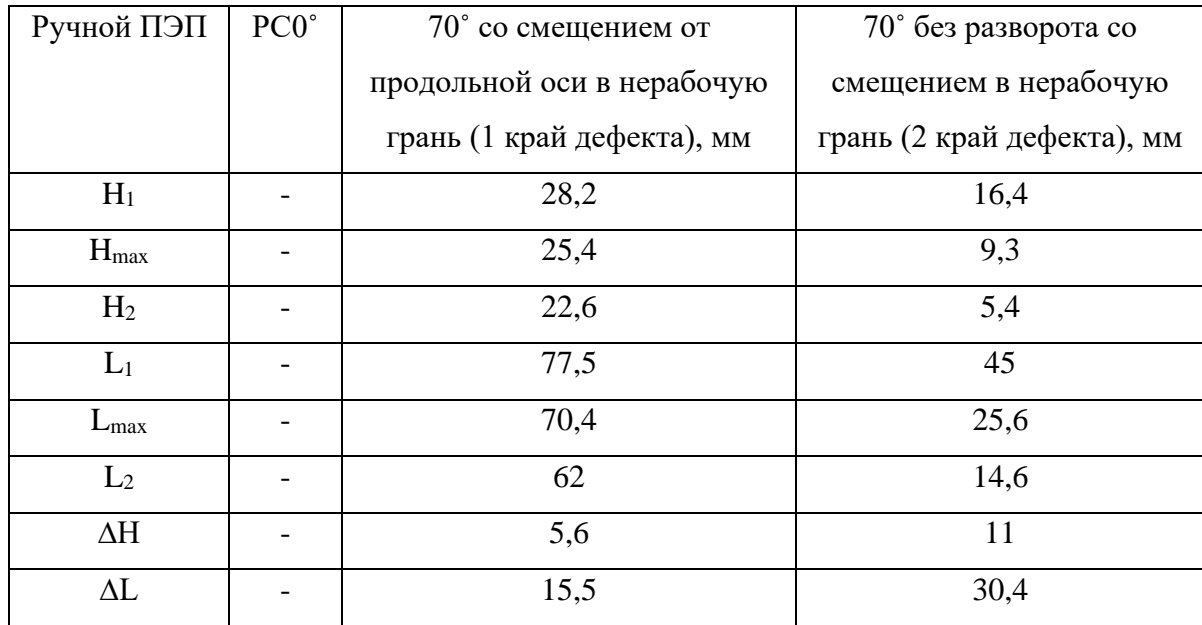

Таблица 2.6 - Контроль ручными ПЭП 70˚ с поверхности катания слева направо (совмещенная схема)

В таблице 2.7 приведены результаты контроля ручными ПЭП 50˚ с поверхности катания слева направо (совмещенная схема).

Таблица 2.7 - Контроль ручными ПЭП 50˚ с поверхности катания слева направо (совмещенная схема)

| Ручной         | $PC 0^{\circ}$ | 50 ° по продольной оси, | 50 ° без разворота со смещением в |
|----------------|----------------|-------------------------|-----------------------------------|
| ПЄП            |                | MM                      | нерабочую грань, мм               |
| $H_1$          |                | 28,4                    | 31,4                              |
| $H_{max}$      |                | 25,5                    | 26                                |
| H <sub>2</sub> |                | 24,9                    | 17,4                              |
| $L_1$          |                | 33,9                    | 37,4                              |
| $L_{\rm max}$  |                | 30,5                    | 31,1                              |
| L <sub>2</sub> |                | 29,7                    | 20,7                              |
| $\Delta H$     |                | 3,5                     | 14                                |
| $\Delta L$     |                | 4,2                     | 16,7                              |

В таблице 2.8 приведены результаты контроля образца №3 К-методом.

| Направление      | Справа налево с подворотом | Слева направо  |
|------------------|----------------------------|----------------|
| сканирования     | около 10° к поверхности    | (безподворота) |
| Ручной ПЭП       | $45/45$ , MM               | $45/45$ , MM   |
| $H_{\text{max}}$ | 23                         | 24             |
| $L_{\rm max}$    | 23                         | 24             |
| ΔH               | 30                         | 27             |
| Кπ               |                            |                |

Таблица 2.8 – Результаты контроля К-методом

Результаты контроля ПЭП с углом ввода 50º и 70º со смещением от продольной оси представлены на рисунке 2.18.

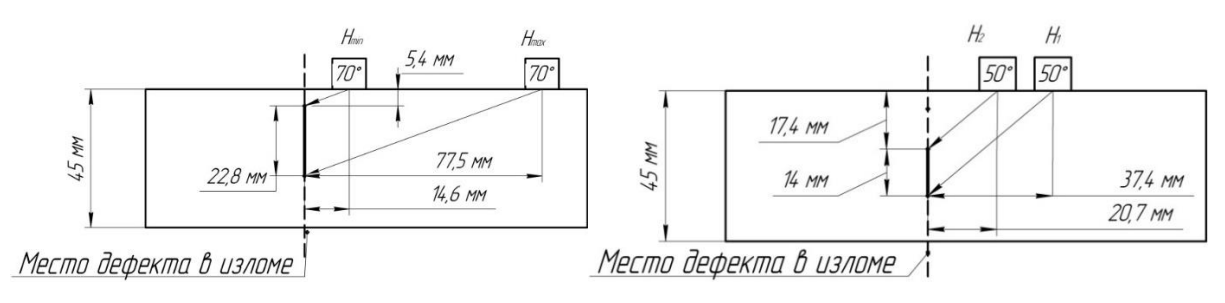

Рисунок 2.18 – Моделирование результатов контроля

Использование раздельной схемы, реализующей «К-метод», представлено на рисунке 2.19.

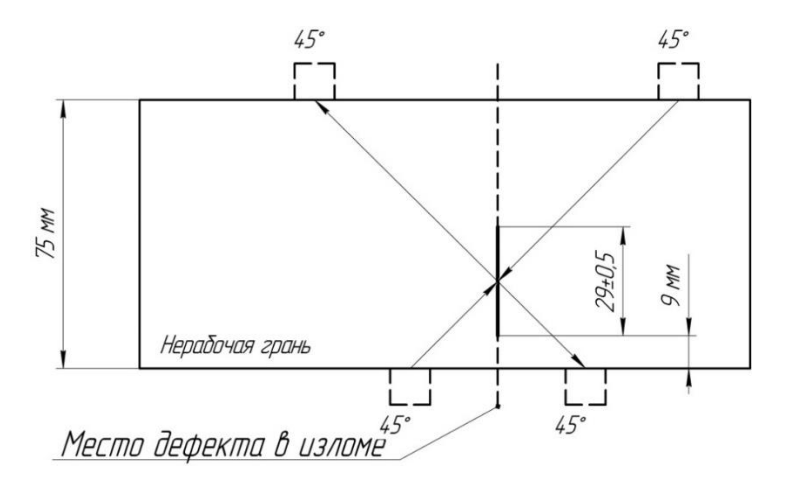

Рисунок 2.19 – Моделирование результатов контроля

*Образец №4*. Седловина по продольной оси – 0,1 мм, к рабочей грани – 0,1 мм, к нерабочей – 0,1 мм. Ширина головки рельса – 71,4 (по итогам замеров РС ПЭП), высота рельса 146,5 мм (РС ПЭП).

В таблице 2.9 приведены результаты контроля ручными ПЭП с поверхности катания слева направо (совмещенная схема).

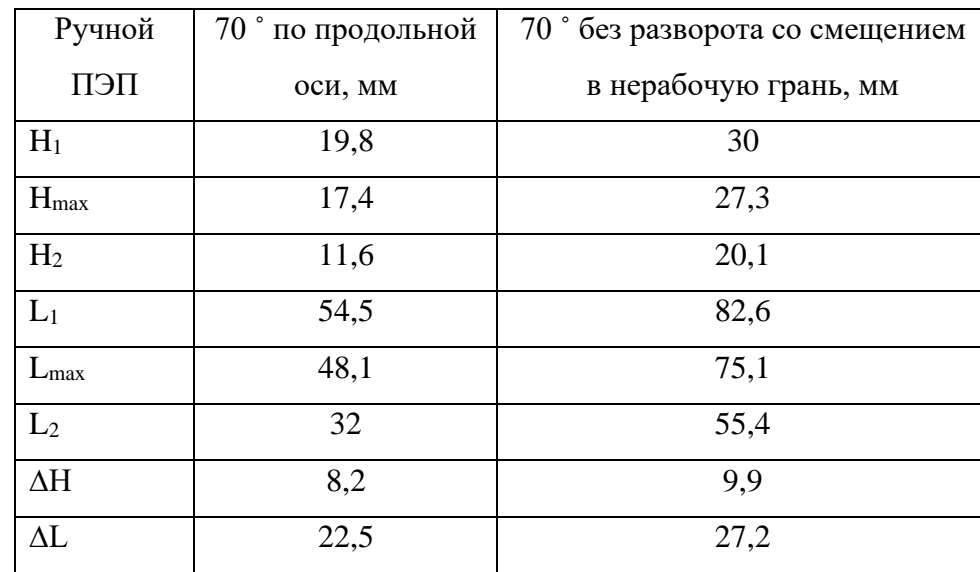

Таблица 2.9 – Контроль ручными ПЭП 70˚ с поверхности катания слева направо (совмещенная схема)

В таблице 2.10 приведены результаты контроля ручными ПЭП 70˚ с поверхности катания справа налево (совмещенная схема).

Таблица 2.10 – Контроль ручными ПЭП 70˚ с поверхности катания справа налево (совмещенная схема)

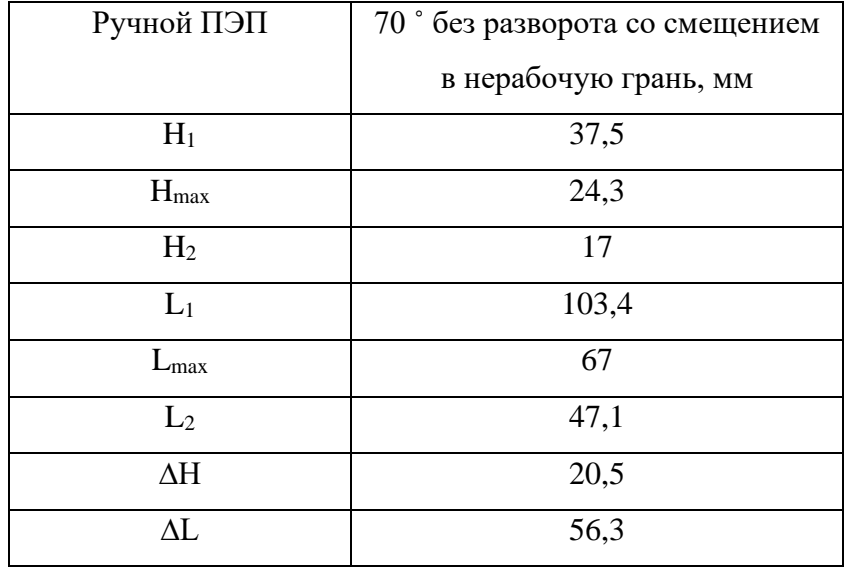

В таблице 2.11 приведены результаты контроля ручными ПЭП 50˚ с боковой поверхности рабочей грани справа налево (совмещенная схема).

| Ручной ПЭП     | 50° с боковой рабочей |
|----------------|-----------------------|
|                | грани, мм             |
| $H_1$          | 75,3                  |
| $H_{max}$      | 67,9                  |
| H <sub>2</sub> | 59,8                  |
| $L_1$          | 89,8                  |
| $L_{\rm max}$  | 81                    |
| L <sub>2</sub> | 71,3                  |
| ΔН             | 15,5                  |
| $\Delta L$     | 18,5                  |

Таблица 2.11 - Контроль ручными ПЭП 50˚ с боковой поверхности рабочей грани справа налево (совмещенная схема)

В таблице 2.12 приведены результаты контроля образца №4 К-методом.

Таблица 2.12 – Результаты контроля К-методом

| Направление      | Справа налево с подворотом | Слева направо  |
|------------------|----------------------------|----------------|
| сканирования     | около 10° к поверхности    | (безподворота) |
| Ручной ПЭП       | 45/45, MM                  | $45/45$ , MM   |
| $H_{\text{max}}$ | 23                         | 24             |
| $L_{\rm max}$    | 23                         | 24             |
| $\Delta H$       | 30                         | 27             |
| Кд               |                            | 5              |

Результаты контроля образца № 4 представлены на рисунке 2.20.

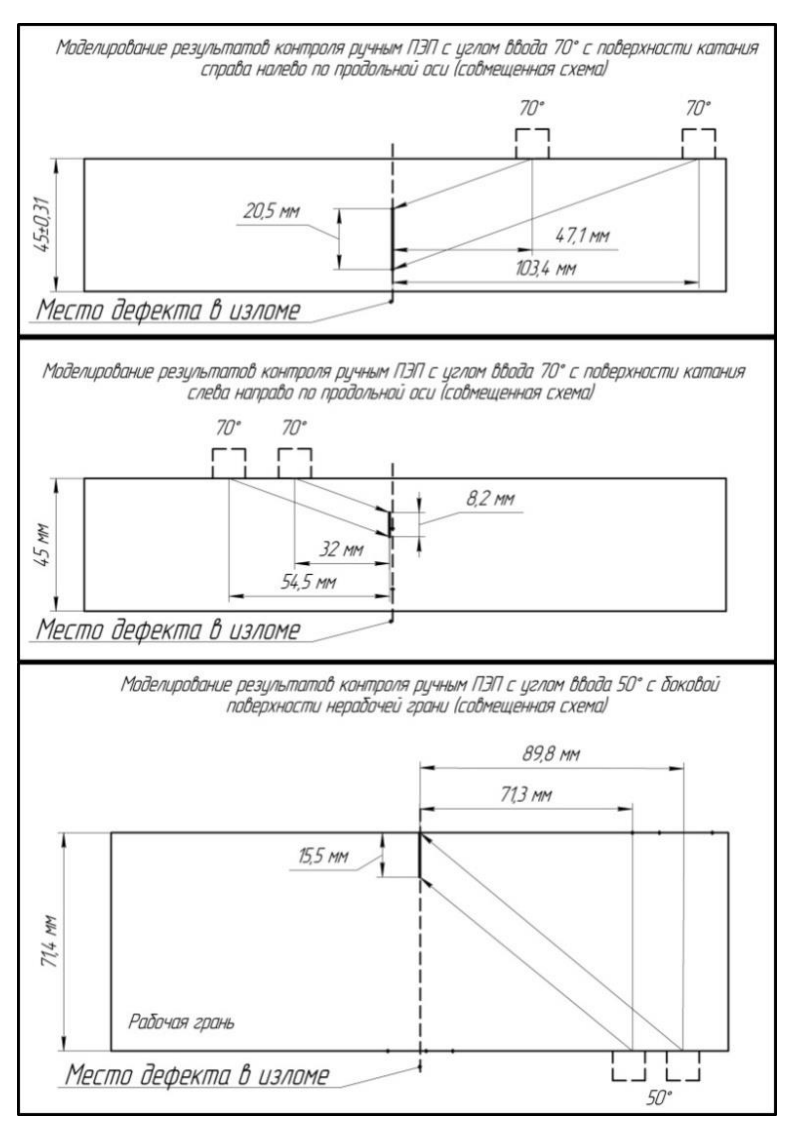

Рисунок 2.20 – Моделирование результатов контроля

*Образец №5*. Седловина по продольной оси – 1,7 мм, к рабочей грани – 1,5 мм, к нерабочей – 1,5 мм. Ширина головки рельса – 74,1 (по итогам замеров РС ПЭП), высота рельса 176,7 мм (РС ПЭП).

В таблице 2.13 приведены результаты контроля образца №1 К-методом.

| Направление сканирования | Справа налево (без подворота) |
|--------------------------|-------------------------------|
| Ручной ПЭП               | $45/45$ , MM                  |
| н                        | 37                            |
|                          | 37                            |
| ΔH                       | 50                            |
|                          |                               |

Таблица 2.13 – Результаты контроля К-методом

На рисунке 2.21 приведены результаты контроля образца №5 «К-методом».

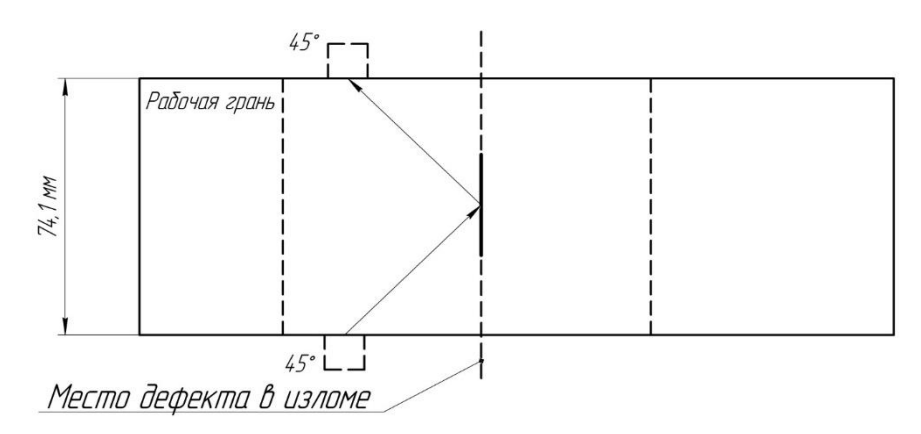

Рисунок 21 – Моделирование результатов контроля

*Результаты испытаний.* По завершению контрольных испытаний получены следующие результаты. На рисунке 2.22 представлены результаты контрольного испытания образца №1 на гидравлическом прессе.

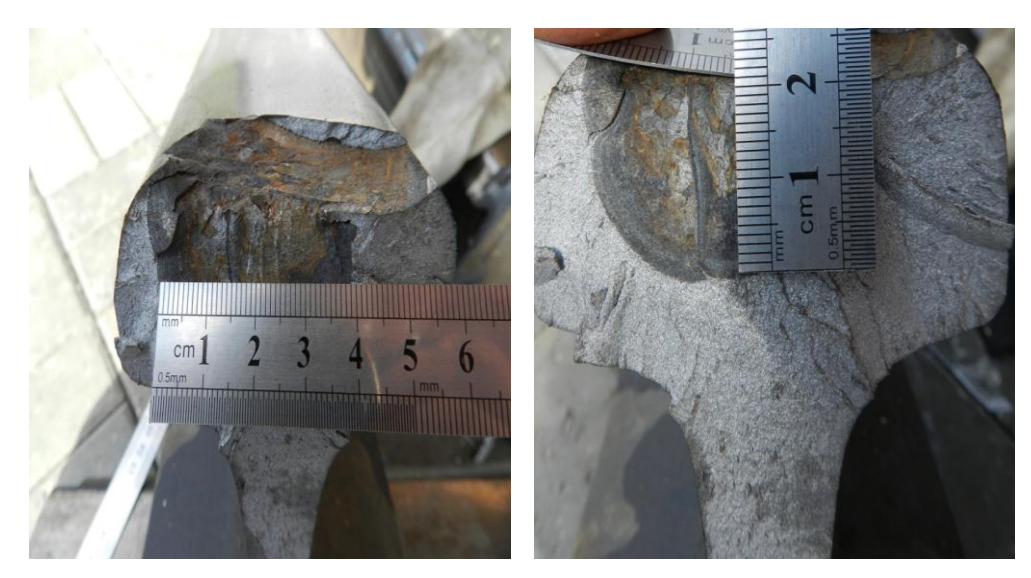

Рисунок 2.22 – Результаты долома образца №1

На рисунке 2.23 представлены результаты контрольного испытания образца №2 на гидравлическом прессе.

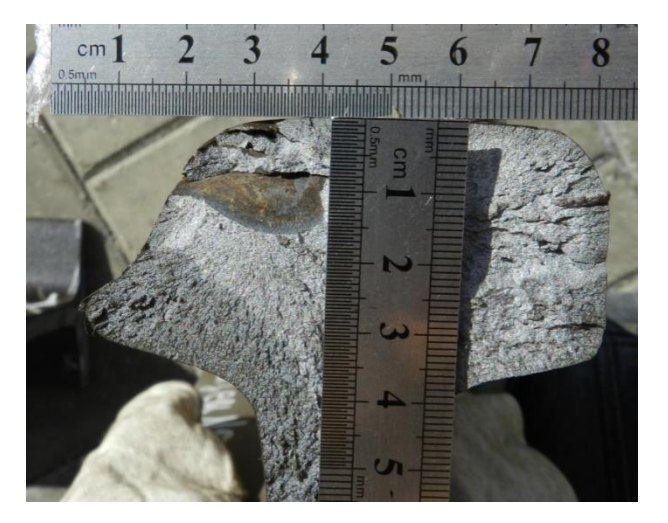

Рисунок 2.23 – Результаты долома образца №2

На рисунке 2.24 представлены результаты контрольного испытания образца №3 на гидравлическом прессе.

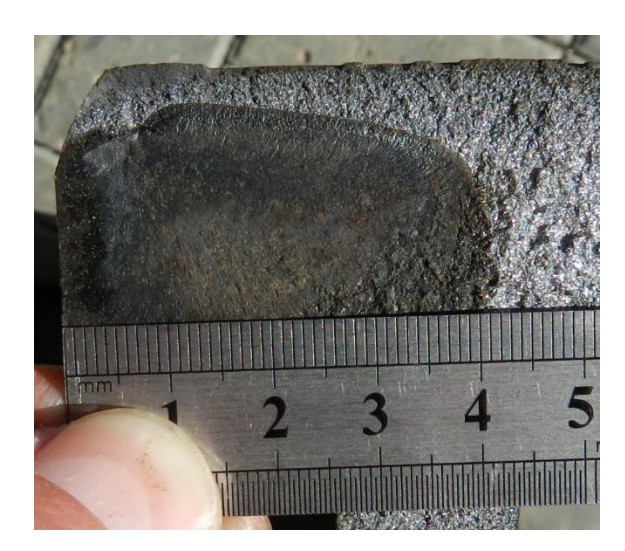

Рисунок 2.24 – Результаты долома образца №3

На рисунке 2.25 представлены результаты контрольного испытания образца №4 на гидравлическом прессе.

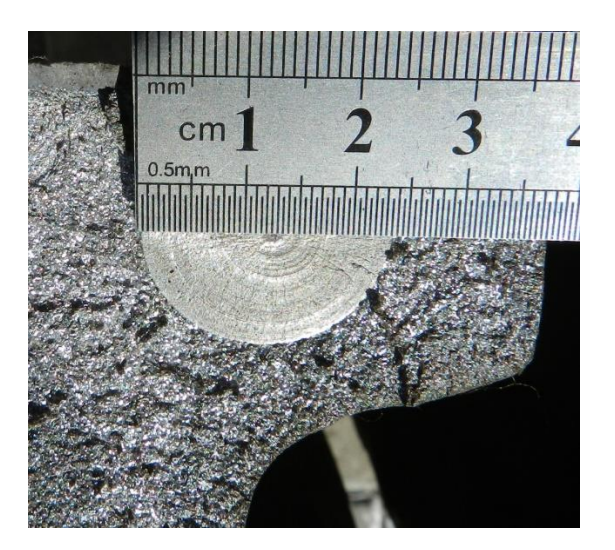

Рисунок 2.25 – Результаты долома образца №4

На рисунке 2.26 представлены результаты контрольного испытания образца №5 на гидравлическом прессе.

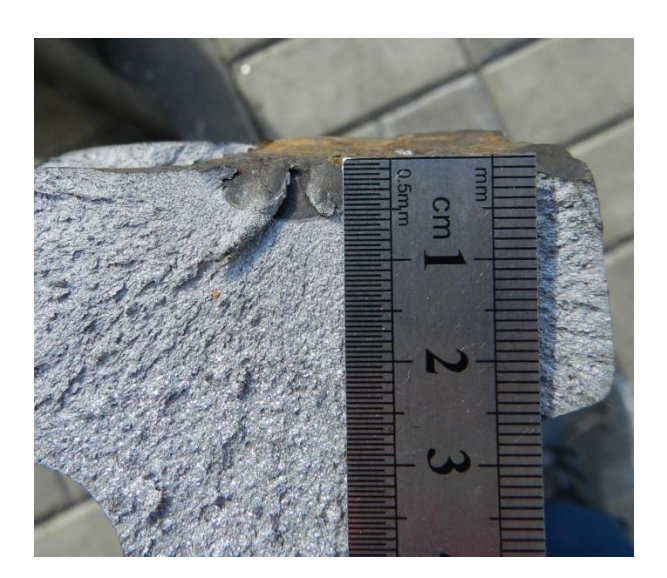

Рисунок 2.26 – Результаты долома образца №5

### **2.3 Выводы по результатам проведенного исследования**

Опираясь на информацию, опубликованную в [2,4], касающуюся принципов регистрации сигналов от горизонтальных расслоений различной глубины и протяженности с использованием схемы "ЗМЕЙКА" (α = 55º, γ = 34º), а также с учетом особенностей озвучивания различно ориентированных дефектов преобразователями с углом ввода 70º, при анализе фрагментов дефектограмм 16-ти короткомерных рельсов, испытанных на гидравлическом прессе 26.03.2015 г., а также 5-ти короткомерных рельсов, испытанных 12.05.2017 г., установлено:

1) Даже при отсутствии под горизонтальным расслоением поперечных трещин (дефекты II группы), на дефектограмме, в каналах 3,6 и 8 могут присутствовать сигналы, временное положение которых указывает на наличие дефекта II группы. Данное обстоятельство обусловлено такими факторами, как отражение УЗ-волны от диффузных краев горизонтального расслоения, многократного отражения УЗ-волны в пределах границ «расслоение-поверхность катания», неровностями горизонтального расслоения и другими факторами;

2) При сравнении с дефектограммами предыдущих проходов данные сигналы могут присутствовать в тех же временных зонах на каждой из дефектограмм.

3) Зона контроля 55-градусных преобразователей в схеме контроля дефектоскопа УДС2- РДМ-22 составляет 130 мм (ближняя зона  $\approx 14$  ... 38 мм, средняя зона  $\approx 39$  ... 70 мм, дальняя зона  $\approx$ 70 ... 130 мм). Т.к. сигналы от горизонтальных расслоений находились в диапазоне глубин от 55 до 70 мм (в зависимости от глубины расслоения, типа рельса и его вертикального износа), а сигналы от дефектов, поражение головки которыми составило более 50%, были зарегистрированы на глубинах от 40 до 55...60 мм, можно сделать вывод о том, что в процессе анализа дефектограмм дефектных сечений, на которых присутствуют поверхностные повреждения, инженером по расшифровке в первую очередь должны рассматриваться сигналы, временное положение которых находится в диапазоне от 40 до 60 мм. Наличие сигнала в этой зоне может указывать на развитый дефект 2-й группы;

4) На двухпутных участках, где движение поездов по каждому из путей производится, преимущественно, в одном направлении, характерно развитие дефектов II группы под углом (относительно нормали), в диапазоне, как правило, от  $0^{\circ}$  до  $20^{\circ}$  (стоит отметить, что отклонение развитого дефекта от нормали в образце № 1 составило 39º, что является, скорее, исключением).

Особенностью развития подобных дефектов является то, что нижний край трещины направлен по ходу движения ПС, навстречу движению съемным дефектоскопам. В этом случае затрудняется его регистрация схемой «ЗМЕЙКА» (возможно получение незначительных пачек сигналов, интенсивность которых будет минимальна). Наиболее эффективно данные дефекты выявляются каналами № 2 и № 7 (схема прозвучивания УДС2-РДМ-22), когда УЗ-волна озвучивает плоскость поперечной трещины, причем, чем больше наклон в диапазоне от 0 до 20°, тем эффективнее 70-градусные преобразователи выявляют данный дефект. Существуют два варианта регистрации подобных дефектов 70-градусными преобразователями, входящими в схему прозвучивания дефектоскопа УДС2-РДМ-22:

- в случае, если дефект II группы не имеет, или имеет незначительный наклон относительно нормали, а его плоскость, преимущественно, зеркальная относительно длины волны, регистрация может иметь вид, изображенный на рисунке 2.27. Так из рисунка видно, что 7-ым каналом

зарегистрировано 2 сигнала с максимумами на глубине 29 и 13 мм соответственно. В данном случае данные пачки сигналов относятся к одному дефекту, озвученному краями трещины;

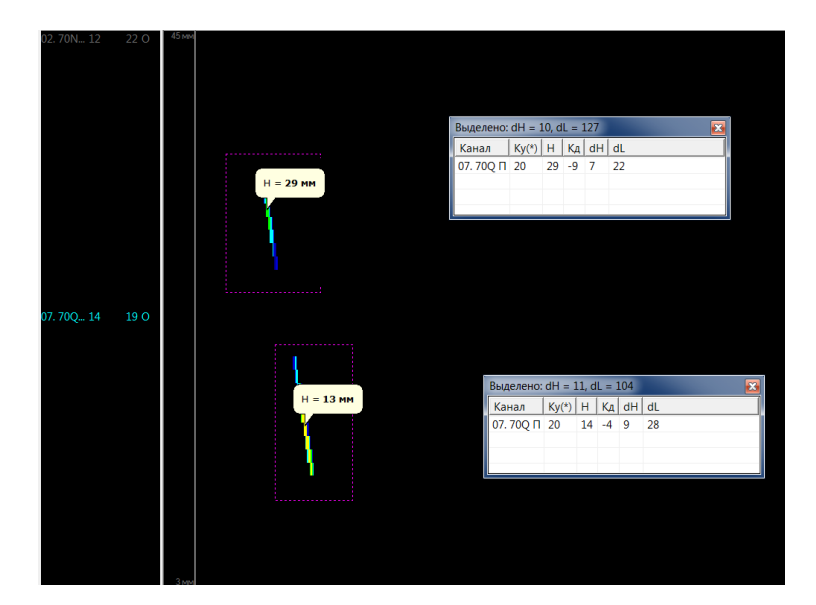

Рисунок 2.27 – Фрагмент дефектограммы дефекта сварного стыка (образец №3)

- при значительном отклонении плоскости дефекта от нормали она практически полностью озвучивается 70º преобразователем, в результате чего на дефектограмме будет присутствовать значительная по протяженности пачка сигналов;

5) Анализ сигналов, зарегистрированных 2-м каналом, необходимо производить в режиме «СВЕДЕНИЕ». В первую очередь, на вторичный контроль должны выдаваться дефектные места, в которых сигналы 70-градусными преобразователями зарегистрированы до пропадания донного сигнала (до поверхностного повреждения).

6) Комплексный анализ дефектограмм, как способ достоверного определения наличия поперечных дефектов головки рельса, целесообразен в случаях отсутствия поверхностных повреждений.

При контроле образцов ультразвуковыми дефектоскопами УДС2-РДМ-33 и УДС2М-35 установлено:

1) Поперечные дефекты в образцах №№ 1,2,3,4 зарегистрированы как преобразователями, включенными по раздельной схеме, так и преобразователями, включенными по совмещенной схеме;

2) Условные размеры дефектов, зарегистрированных по результатам контроля, зависят, в первую очередь, от качества настройки конкретных преобразователей, типа используемого преобразователя и других факторов, таких как ориентация дефекта, профиль рельса в контролируемом сечении и т.д. Следует отметить, что результаты измерений в рамках

проводимых испытаний с использованием различных дефектоскопов практически совпадают и подтверждают факт наличия поперечных дефектов;

3) Одной из выявленных особенностей регистрации поперечных дефектов преобразователями с углом ввода 70˚ является то, что постановка данного преобразователя на границе горизонтального расслоения, в отдельных случаях, не исключает озвучивания поперечного дефекта, находящегося под этим расслоением, одним из фронтов УЗ-волны;

4) Исходя из результатов контроля образца №2, имеющего боковой износ, равный 7 мм, можно сделать допущение о возможности использования зеркального метода (К-метода) как метода, позволяющего проводить контроль рельсов, имеющих боковой износ. В данном случае излучатель должен быть установлен со стороны, противоположной износу, а приемник непосредственно на место износа. Данное допущение требует дальнейшего практического подтверждения в виду отсутствия обширной выборки по предложенному способу;

5) С целью определения наиболее эффективных схем контроля и повышения его эффективности, для дефектоскопирования рельсов, пораженных дефектом кода 11.2 целесообразно экспериментальное (дополнительный проход) использование дефектоскопов УДС2-РДМ-22 с разворотом вставок каналов №№ 2, 7 на 10…14˚ относительно продольной оси рельса в рабочую грань. Подтверждение наличия дефектов, обнаруженных данной схемой, необходимо проводить с использованием ручных преобразователей, включенных по различным схемам.

6) В виду того, что использование преобразователей (как лыжных, так и ручных), включенных по совмещенной схеме, не дало результатов при контроле образца №5, требуется проводить контроль с использованием раздельных методов. Использование К-метода позволило выявить дефект II группы на стадии зарождения. Особенностью использования данного метода при контроле образца №5 является то, что сигнал от поперечного дефекта был получен при развороте преобразователей на угол, приблизительно равный 10˚.

Таким образом, в результате проведенных испытаний «К-метод» показал 100% эффективности, в отличие от классической реализации эхо-метода посредством использования совмещенных ПЭП, который выявил поперечный дефект в 4 из 5 образцов. Стоит отметить, что в испытанных образцах максимальный боковой износ рельсов 7 мм. При большем износе данный метод был бы малоэффективен из-за непараллельности поверхностей контроля. [13,14]

# **3 Моделирование параметров оптического канала передачи видеосигналов на поднесущих частотах**

Видеосигнал – совокупность электрических сигналов, содержащих информацию об [изображении.](https://ru.wikipedia.org/wiki/%D0%98%D0%B7%D0%BE%D0%B1%D1%80%D0%B0%D0%B6%D0%B5%D0%BD%D0%B8%D0%B5) Видеосигнал может передаваться по [радиок](https://ru.wikipedia.org/wiki/%D0%A0%D0%B0%D0%B4%D0%B8%D0%BE)аналу или по кабелю. Термин употребляется в большинстве случаев применительно к [аналоговому телевидению,](https://ru.wikipedia.org/wiki/%D0%90%D0%BD%D0%B0%D0%BB%D0%BE%D0%B3%D0%BE%D0%B2%D0%BE%D0%B5_%D1%82%D0%B5%D0%BB%D0%B5%D0%B2%D0%B8%D0%B4%D0%B5%D0%BD%D0%B8%D0%B5) потому что [цифровое](https://ru.wikipedia.org/wiki/%D0%A6%D0%B8%D1%84%D1%80%D0%BE%D0%B2%D0%BE%D0%B5_%D1%82%D0%B5%D0%BB%D0%B5%D0%B2%D0%B8%D0%B4%D0%B5%D0%BD%D0%B8%D0%B5) оперирует таким понятием, как [поток данных.](https://ru.wikipedia.org/wiki/%D0%9F%D0%BE%D1%82%D0%BE%D0%BA_%D0%B4%D0%B0%D0%BD%D0%BD%D1%8B%D1%85)

При реализации проектов систем видеонаблюдения особое внимание необходимо уделять качеству линий передачи видеосигнала от передающего до приемного оборудования. В системах видеонаблюдения к передающему оборудованию относятся видеокамеры, а к приемному - аппаратура поста наблюдения: мониторы, коммутаторы, мультиплексоры и т.д. Качество линий связи также важно при организации разнесенных многопостовых систем видеонаблюдения. От характеристик линий связи во многом зависит качество получаемого изображения. Существуют несколько способов и средств передачи видеосигнала. В качестве среды передачи сигнала используют: коаксиальный кабель; кабель типа "витая пара"; волоконно-оптический кабель; беспроводные линии связи (эфир); телефонные линии и компьютерные сети.

Волоконно-оптические линии связи - вид связи, при котором информация передается по оптическим диэлектрическим волноводам, известным под названием "оптическое волокно". Научная и практическая значимость вопроса передачи видеосигналов по оптическому каналу связана с тем, что оптическое волокно в настоящее время считается самой совершенной физической средой для передачи информации, а также самой перспективной средой для передачи больших потоков информации на значительные расстояния. Скорость передачи данных может быть увеличена за счет передачи информации сразу в двух направлениях, так как световые волны могут распространяться в одном волокне независимо друг от друга.

В настоящее время разработаны два стандарта наземного телевизионного вещания: DVB-T для Европы, ATSC США, японский стандарт ISDB-T предлагается для международной стандартизации. Стандарт DVB-T является наиболее универсальным, т.к. в нем используется решения, унифицированные со стандартами спутникового (DVB-S)и кабельного (DVB-C) телевидения. В системе стандарта DVB-T предусмотрен широкий набор параметров с целью адаптации к различным каналам и режимам работы.

# 3.1 Использование поднесуших частот для передачи видеосигналов в волоконнооптических линиях связи

В волоконно-оптических системах передачи (ВОСП) применяются следующие виды модуляции. Основной вид модуляции - модуляция интенсивностью (МИ). Существуют разные способы получения модулированного оптического излучения:

- прямая модуляция, при которой модуляция излучения лазерного диода (ЛД) или светоизлучающего диода (СИД) достигается путем изменения тока накачки;
- внешняя модуляция или модуляция излучения немодулированного источника света;
- внутренняя модуляция, осуществляется введением модулятора в лазерный резонатор.

Молулятор - это система, в которой происходит взаимодействие света с вешеством. Управление показателем преломления основывается либо на электрооптическом эффекте (изменяя электрическое поле), на магнитооптическом эффекте (изменяя магнитное поле), на пьезооптическом эффекте (пьезоэлектрическое изменение плотности). В основном используются электрооптические модуляторы. Материалы с выраженным магнитооптическим эффектом непрозрачны для света. Пьезооптические модуляторы сложны. При демодуляции используют два способа приема: непосредственный прием фотодетектором (некогерентный прием) и когерентный прием (гетеро или гомодинный).

Прямая модуляция и демодуляция оптического излучения. Данные виды модуляции и демодуляции могут осуществляться с высокой скоростью. Это объясняется малым спонтанным временем жизни электронов ( $10^{-9}$  с) и возможностью быстрого включения инверсной населенности. Переходная характеристика многомодового лазера показана на рисунке.1.1.

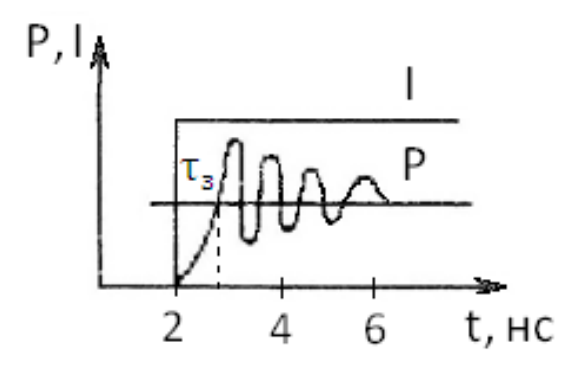

Рисунок 3.1 - Переходная характеристика многомодового лазера

$$
\tau_3 = \tau_{\text{CII}} \cdot 20 \cdot \lg \left( \frac{I}{I - I_{\text{II}}} \right) \tag{3.1}
$$

т<sub>з</sub> уменьшается, если в цепи лазера протекает ток смещения. Тогда:

$$
\tau_3 = \tau_{\text{CI}} \cdot 20 \cdot \lg \left( \frac{I}{I - I_{\text{II}} + I_{\text{CM}}} \right) \tag{3.2}
$$

Быстрое включение инверсной населенности приводит к появлению затухания колебаний интенсивности излучения около стационарного значения.

Частота колебаний для одномодового лазера:

$$
f_{PK} = \frac{1}{2 \cdot \pi \cdot \sqrt{\tau_{CH} \cdot \tau_{\varphi}}} \cdot \left(\frac{1}{I_{\varPi} - 1}\right)^{-1/2}
$$
\n(3.3)

 $\tau_{\Phi} \approx 10^{-12}$  с – время жизни фотона в резонаторе, определяемое потерями в нем.

График изменений мощности излучения оптического генератора в зависимости от частоты модуляции показан на рисунке.1.2.

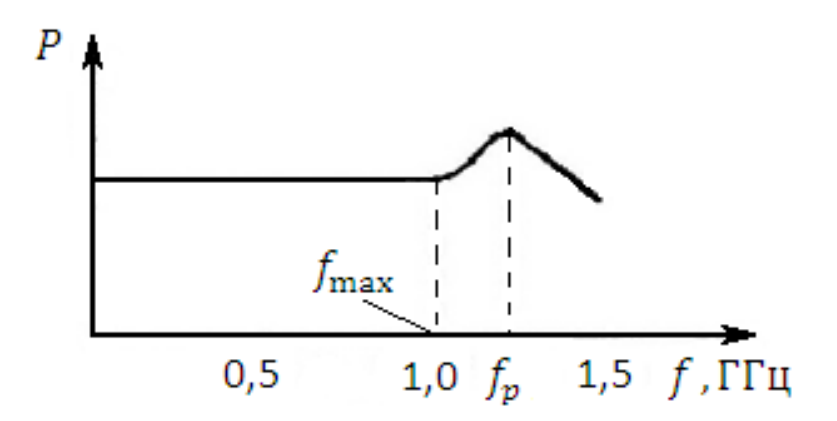

Рисунок 3.2 - Переходные процессы при импульсной модуляции

Таким образом, при импульсной модуляции током накачки при f≈f, существенное влияние начинают оказывать переходные процессы (лазеры работают со скоростью передачи 14 ГГц и бо $nee$ ).

Для спонтанных источников света (СИД) применима только прямая МИ посредством управления возбуждением.

Принцип модуляции при использовании аналогового сигнала представлен на рисунке.1.3.

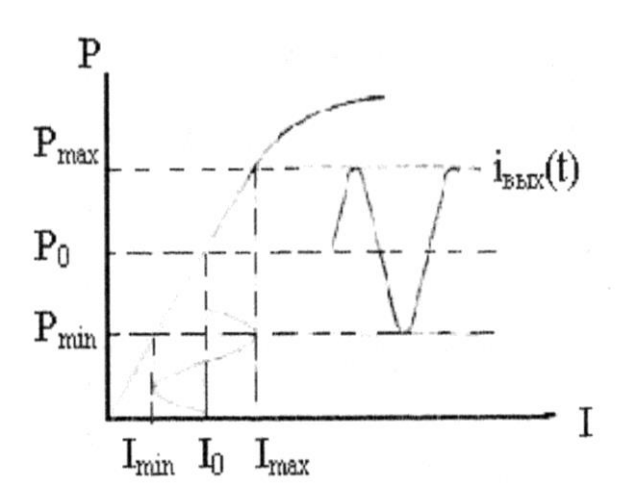

Рисунок 3.3 - Модуляция при использовании аналогового сигнала

$$
m = \frac{\text{Im} ax - \text{Im} in}{\text{Im} ax + \text{Im} in} = \sqrt{2} \cdot \frac{I_{A}}{I_{o}} = \frac{P \text{ max} - P \text{ min}}{P \text{ max} + P \text{ min}} \tag{3.4}
$$

 $I_{\text{II}}$  – действующее значение тока модуляции.

При аналоговой модуляции требуется хорошая линейность (малый уровень гармоник).

Для получения небольших нелинейных искажений необходимо: уменьшить m (глубина модуляции), что приведет к уменьшению отношения сигнал/шум на приемной стороне, либо можно осуществить компенсацию вносимых нелинейных искажений.

Используют следующие методы: метод фазовой модуляции; введение предыскажений; метод полупредыскажений; метод отрицательной ОС. Введение предыскажений заключается в следующем: в передаваемый сигнал вносится искажение, обратное тому, которое при модуляции внесет оптический излучатель. Метод фазовой модуляции состоит в одновременной модуляции двух СИД сигналами, равными по амплитуде, но со сдвигом фаз на  $\pi/2$ . Метод полупредыскажений: здесь используют опорный светодиод, который позволяет сравнивать уровень вносимых искажений и корректировать их путем изменения тока модуляции. Метод ОС: Нелинейные искажения можно уменьшить в  $(1+\beta a)^2$ , где  $\beta$  – коэффициент, учитывающий эффективность связи между излучателем и вспомогательным фотоприемником.

$$
P = a \cdot (\text{Im} - b \cdot \text{Im}^2) \qquad a = 10^{-2} Bm / A \qquad b = 2 \cdot A^{-1}
$$
 (3.5)

В форме тока в СИД при модуляции цифровых сигналов на рисунке.1.4.

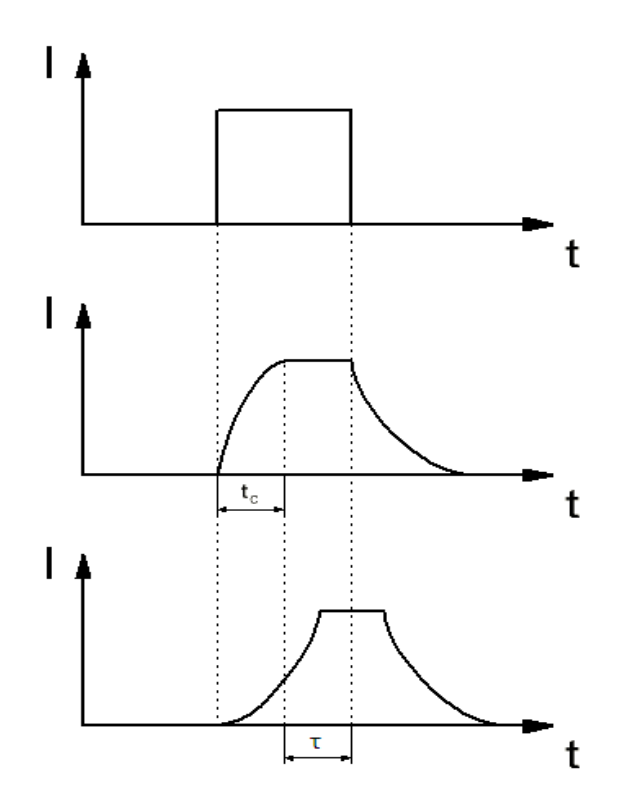

Рисунок 3.4 - Модуляция СИД цифровыми сигналами

Но одновременно уменьшается и излучаемая мощность в 1+βа раз.

При модуляции СИД цифровыми сигналами схема передатчика упрощается (не нужна линеаризация ВАХ).

Схема приемника оптического излучения промодулированного цифрового сигнала представлена на рисунке. 1.5.

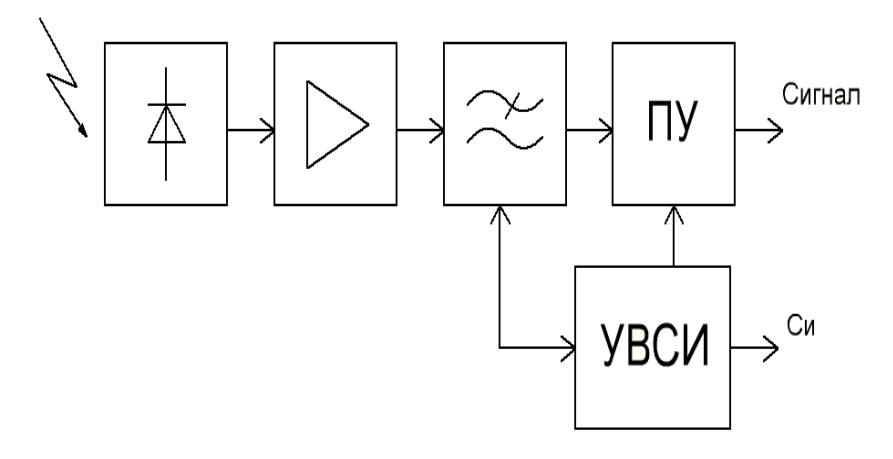

Рисунок 3.5 - Схема приемника оптического излучения промодулированного цифрового сигнала

Детектируемый фотодиодом ток усиливается малошумящим усилителем, фильтруется, чтобы уменьшить шумы и увеличить отношение сигнал/шум на входе порогового устройства. Принятие решения осуществляется с помощью устройства восстановления синхроимпульсов

(УВСИ). Часто в схему вводят АРУ для компенсации дрейфа рабочей точки характеристики, а также для изменения коэффициента усиления усилителя и умножения при использовании лазерных диодов или при изменении входного уровня сигнала.

Схема непосредственного приема оптического сигнала с аналоговой модуляцией по интенсивности изображено на рисунке. 1.6.

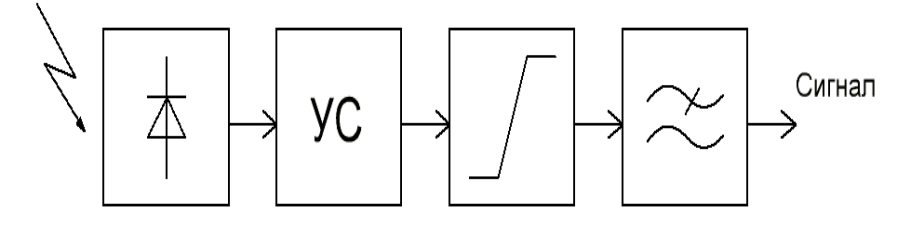

Рисунок 3.6 – Схема непосредственного приема оптического сигнала с аналоговой модулянией по интенсивности

Для рисунка 1.5.:

$$
C/III = \frac{(I \cdot M)^2}{2 \cdot q \cdot B \cdot [(I + I_T) \cdot M^{2+X} + I_{Tn} + 4 \cdot k \cdot T \cdot B \cdot F_{III} / R]},
$$
(3.6)

М - коэффициент лавинного умножения;

I<sub>T</sub> - тепловой шум, т.е. величина токов тепловых шумов, обусловленных активным сопротивлением нагрузки;

В - дисперсия или флуктуация тока;

R - сопротивление нагрузки;

Fш - полоса шумов;

Х - параметр аппроксимации характеристики.

Для рисунка 1.6.:

$$
C/III = \frac{m^2 \pm M^2}{2 \cdot q \cdot B \cdot [(I + I_m) \cdot M^{2+X} + I_n] + 4 \cdot k \cdot T \cdot B \cdot F_{III}/R)}
$$
(3.7)

m - глубина молуляции

### 3.2 Модуляция и демодуляция оптического излучения

Структурная схема ВОСП с применением поднесущей частоты показана на рисунке.1.7.

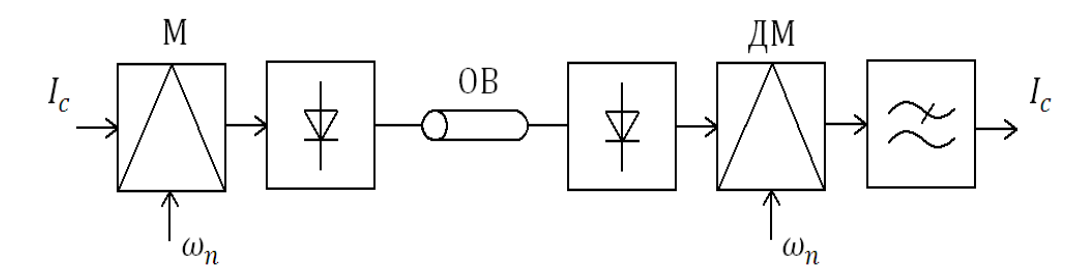

Рисунок 3.7 - ВОСП с использованием поднесущей частоты М – модулятор; ДМ – демодулятор;  $\omega_{\text{II}}$  – частота поднесущей.

При данном способе используется двойная модуляция. Информационный электрический сигнал поступает на модулятор, где происходит первая операция: модуляция поднесущей частоты либо по амплитуде, либо по частоте или фазе, а затем промодулированная  $\omega_{\text{II}}$ , поступает на оптический излучатель, где происходит вторая операция: модуляция интенсивности оптического излучения. На приемной стороне демодуляция происходит в обратном порядке. Метод использования поднесущей увеличивает отношение сигнал/шум и уменьшает нелинейные искажения при условии хорошей линейности характеристик модулятора и демодулятора.

$$
(C/III)_{\text{no,qHEC}} = \left[6 \cdot \beta^2 \cdot \frac{B_n}{B_c}\right] \cdot (C/III), \tag{3.8}
$$

т.е. отношение сигнал/шум можно уменьшить;

β – индекс частотной модуляции

$$
\beta = \frac{\Delta f}{2 \cdot \pi \cdot B_c},\tag{3.9}
$$

Вс – полоса сигнала;

Вп – полоса поднесущей (Вп=2\*(β+1)\*Вс).

Частотная модуляция наиболее эффективна, т.к. при АМ выигрыш в отношении сигнал/шум составляет около 2 раза. Частотная модуляция поднесущей нашла применение при передаче видеосигнала в кабельном ТВ.

Структурная схема аналоговой ВОСП для передачи видеосигнала на рисунке.1.8.

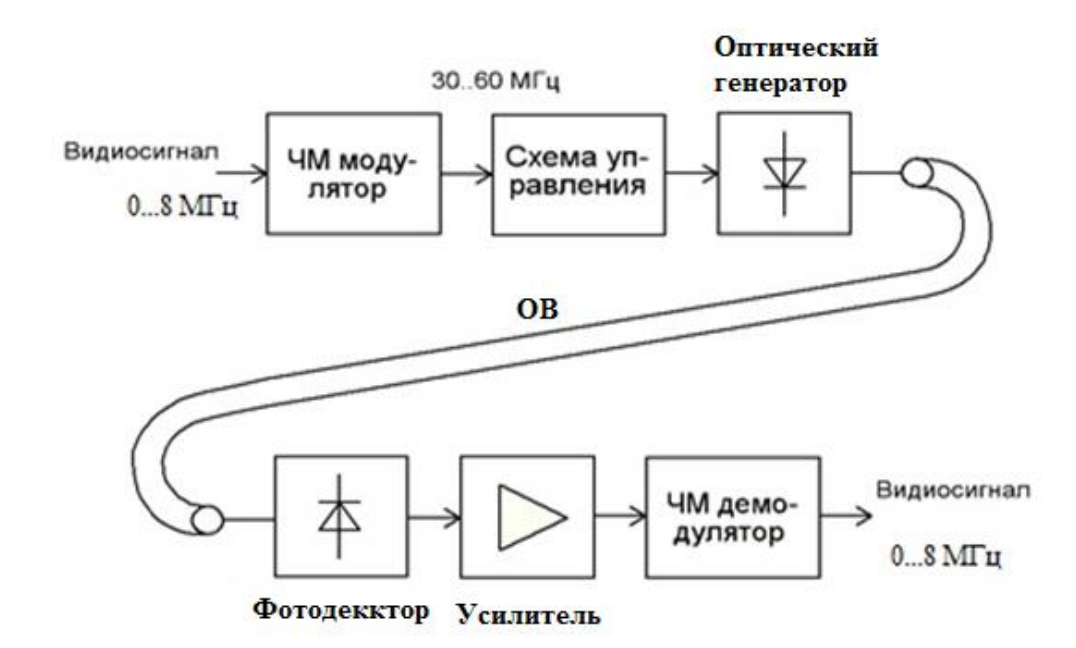

Рисунок 3.8 - Структурная схема аналоговой ВОСП для передачи видеосигнала

Видеосигнал поступает на частотный модулятор, работающий на поднесущей частоте в диапазоне 30-60 МГц. Промодулированный сигнал через схему управления поступает на оптический генератор, изменяя ток накачки источника излучения в соответствии с передаваемой информацией. Сигнал по оптическому волокну поступает на приемную сторону, где осуществляется демодуляция в обратном порядке. Сигнал поднесущей частоты выделяется на выходе фотодетектора, усиливается и поступает на схему демодулятора, выделяющего исходный видеосигнал. Фильтр низких частот отфильтровывает высокочастотные составляющие, лежащие вне полосы видеосигнала.

### **3.3 Выводы**

1. Проведен анализ способов передачи видеосигналов по оптическому каналу.

2. Рассмотрены виды модуляции оптического излучения. Проанализированы способы уменьшения гармонических искажений видеосигналов.

3. Установлено, что способ передачи видеосигналов по оптическому каналу с использованием поднесущих частот обладает следующими преимуществами: большая информационная емкость канала связи; высокая помехоустойчивость канала связи.

4. На основании проведенного анализа показано, что несмотря на указанные преимущества, в данном способе частотные модулятор и демодулятор обладают недостатками: большой

уровень гармонических искажений видеосигналов; низкое отношение сигнал/шум в сквозном тракте.

5. Для решений поставленных задач в магистерской диссертации необходимо провести дальнейшие исследования по моделированию частотных модулятора и демодулятора с целью улучшения линейности амплитудных характеристик, увеличение отношения сигнал/шум и уменьшения уровня гармонических искажений, по программному моделированию зависимости от входного напряжения, несущей и модулирующей частот, индекса частотной модуляции тока накачки оптического генератора для формирования линейной характеристики источника излучения.

#### 4 Исследование ЧМ модулятора и демодулятора

# 4.1 Обоснование выбора программного обеспечения для моделирования характеристик частотного модулятора и демодулятора

Multisim 12 - это один из широко распрастраненных интерактивных эмуляторов схем, он позволяет вам создавать лучшие проекты за минимальное время. Multisim включает в себя версию Multicap, что делает его идеальным средством для программного описания и немедленного последующего тестирования схем. Multisim 12 также поддерживает взаимодействие с LabVIEW и SignalExpress производства National Instruments для тесной интеграции средств разработки и тестирования.

Благоларя Multisim 12 описание схемы стало как никогла простым и интуитивно понятным. Представление в виде электронной таблицы позволяет одновременно изменять характеристики любого количества элементов: от схемы печатной платы до модели SPICE. Без режимное редактирование – это наиболее эффективный способ размещения и соединения компонентов. Работать с аналоговыми и цифровыми составными элементами интуитивно просто и понятно. Кроме традиционного анализа SPICE, Multisim позволят пользователям подключать к схеме виртуальные приборы. Концепция виртуальных инструментов - это простой и быстрый способ увидеть результат с помощью имитации реальных событий. Также в Multisim12 есть специальные компоненты под названием "интерактивные элементы" (interactive parts), вы можете изменять их во время эмуляции. При необходимости более сложного анализа Multisim предлагает более 15 различных функций анализа. В Multisim входит Grapher - мощное средство просмотра и анализа данных эмуляции. Функции описания и тестирования схемы, представленные в Multisim 12 помогут любому разработчику схем, сэкономят его время и спасут от ошибок на всем пути разработки схемы.

Программа схемотехнического моделирования (Micro-Cap) может представлять интерес для широкого круга людей, занимающихся или изучающих электронику. В первую очередь эту программу можно рекомендовать студентам электротехнических и радиотехнических специальностей, а также радиолюбителям и инженерам-разработчикам. Правда, для последних существенным недостатком МісгоСар можно считать отсутствие встроенных средств трассировки печатных плат. Полная совместимость со SPICE-моделями и SPICE-схемами и развитые возможности конвертирования позволяет пользователю Micro-Cap успешно пользоваться всеми разработками, предназначенными для DESIGNLAB и ORCAD, а полученные навыки моделирования позволят в случае необходимости гораздо быстрее осваивать более сложные профессиональные пакеты моделирования.

Исходя из проведенного анализа, для моделирования характеристик сквозного тракта передачи видео сигналов был выбран программный пакет Multisim 12.

На рисунке 4.1 показан принцип работы радиопередающего устройства с ЧМ, при которой модулирующее сообщение поступает в частотный модулятор. С другой стороны в модулятор поступает высокочастотный сигнал (несущее колебание). На выходе частотного модулятора образуется ЧМ сигнал с постоянной амплитудой и с изменяющейся мгновенной частотой. Упрощенно можно считать, что частотный модулятор это генератор.

Частота колебаний которого управляется напряжением (ГУН), поступающим на его вход (рисунок 4.2).

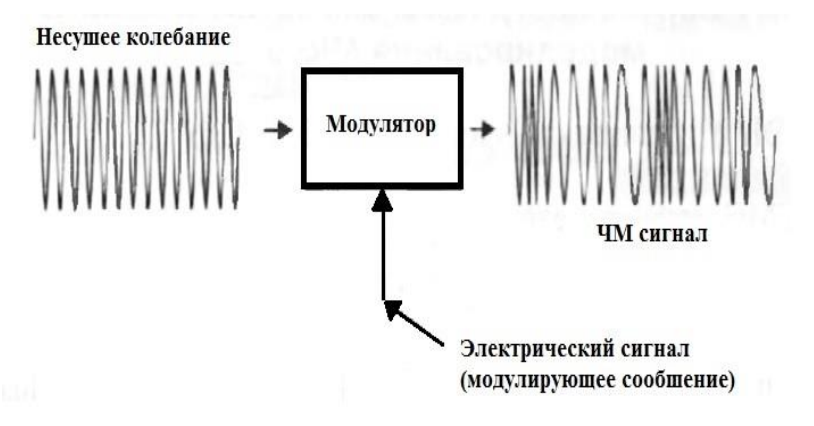

Рисунок 4.1. Радиопередающее устройство с ЧМ

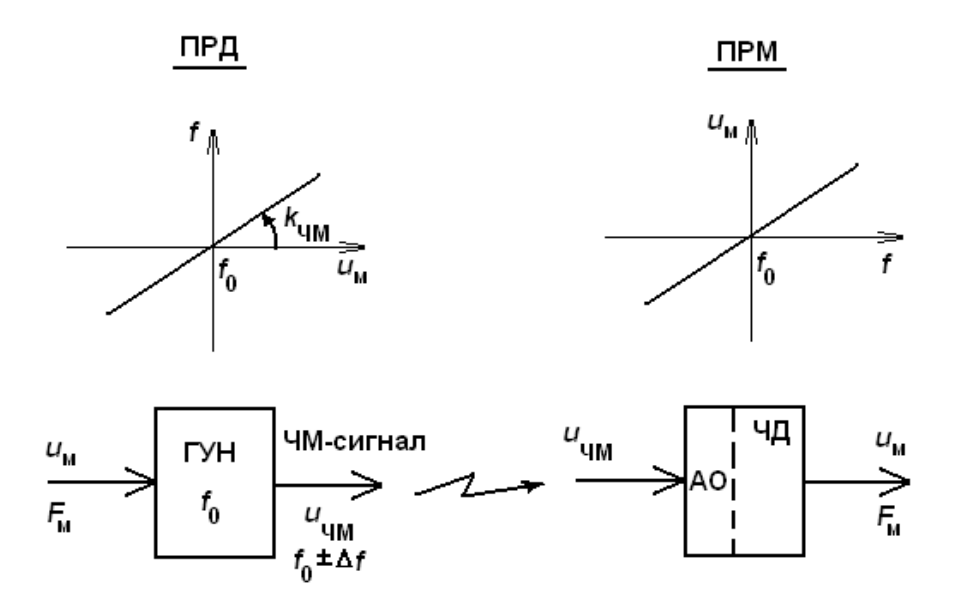

Рисунок 4.2 - Принцип формирования и демодуляции ЧМ сигнала

В случае однотонального ЧМ сигнала мгновенную частоту можно записать в виде

$$
\omega(t) = \omega_0 + \Delta \omega_m \cos(\Omega_M t + \varphi_0),\tag{4.1}
$$

где  $\omega(t)$  -мгновенная частота ЧМ сигнала;  $\omega_0$ -Несущая частота ЧМ сигнала;  $\Delta\omega_m$  – девиация (максимальное отклонение от  $\omega_0$ ) частоты ЧМ сигнала;  $\varphi_0$  –начальная фаза;  $\Omega_{\text{M}}=2\pi F_{\text{M}}$  – частота модулирующего низкочастотного сигнала.

Аналитическая форма записи ЧМ сигнала:

$$
u(t) = U_0 \cos \left[ \omega_0 t + m_{tM} \sin \Omega_M t + \varphi_0 \right],
$$
\n(4.2)

где m<sub>ЧМ</sub>=k<sub>ЧМ</sub>U<sub>M</sub>= $\Delta \omega_m / \Omega_M$  –индекс однотональной частотной модуляции; U<sup>0</sup> –амплитуда ЧМ сигнала.

В программе Multisim принята следующая форма записи ЧМ сигнала:

$$
V_{OUT} = v_a * sin(2\pi * f_m * TIME + m * sin(2\pi * f_m * TIME)),
$$
\n(2.3)

где  $v_c$  –амплитуда несущего колебания без модуляции, B;  $f_c$  – частота несущего колебания, Гц; m – индекс модуляции; fm –частота модулирующего колебания, Гц.

#### **4.2 Исследование характеристик частотного модулятора**

Моделирование проводилось на основе экспериментальной установки, изображенной на рисунке 4.3.

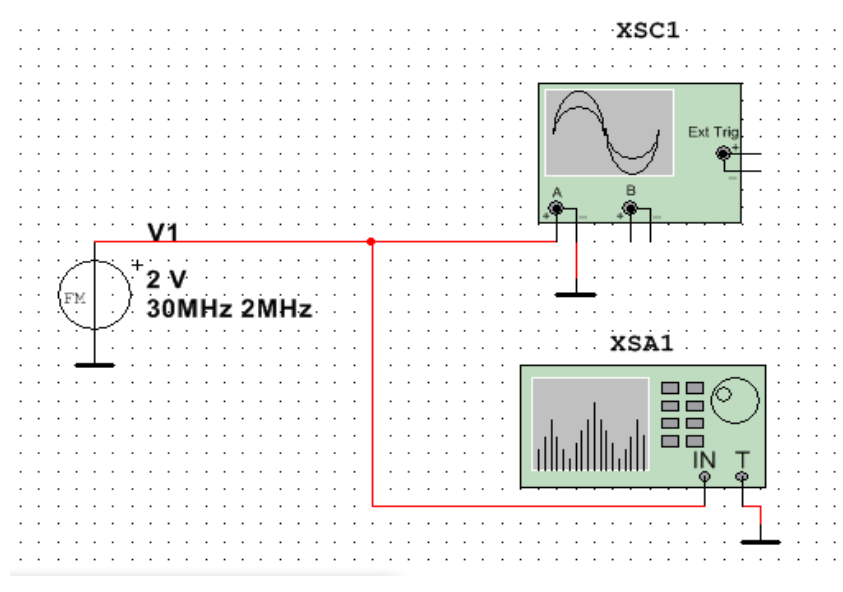

Рисунок 4.3 - Схема ЧМ модулятора: V1 - частотный модулятор, XSA1 – анализатор спектра, XSC1 – осциллограф

В качестве источника ЧМ сигнала выбирается стандартный блок FM\_VOLTAGE из библиотеки программы Multisim позволяющий измерять следующие характеристики сигналов: амплитуду несущего колебания; частоту несущего колебания; индекс частотной модуляции; частоту модуляции.

Для измерения характеристик исследуемых сигналов используется осциллограф XSC1 и анализатор спектра XSA1. На рисунке 2.4 отображен график зависимости выходного напряжения Uвых от несущей частоты f0.

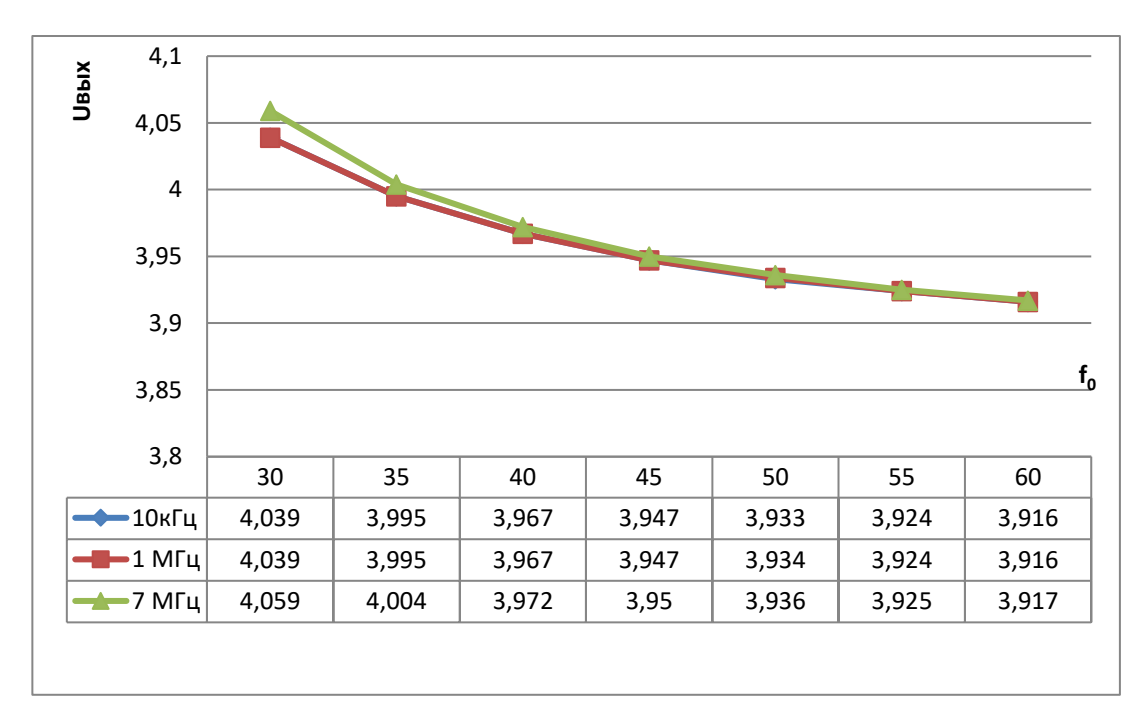

Рисунок 4.4 - Зависимости Uвых от несущей частоты

Из представленных зависимостей видно, что уровень выходного сигнала уменьшается с ростом несущей частоты. Данные изменения не значительны, хотя при передаче видеосигналов на более высоких несущих частотах это будет отражаться на уровне передаваемого сигнала, особенно при большой протяженности оптического волокна. При измерении частоты модуляции уровень выходного сигнала изменяется незначительно. Установлено, что при частоте модуляции F=7МГц наблюдается некоторое увеличение сигнала по сравнению с частотами 10кГц и 1МГц. Установлено, что при увеличении несущей частоты задающего генератора при одинаковых значениях входного напряжения Uвх=1В и индекса частотной модуляции, равного mчм =0.1уровень выходного сигнала незначительно изменяется.

Было проведено моделирование характеристик частотного модулятора от изменения индекса частотной модуляции mчм в диапазоне от 0 до 1. Измерения проводились по осциллографу и спектроанализатору. Производилась вариация входного напряжения, частоты несущего колебания и модулирующей частоты. На рисунках 2.5, 2.6, 2.7. отображены характеристики зависимости Uвх от спектроанализатора.

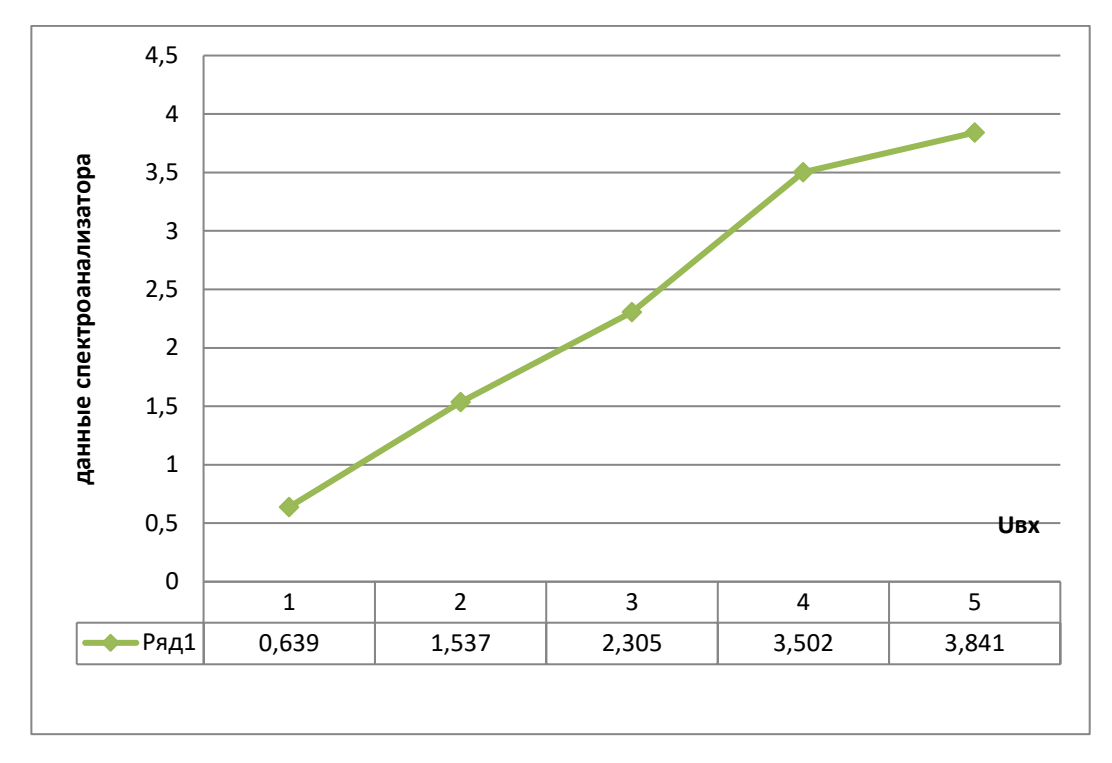

Рисунок 4.5 - Зависимости входного напряжения Uвх от спектроанализатора при f0=30МГц, mчм=0.1, F=1Мгц

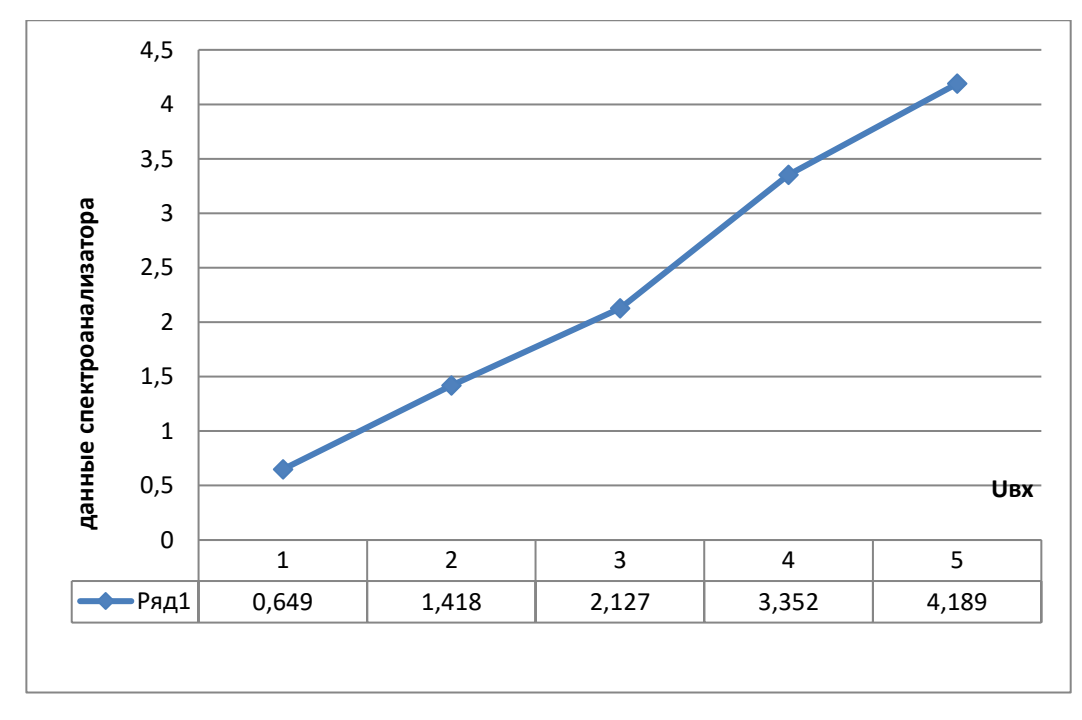

Рисунок 4.6 - Зависимости входного напряжения Uвх от спектроанализатора при f0=40МГц,mчм=0.1,F=1Мгц.

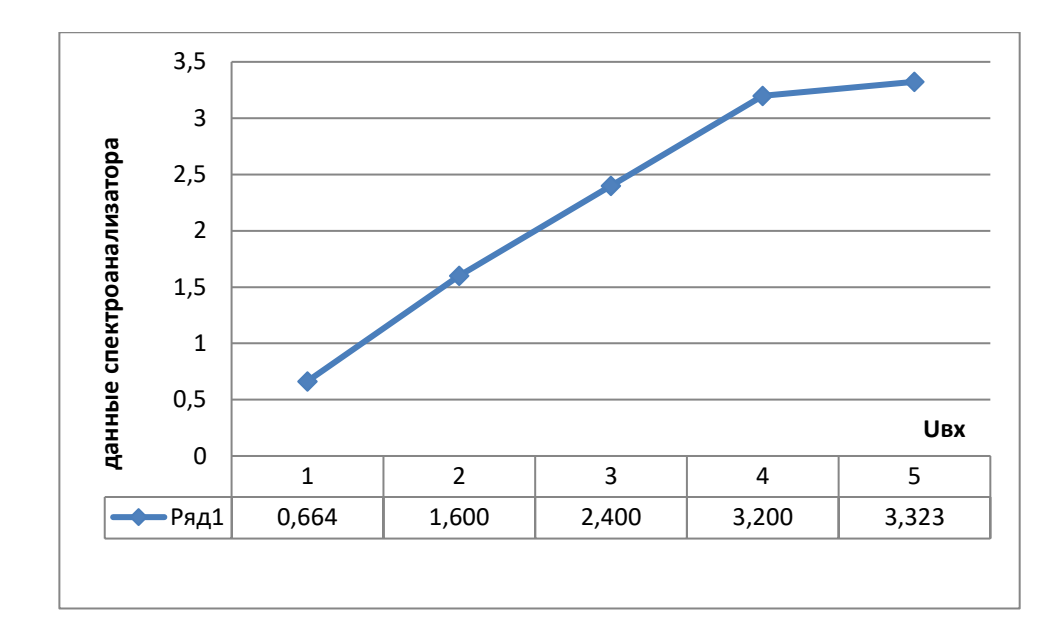

Рисунок 4.7 - Зависимости входного напряжения Uвх от спектроанализатора при  $f0 = 50$ МГц, тчм=0.1, F=1Мгц

Изменение входного напряжения осуществлялось в диапазоне от 1 до 5 В. Характеристики модулирующих сигналов задавались аналогично предыдущим значениям. Отношение сигнал/шум является одной из важнейших характеристик частотного модулятора. Увеличение данного значения приводит к улучшению качества передаваемых видеосигналов. Результаты моделирование показали, что отношение сигнал/шум увеличивается с ростом входного напряжения и уменьшается с увеличением модулирующей частоты. Установлено, что отношение сигнал/шум увеличивается с ростом индекса частотной модуляции тчм. Проводилось моделирование схемы частотного модулятора при изменении входного напряжения от 1 до 5В. При этом отношение сигнал/шум изменялось от 16,779дБ до 19,935дБ. На основе проведенного моделирования было разработана электрическая принципиальная схема частотного модулятора, изображенного на рисунке 2.8.

Задающий генератор собран на транзисторе Q1. Питание схемы осуществляется от источника постоянного напряжения +12В. Резисторы R2, R3, R4 задают режим работы транзистора по постоянному току. Конденсаторы С2, С3, С4, С5, С6 и индуктивность трансформатора L3 определяют рабочую частоту генератора. Цепочка R1, L1, C1 выступает в качестве фильтра по цепи питания. Сигнал с обмотки трансформатора L4 через конденсаторы С7, С8 поступает на вход балансного смесителя, собранного на транзисторах Q2- Q7. Видеосигнал через резистор R18 поступает на второй вход балансного смесителя. Промодулированный сигнал поступает через цепочку R12, С9 и трансформатор L4, L5 на выход устройства.

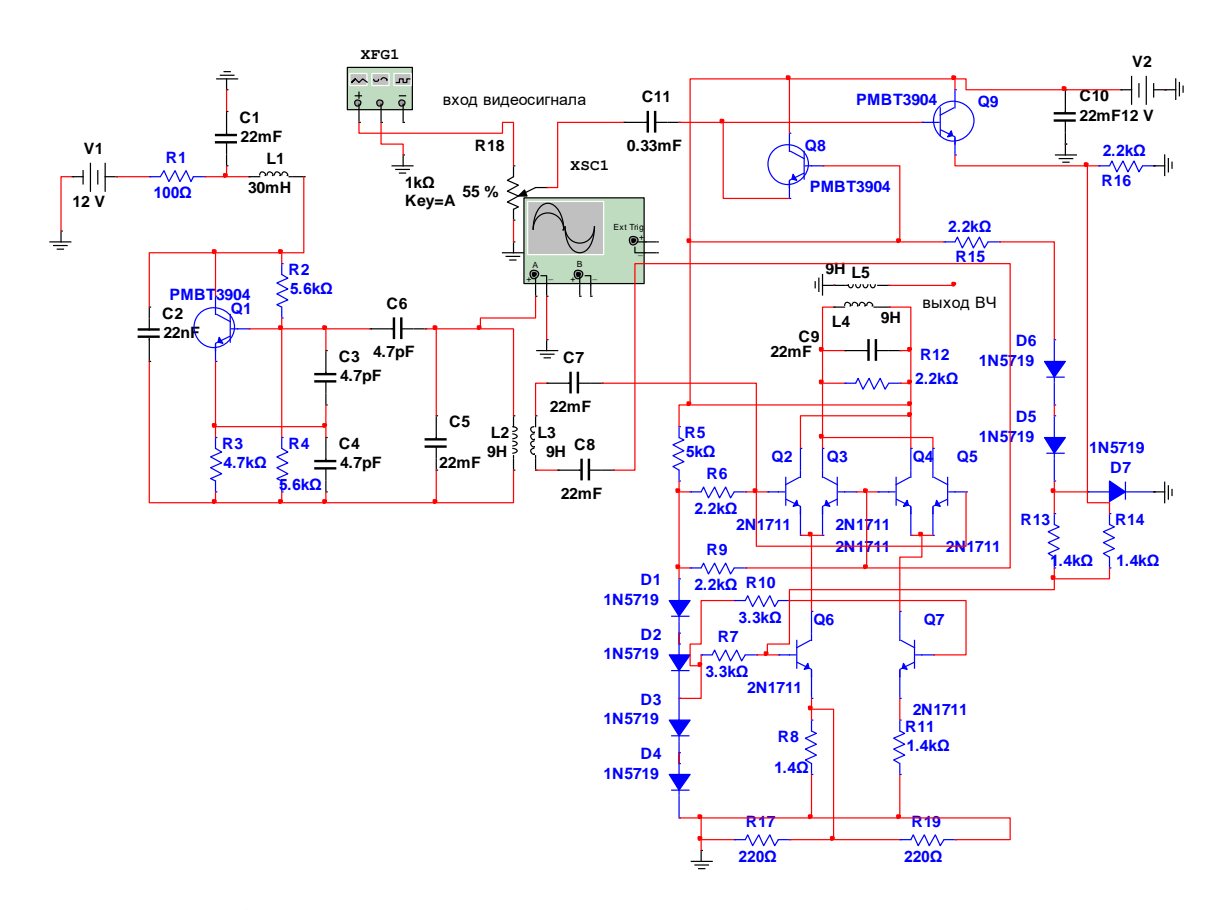

Рисунок 4.8 - ЧМ модулятор для передачи видеосигналов на поднесущих частотах

Из приведенной таблицы видно, что спроектированный ЧМ модулятор позволяет улучшить отношения сигнал/шум на 3дБ.Также бы снижен уровень гармонических искажений на 5- 10% (рис.2.9).

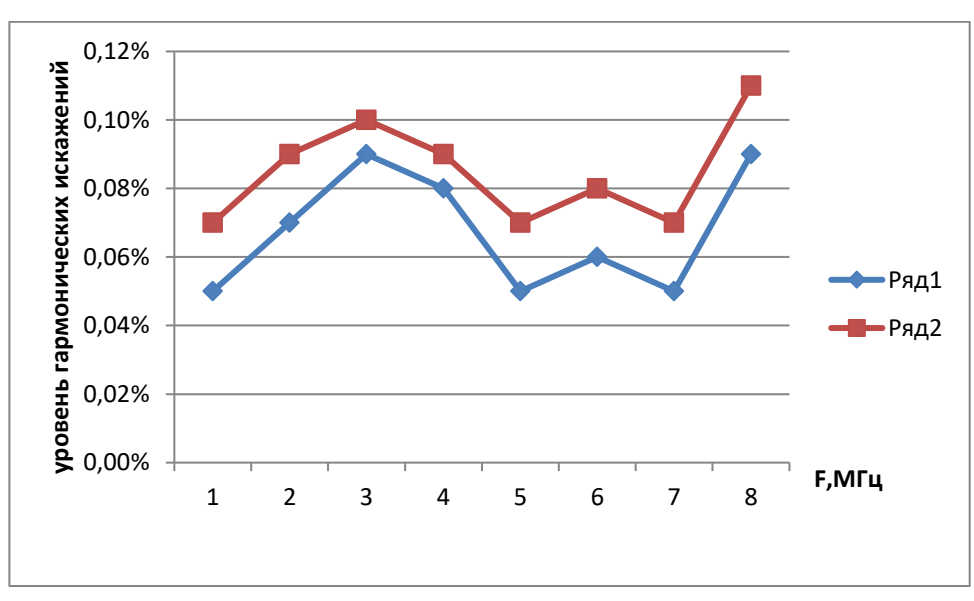

Рисунок 4.9 – Зависимость уровня гармонических искажений от частоты модуляции: 1 характеристики разработанного ЧМ модулятора; 2- характеристики ЧМ модулятора из библиотеки программного пакета Multisim

### 4.3 Исследование ЧМ демодулятора

Разработка ЧМ демодулятора проводилось на основе схемы квадратурного детектора, позволяющего улучшить отношение сигнал/шум и снизить уровень гармонических искажений [3]. Структурная схема квадратурного детектора показана на рисунке 2.10.

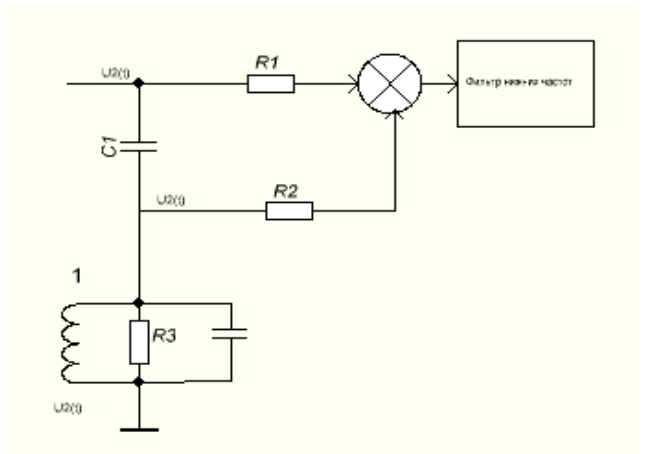

Рисунок 4.10 - Схема квадратурного детектора

Если емкость С взять очень малой (обычно С=6.8пФ), то можно выполнить условия  $X_c$ >> Z, где Z-сопротивление колебательного контура равное при резонансе эквивалентному сопротивлению контура  $R_{3K}$ . В этом случае ток через емкость С сдвинут на 90<sup>0</sup>, т.е. находится в квадратуре к напряжению  $u_1(t)$ . Очевидно, что при резонансе  $u_2(t)$  получает дополнительный фазовый сдвиг

 $\Delta \varphi(t) = \arctg[2Q\Delta_1 f(t) f_0],$ 

При выполнении условия  $Qf_0 \ll 2\Delta_1 f(t)$ 

$$
\Delta \varphi(t) \approx 2Q \Delta_1 f(t) / f_0,
$$

Для частотной модуляции

$$
\Delta_{\rm L} f(t) = \Delta f_m F(t),\tag{2.4}
$$

где  $\Delta f_m$ -девиация частоты;  $F(t)$ -нормированная функция времени, соответствующая передаваемому сигналу, например  $\cos \Omega t$ .

Считаем, что  $u_1(t) = \cos \varphi(t)$ ;  $u_2(t) = \sin[\varphi(t) + \Delta \varphi]$ . Произведение напряжений

$$
u_1(t) u_2(t) = \cos \varphi(t) [\sin \varphi(t) \cos \Delta \varphi(t) ++ \cos \varphi(t) \sin \Delta \varphi(t)] \approx 0,5 \sin 2\varphi(t) ++ 0,5 \sin \Delta \varphi(t) \cos 2\varphi(t) + 0,5 \sin \Delta \varphi(t).
$$
 (2.5)

Первые два члена отсеивает фильтр нижних частот. В последнем члене из-за малости  $\Delta\varphi(t)$  может синус равным углу. Согласно (2.4) и (2.5) последний член характеризует модулирующее напряжение, что соответствует частотному детектированию.

Квадратурное детектирование широко применяется в современных радиоприемниках. Выпускается много интегральных микросхем для квадратурного детектирования, к которым подключается внешний колебательный контур. В качестве перемножителя используется дифференциальный усилитель. При достаточно больших амплитудах он работает в ключевом режиме. В результате одновременно осуществляется м амплитудное ограничение.

Было проведено исследование ЧМ демодулятора по схеме, изображенной на рисунке 2.11.

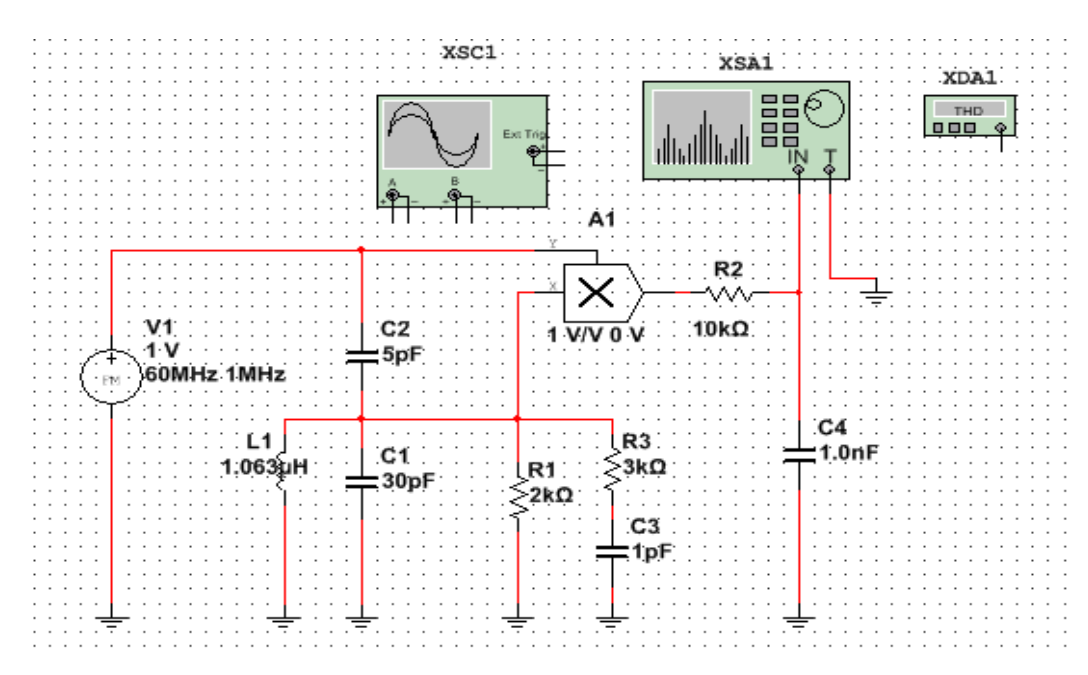

Рисунок 4.11 - Схема ЧМ демодулятора

В качестве источника сигнала используется блок частотного модулятора FM VOLTAGE из библиотеки программного пакета Multisim. Перемножитель сигналов был реализован на микросхеме A1, на один из входов которого подавался сигнал с выхода ЧМ модулятора а на второй вход-сигнал с резонансного контура L1, C2, R1. Сигнал в данный контур поступает через конденсатор связи C1. Фильтр R2 C3 отфильтровывает высокочастотные составляющие. В качестве измерительных приборов используется осциллограф XSC1 и измеритель искажений XDA1. За основу разработки схемы ЧМ демодулятора был положен критерий увеличения отношения сигнал/шум и уменьшения уровня гармонических искажений за счет выбора режима работы умножителя A1, определение резонансной характеристики контра L1 C2 подбором резистора R1, определения постоянной времени фильтра R2 C3.
Проводилось моделирование характеристик частотного демодулятора в зависимости от изменения поднесущей частоты. Режим измерения выбирался следующим:  $m_{4M} = 0.1$  и F=1MF<sub>u</sub>. Входное напряжение изменялось от 1 до 5В. Проводилось моделирование характеристик частотного демодулятора в зависимости от величины резистора R1 рисунок (4.12). Таким образом, было установлено, что минимальная величина гармонических искажений будет при величине резистора  $R1 = 2.2 \text{kOM}.$ 

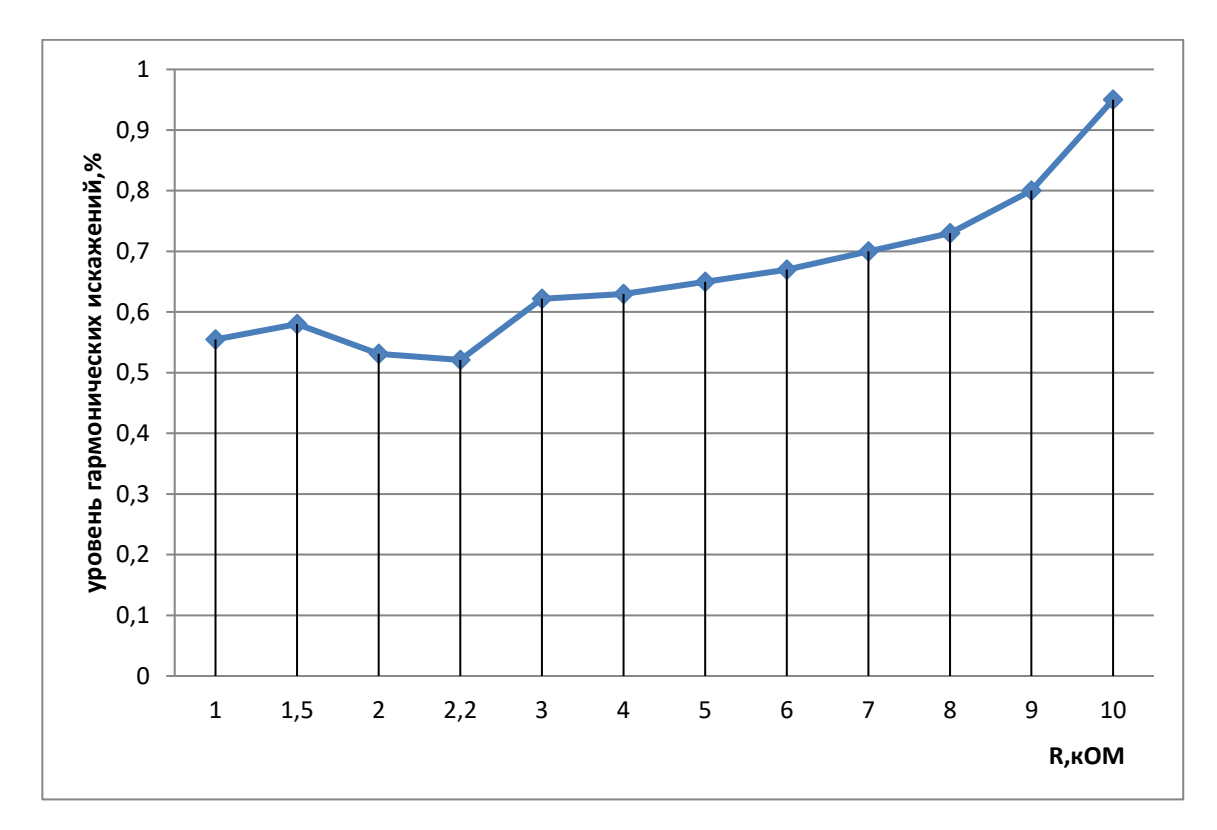

Рисунок 4.12 - Зависимость уровня гармонических искажений от величины резистора R1

## 4.4 Выволы

1. Предложен способ повышения линейности амплитудных характеристик введением цепи обратной связи, что позволило снизить уровень гармонических искажений на (5-10)% и повысить отношение сигнал/шум на ЗдБ.

2. Проведено моделирование частотного демодулятора на поднесущих частотах с применением программного пакете Multisim12 дополнительной корректировки цепи обратной связи, позволившая повысить линейность амплитудных характеристик, уменьшить уровень гармонических искажений на (5-10)% и увеличить сигнал/шум на ЗдБ.

## **5 Исследование оптического генератора**

## **5.1 Моделирование оптического генератора в программном пакете Multisim 12**

Для уменьшения нелинейных искажений оптического генератора была разработана схема оптического излучателя на основе структурной схемы , изображенной на рисунке 3.1.

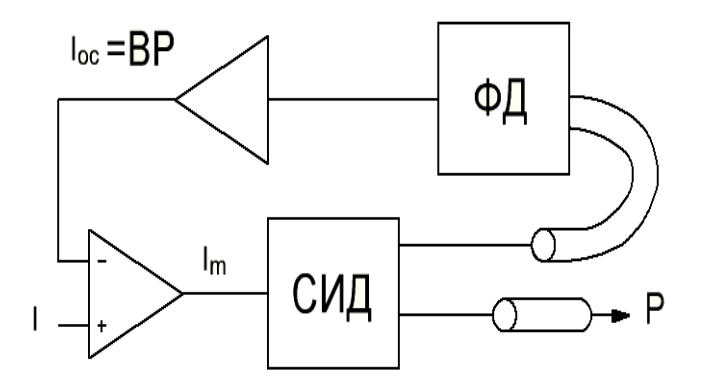

Рисунок 5.1 - Метод ОС: СИД- светоизлучающий диод; ФД- фотодетектор; А1- усилитель в цепи обратной связи; А2- усилитель входного сигнала

На светоизлучающем диоде собран оптический генератор, сигнал с выхода которого проходит через цепь обратной связи, образованную фотодетектором и усилителем А1, обратно на вход генератора. Применение такой схемы позволяет уменьшить не линейные искажения в  $(1+\beta a)^2$ раз. Схема разработанного оптического генератора представлена на рисунке 5.2.

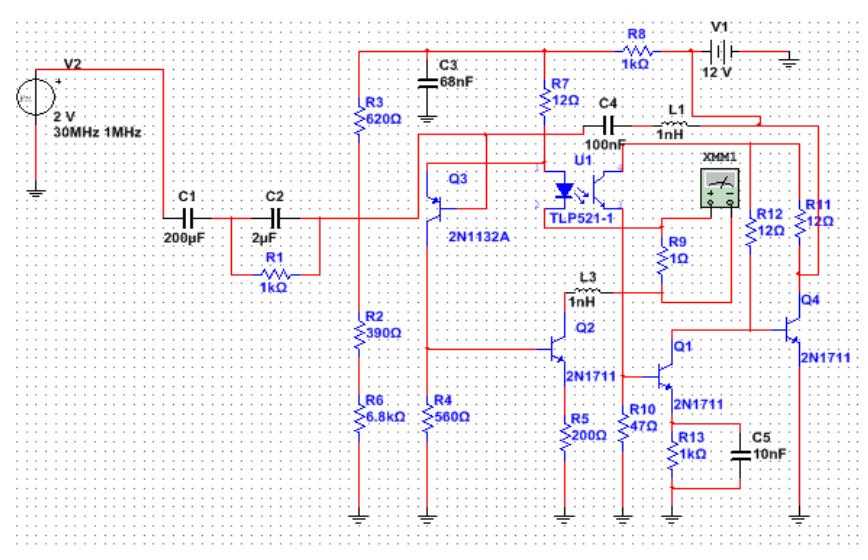

Рисунок 5.2 - Схема оптического генератора

В качестве источника сигнала используется блок FM\_VOLTAGE из стандартной библиотеки программного пакета Multisim. Источником оптического служит светодиод оптопары U1. В качестве фотодетектора выступает фотодиод данной оптопары. На транзисторах Q2,Q3 собран усилитель входного сигнала. Сигнал по цепи обратной связи усиливается транзисторами Q1, Q4 и через корректирующую цепочку L1,C4 подается обратно на вход усилителя на транзисторе Q2. Цепь обратной связи корректирует коэффициент усиления каскада Q2,Q3 и тем самым регулирует величину нелинейных искажений.

## **5.2 Исследование линейности амплитудных характеристик оптического генератора**

На рисунках 3.3 и 3.4 отображены графики зависимости тока накачки от входного напряжения.

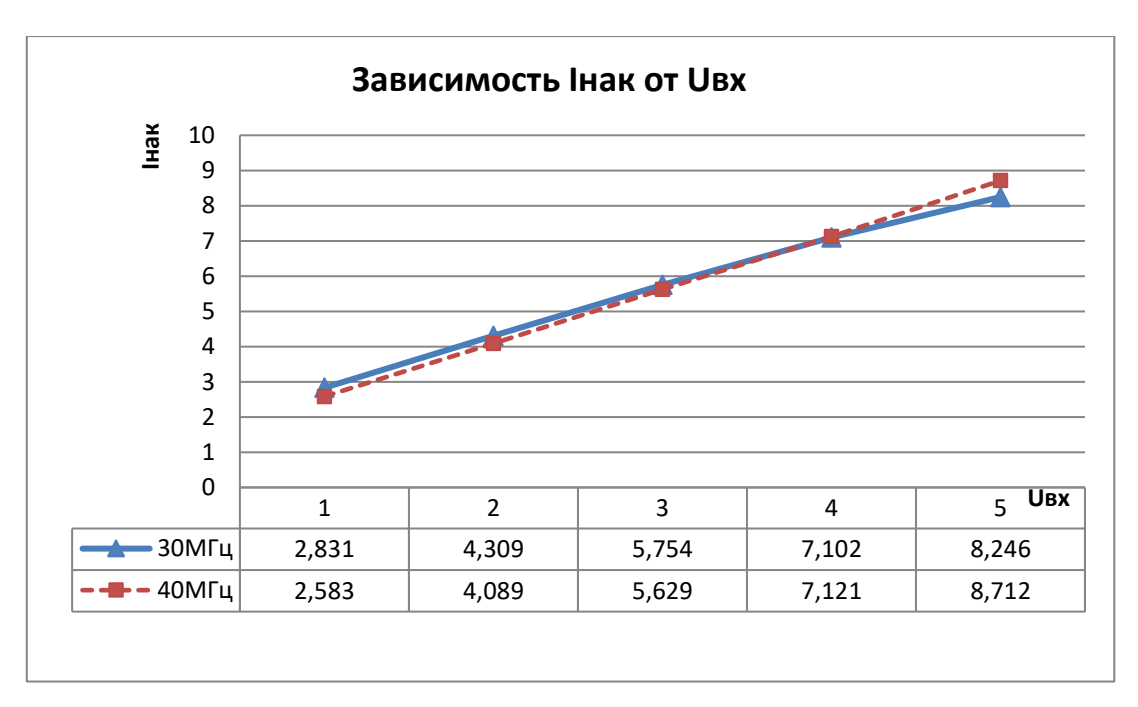

Рисунок 5.3 - Зависимость Iнак от Uвх при f0=30-40МГц.

Для измерения тока накачки в цепь светоизлучающего диода включался низкоомный резистор R9=1Ом, на котором измерялось напряжение мультиметром XMM.

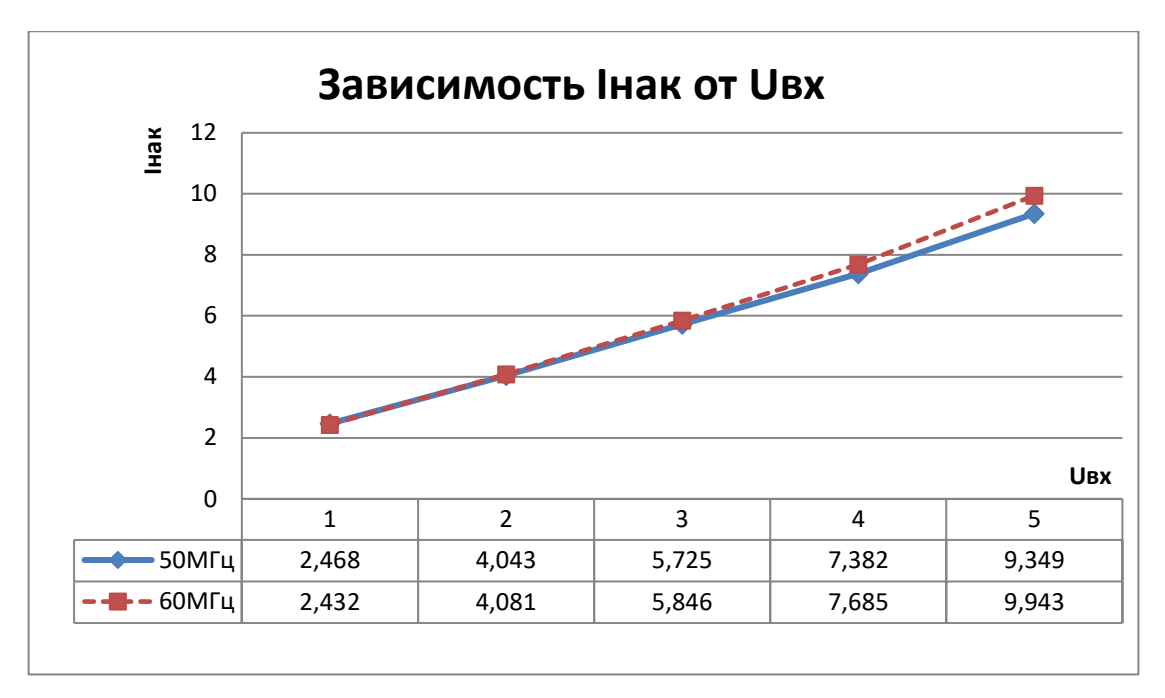

Рисунок 3.4 - Зависимость Інак от Uвх при  $f0 = 50 - 60$ МГц

Как видно из рисунков 3.3-3.4, величина тока накачки Інак изменяется практически линейно с ростом входного напряжения Uвх. Это достигается регулировкой величины обратной связи по корректирующей цепочке L1, C4. Принцип работы цепи обратной связи заключается в следующем: при приуменьшении тока накачки на коллекторе транзистора Q4 создается более низкий потенциал, в результате транзистор Q3 приоткрывается больше, это приводит к увеличению коллекторного тока транзистора О2 и соответственно тока накачки Інак. Таким образом происходит стабилизация линейного изменения тока накачки. Изменения индекса модуляции тин незначительно сказываются на изменение тока накачки Інак. При увеличении входного напряжения изменения тока накачки происходит в больших пределах.

#### 5.3 Выволы

Программное моделирование зависимости индекса частотной модуляции тока накачки оптического генератора для улучшения линейной характеристики источника излучения, позволившего улучшить отношения сигнал/шум и уменьшить уровень гармонических искажений на (10-15)% в зависимости от уровня входного сигнала, уровня несущей и модулированного видеосигнала оптимизацией параметров корректирующей цепи.

**6 Разработка методики ручной настройки ПИД-регулятора и ввод в учебный процесс в качестве лабораторной работы по дисциплине «Автоматика и автоматическое регулирование технологических процессов»**

Для обеспечения энергоэффективных технологий требуется создание эффективных методов автоматического управления. Наиболее эффективным считается метод пропорциональнодифференциально-интегрального регулирования. Этот метод полностью обеспечивает наиболее рациональный переходный процесс регулируемого параметра. Метод разработан на базе имитатора печи с использованием программируемого логического контроллера ТРМ210 фирмы "Овен". Этот метод позволяет достаточно просто ручным способом получить оптимальные значения параметров ПИД-закона регулирования: коэффициента усиления, а также постоянной времени интегрирования и постоянной времени дифференцирования.

Метод положен в основу соответствующей лабораторной работы для специальностей 1- 36 07 01 «Машины и аппараты химических производств и предприятий строительных материалов», 1- 48 01 03 «Химическая технология природных энергоносителей и углеродных материалов», 1- 70 04 02 «Теплогазоснабжение, вентиляция и охрана воздушного бассейна», 1- 70 04 03 «Водоснабжение, водоотведение и охрана водных ресурсов» очной и заочной форм обучения, а также факультета повышения квалификации. Для реализации мероприятия была оформлена методика проведения лабораторной работы. Цель работы:

- − изучить основы ПИД-закона регулирования;
- − изучить устройство и порядок программирования одноканального ПИД-регулятора ОВЕН ТРМ210;
- − выполнить интерактивную настройку регулятора на ПИД-закон регулирования под заданные параметры качества регулирования.

# **6.1 Структурная схема ПИД-регулятора, ПИД-закон регулирования и общие принципы построения ПИД-закона регулирования**

ПИД-регуляторы находятся в широком диапазоне применений для управления промышленными процессами. Приблизительно 95% операций с замкнутым контуром в промышленной автоматизации используют ПИД-регуляторы. Аббревиатура « П И Д » обозначает

77

«пропорционально-интегральная-диференциальный». Эти три составляющие универсального закона регулирования объединены таким образом, что он создает управляющий сигналПИД (см. рис.6.1).

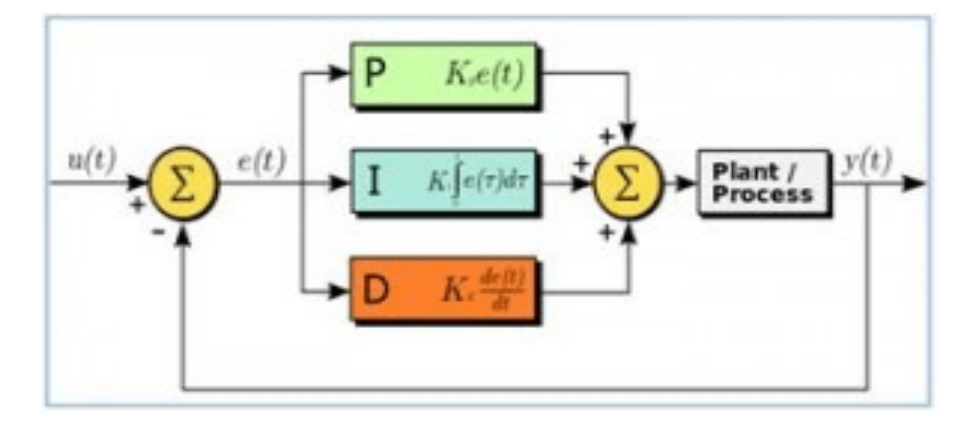

Рисунок 6.1 - Общая схема работы ПИД-регулятора

Пропорциональная составляющая (П) - пропорциональна разности входного сигнала и сигнала обратной связи (сигнал рассогласования). Интегральная составляющая (И) — интеграл сигнала рассогласования. Дифференциальная составляющая  $(I)$  — производная сигнала рассогласования. Пропорциональная составляющая (П) - это рассогласование между величиной уставки и сигналом обратной связи. При использовании только пропорциональной составляющей в реальном регуляторе всегда будет иметь место динамическая ошибка. Это происходит потому, что реальный П-регулятор настраивается на начальное отклонение. Например, в замкнутой системе поддержания давления в системе водоснабжения реальное давление при П-регулировании должно быть всегда меньше заданного. Для того, чтобы уменьшить эту искусственную динамическую ошибку необходимо увеличивать коэффициент усиления.

Но чрезмерное увеличение коэффициента усиления пропорциональной составляющей ПИДрегулятора обычно приводит к перерегулированию и автоколебаниям, т.е. к неустойчивой работе замкнутой системы регулирования. Поэтому, на практике поступают так: увеличивают коэффициент усиления пропорциональной составляющей (П) до появления автоколебаний, и после этого, уменьшают этот коэффициент на 20 - 30%.

В целом, для настройки ПИД-регулятора обычно не требуется глубокого понимания формальной теории управления системами. При этом использование ПИД-регулятора позволяет решить около 90% всех задач управления простыми системами замкнутого цикла.

На выходе регулятора вырабатывается управляющий (выходной) сигнал  $Y_i$ , действие которого направлено на уменьшение отклонения Е<sub>і</sub>:

$$
Y_i = \frac{1}{X_p} \left( E_i + \frac{1}{\tau_n} \sum_{i=0}^n E_i \Delta t_{n \text{mm}} + \tau_{\mu} \frac{\Delta E_i}{\Delta t_{n \text{mm}}} \right)
$$
(6.1)

где  $X_p$  – полоса пропорциональности (настраиваемый параметр P);

 $Ei$  – разность между заданными  $T_{\text{ycr}}$  и текущими  $T_i$  значением измеряемой величины, или рассогласование;

 $T_{\pi}$ постоянная времени дифференцирования (настраиваемый параметр  $d_{\mathcal{A}}$ «дифференциальная постоянная ПИД-регулятора»);

 $\Delta E_i$  – разность между двумя соседними измерениями  $E_i$  и  $E_{i-1}$ ;

 $\Delta t_{\text{H3M}}$  – время между двумя соседними измерениями  $T_i$  и  $T_{i-1}$ ;

Т<sub>и</sub> – постоянная времени интегрирования (настраиваемый параметр i — «интегральная постоянная ПИД-регулятора»);

 $\sum_{i=0}^{n}E_i\Delta t_{\mbox{\tiny{H3M}}}$  — накопленная сумма рассогласований.<br> — тим п-<br/>-петуль

Из этой формулы видно, что во время ПИД-регулирования сигнал управления зависит от:

- разницы между текущим параметром  $T_i$  и заданным значением  $T_{\text{yer}}$  измеряемой величины  $E_i$ ,

котораяреагирует на ошибку регулирования (отношения  $\overline{X_p}$ );

- скорости изменения параметра 
$$
\frac{\Delta E_i}{\Delta t_{\text{max}}}
$$
, которая позволяет улучшить качество перекодного процесса, выражение  $\tau_{\pi} \frac{1}{X_p} \frac{\Delta E_i}{\Delta t_{\text{max}}}$  д $t_{\text{max}} = \frac{1}{X_p} \frac{\Delta E_i}{\Delta t_{\text{max}}}$ 

- накопленной ошибки регулирования  $\sum_{i=0}^{n} E_i \Delta t_{\text{max}}$ , которая позволяет добиться сглаживания выражение  $\frac{1}{X_p} \frac{1}{\tau_i} \sum E_i \Delta t_{\text{max}}$  называется интегральной составляющей колебаний температуры

выходного сигнала.

Для эффективной работы ПИД-регулятора следует установить правильные для конкретного объекта регулирования значения переменных $X_p$ ,  $T_A$  и  $T_B$ , которые требуется определить в процессе лабораторной настройки.

#### 6.2 Экспериментальная установка

Внешний вид контроллера показан на рисунке 6.2. В комплекте с первичным преобразователем он предназначен для измерения и автоматического регулирования температуры (при использовании в качестве первичных преобразователей термопреобразователей сопротивления или термоэлектрических преобразователей), а также других физических параметров, значение которых первичными преобразователями («датчиками») может быть преобразовано в унифицированный сигнал постоянного тока или напряжения. Информация о любом из измеренных физических параметров отображаетсяв цифровом виде на встроенном четырехразрядном цифровом индикаторе.

Приборы могут быть использованы для измерения и регулирования технологических параметров в различных отраслях промышленности, коммунального и сельского хозяйства.

Прибор выполняет следующие функции:

- измерение температуры или другой физической величины;

- регулирование измеряемой величины по ПИД-закону путемимпульсного или аналогового управления или по двухпозицион-номузакону;

- автонастройка ПИД-регулятора на установленном объекте;

- ручное управление выходной мощностью ПИД-регулятора;

- определение аварийной ситуации при выходе измеряемогопараметра за заданные границы и при обрыве в контуре регулирования;

- обнаружение ошибок работы и определение причины неисправности;

- работа в сети, организованной по стандарту RS-485, что позволяет задавать необходимые режимы работы прибора и осуществлять контроль;

- дистанционное управление запуском и остановкой регулирования.

Функциональная схема прибора приведена на рисунке 6.3.

80

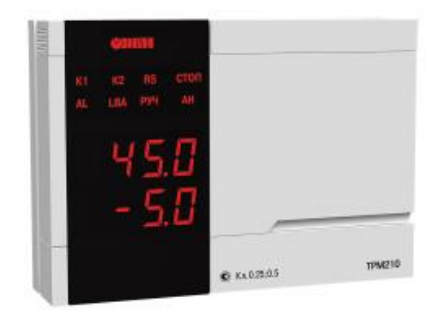

Рисунок 6.2 - Внешний вид контроллера ТРМ 210

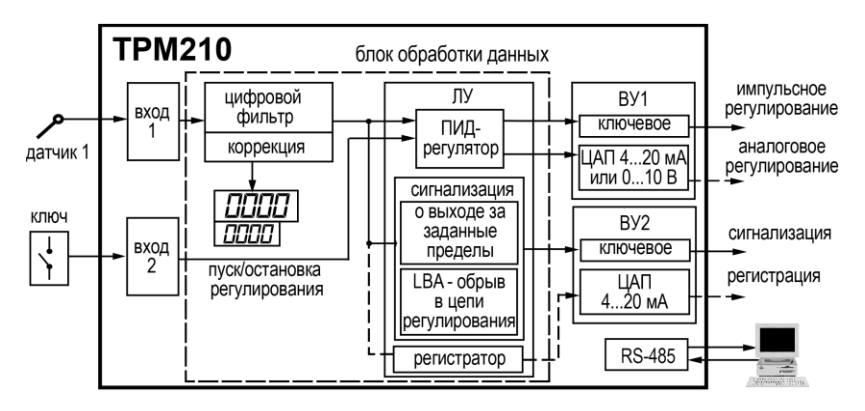

Рисунок 6.3 - Функциональная схема контроллера ТРМ 210

Прибор имеет один универсальный вход и один дискретный вход управления.

В процессе работы прибор опрашивает входные датчики, вычисляя по полученным данным текущие значения измеряемых величин, отображает их на цифровом индикаторе и выдает соответствующие сигналы на ВУ. Назначение индикаторов и кнопок управления показано в таблицах 6.1 - 6.3.

| Режим эксплуатации | Отображаемая информация                 |                              |  |
|--------------------|-----------------------------------------|------------------------------|--|
| прибора            | Верхний индикатор                       | Нижний индикатор             |  |
| Работа             | Текущее значение измеряемой<br>величины | Значение уставки             |  |
| Настройка          | Название параметра настройки            | Значение параметра настройки |  |
| Меню               | Надпись «nEnLi»                         | Название группы параметров   |  |
| Авария             | Обозначение ошибки                      | Обозначение ошибки           |  |

Таблица 6.1 - Назначение верхнего индикатора панели управления.

| Светодиод      | Состояние         | Значение                                                                  |  |  |
|----------------|-------------------|---------------------------------------------------------------------------|--|--|
| К1             | Светится          | ВУ1 в состоянии ВКЛЮЧЕНО (только для ВУ дискретного<br>типа)              |  |  |
| К2             | Светится          | ВУ2 в состоянии ВКЛЮЧЕНО (только для ВУ дискретного<br>типа)              |  |  |
| AL             | Мигает            | Выход регулируемой величины за заданные пределы                           |  |  |
| LBA            | Мигает            | Обнаружен обрыв в цепи регулирования                                      |  |  |
| стоп           | Светится          | Регулятор остановлен                                                      |  |  |
|                | Мигает            | Остановка регулятора произошла из-за аварии LBA или<br>аппаратной ошибки  |  |  |
| АН<br>Светится |                   | Выполнение автонастройки, светодиод отключается при<br>удачном завершении |  |  |
|                | Мигает            | Автонастройка закончена неудачно                                          |  |  |
| RS             | Включается на 1 с | Передача данных компьютеру по RS-485                                      |  |  |
| руч            | Светится          | Режим ручного управления выходным сигналом ПИД-<br>регулятора             |  |  |

Таблица 6.2 - Назначение светодиодов.

Таблица 6.3 - Назначение кнопок управления.

| Кнопка                | Режим<br>эксплуатации<br>прибора | Назначение                                                                                                    |
|-----------------------|----------------------------------|----------------------------------------------------------------------------------------------------|
|                       | Работа                           | Вход в меню (нажатие > 3 с)                                                                                            |
| nPor.<br>для Н2:<br>м | Меню                             | Переход к настройке первого параметра группы.<br>Если отображается группа LuaP (LVOP), то происходит выход из<br>меню. |
|                       | Настройка                        | Краткое нажатие:<br>• переход к следующему параметру группы<br>нажатие $>$ 3 с:<br>• выход в меню к названию группы    |
| для Н2:               | Работа                           | Увеличение/уменьшение значения уставки на нижнем<br>индикаторе                                                         |
|                       | Меню                             | Выбор группы параметров                                                                                                |
|                       | Настройка                        | Увеличение/уменьшение значения параметра (для изменения с<br>ускорением зажать кнопку)                                 |
| для н2 ⊙    ⇔         |                                  | Увеличение/уменьшение яркости свечения индикаторов                                                                     |

Для управления и настройки параметров контроллера существует 5 вариантов (групп) меню, которые показаны на рисунке 6.4. Вход в меню осуществляется нажатием и удержанием больше 3-х секунд кнопки «М». Переключение по группам меню или изменение параметров выполняется нажатием кнопок «+» и «-» (по аналогии: влево - вправо). Группы меню располагаются в порядке, показанном, на рисунке 9.4.

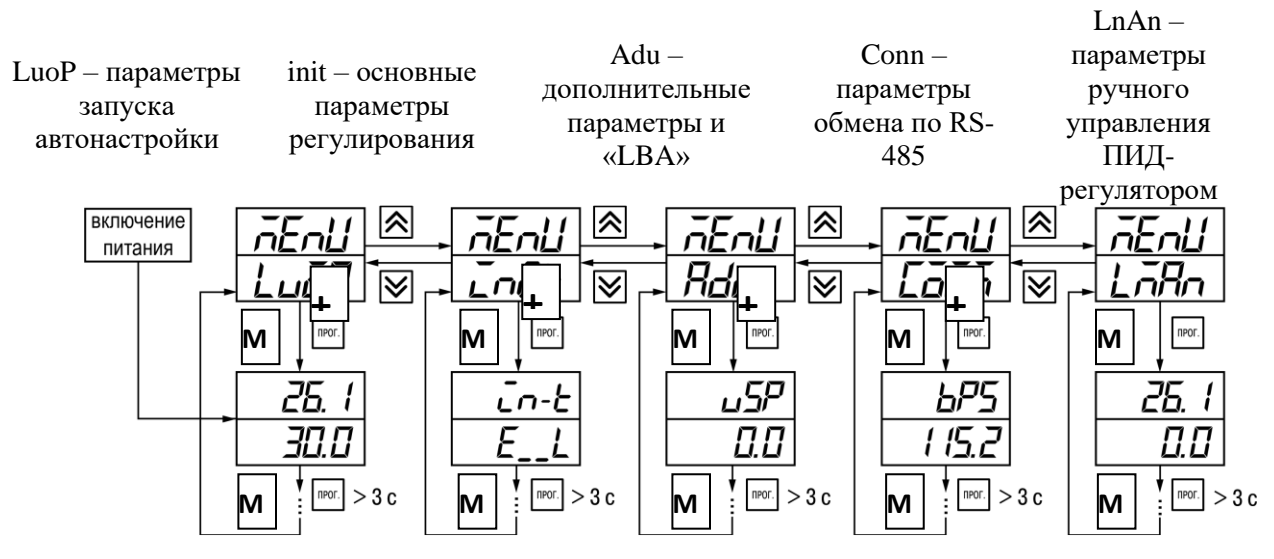

Рисунок 6.4 - Меню настроек контроллера ТРМ 210

## 6.3 Описание эмулятора печи (ЭП-10)

Эмулятор (модель) печи предназначен для проведения экспериментов в процессе наладочных работ с применением терморегуляторов. ЭП-10 выступает в качестве ТОУ и представляет собой миниатюрную печь (рисунок 6.5).

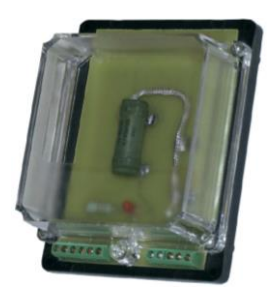

Рисунок 6.5 - Внешний вид эмулятора печи ЭП-10

На печатной плате ЭП-10 смонтированы встроенный нагреватель мощностью 10 Вт и измеритель температуры (термопреобразователь сопротивления ТСМ 50М), клеммные разъемы для подключения к сети питания (220 В) и терморегуляторам ТРМ, а также светодиод для индикации протекания тока через нагреватель при включении нагрева.

#### **6.4 Проведение испытаний**

Ручная настройка осуществляется итерационным методом с оценкой процесса по двум показателям: наличию колебаний и наличию перехода графика регулируемой величины через уставку.

В зависимости от показателей корректировка параметров осуществляется по рекомендациям. Увеличение параметра  $K_{\text{II}}$  (уменьшение  $X_{\text{p}}$ ) способствует увеличению быстродействия регулятора. Однако амплитуда колебанийрегулируемой величины может возрасти донедопустимого уровня. Уменьшение  $K_{\text{II}}$  (увеличение  $X_{\text{p}}$ ) способствует уменьшению колебаний регулируемой величины,вплоть до исчезновения. Однако при этом ухудшается быстродействие регулятора и повышаетсявероятность колебаний регулируемой величины. При завышенном значении  $T_{\text{H}}$  процесс подхода регулируемой величины к уставке становитсяодносторонним даже при наличии колебаний. Приэтом быстродействие регулятора уменьшается. При заниженном значении Т<sup>и</sup> появляетсязначительный переход регулируемой величины черезуставку. Однако при этом существенно ухудшаетсябыстродействие регулятора и повышаетсявероятность колебаний регулируемой величины. Увеличение  $T_{\text{A}}$  способствует повышению быстродействия системы. Однако при этомповышается ее чувствительность к помехам ивозможно появление высокочастотных колебаний регулируемой величины с малым периодом.

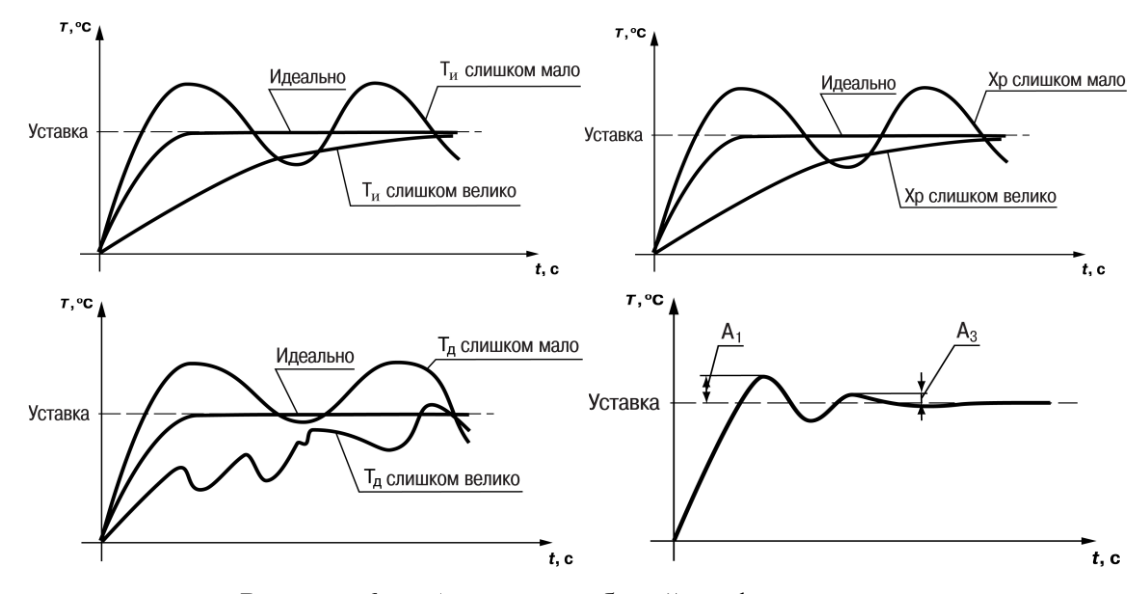

Рисунок 6.6 - Анализ колебаний графика переходного процесса.

Подготовка установки к работе:

1. Включить установку кнопкой «220 V».На индикаторе контроллера появятся сообщения.

2. Перейти в режим программирования удержанием кнопки «М».

3. Перейти в меню группы «LnAn»кнопками «+» или «-».

4. Перейти на параметр «r-S» кратким нажатием на кнопку «М».

5. Изменить его значение на «STOP» кнопками «+» или «-».

Чтобы параметр вступил в силу, необходимо подождать 3 секунды затем перейти на другой параметр группы и выйти из группы удерживая кнопку «М» больше 3-х секунд. В дальнейшем процесс регулирования может быть запущен или остановлен для изменения уставоктолько изменением параметра **r-S**: **rUn** – регулятор работает; **STOP** – регулятор остановлен, светится светодиод СТОП. Если остановка регулятора произошла из-за аварии LBA или аппаратной ошибки, светодиод «СТОП» мигает.

6. Перейти в меню группы «**Adu**» и 3 раза нажать «М».

7. Кнопками «+» «-» установить начальные значения параметров ПИД:

 $X_P = 1/K_\text{n}$  - **P**= 500.0, нажать «М»;

 $T_u$  - **i**= 0, нажать «М»;

 $T_{\pi}$  - **d** =0, нажать «М», нажать и удерживать «М» > 3 сек.

8. Перейти в меню группы «**LnAn**».

9. Перейти в режим наблюдения: на индикаторной панели сверху текущие (измеренные) значения температуры, а внизу значение уставки.

10. Изменить уставку на **70<sup>о</sup>С(и в дальнейшем не изменять !).**

11. Изменить значение «**r-S**»на «**rUn**».

12. Перейти в режим наблюдения (п. 9).

Должна включиться индикаторная лампа на эмуляторе печи.

*Ход работы.* Длительность каждого режима - 10 мин. Время перерыва - 10 мин (за это время печка остынет до 35<sup>о</sup>С). В ходе наблюдений каждые30 секунд фиксировать значения регулируемого параметра. Во время перерыва для определения амплитуд, периода колебаний и времени установления строить график переходного процесса. В ходе настройки ПИД-регулятора руководствоваться таблицей 6.4.

Необходимо выполнить настройку ПИД-регулятора до получения результата: выход на заданный режим 70°С за 100 сек, соотношение первых амплитуд  $A_3/A_1$  не более 0,1, точность

регулирования 0,1<sup>о</sup>С. При выполнении работы руководствоваться рекомендациями, изложенными в таблице 6.4.

| Шаг            | Параметры ПИД         |                            |                                           | Характер графика переходного процесса                                        | Рекомендации по                             |  |
|----------------|-----------------------|----------------------------|-------------------------------------------|------------------------------------------------------------------------------|---------------------------------------------|--|
|                | $X_p$                 | $T_{\scriptscriptstyle H}$ | $T_{\pi}$                                 |                                                                              | настройке                                   |  |
|                |                       |                            | Быстро подходит к уставке, не пересекает, | Уменьшить Х <sub>р</sub> в 2 раза                                            |                                             |  |
| 1              | 500<br>$\overline{0}$ |                            | $\boldsymbol{0}$                          | совершает 2 колебания, есть большая                                          | определить период                           |  |
|                |                       |                            | динамическая ошибка регулирования         | колебаний Т                                                                  |                                             |  |
|                |                       |                            |                                           | Быстро подходит к уставке, не пересекает,                                    |                                             |  |
| $\overline{2}$ | 250                   | $\mathbf{0}$               | $\overline{0}$                            | колебаний нет, но есть большая динамическая $ $ Уменьшить $\rm X_p$ в 2 раза |                                             |  |
|                |                       |                            |                                           | ошибка регулирования                                                         |                                             |  |
|                | .                     | $\boldsymbol{0}$           | $\overline{0}$                            | Продолжать итерации, пока конечная                                           | Уменьшить Х <sub>р</sub> в 2 раза           |  |
|                |                       |                            |                                           | ошибка регулир-я не уменьшится до 2°С                                        |                                             |  |
|                |                       |                            |                                           | Быстро подходит к уставке, не пересекает,                                    |                                             |  |
| $+1$           |                       | $\boldsymbol{0}$           | $\boldsymbol{0}$                          | колебаний нет, динамическая ошибка                                           | Ввести Т <sub>и</sub> =Т секунд             |  |
|                |                       |                            |                                           | регулирования уменьшилась до 2,5 °С                                          |                                             |  |
|                |                       |                            | $\overline{0}$                            | Быстро подходит к уставке, пересекает ее,                                    | Уменьшить $X_p$ и $T_n$ в                   |  |
| $+1$           |                       |                            |                                           | есть колебания, динамическая ошибка                                          | 1.2 раза                                    |  |
|                |                       |                            |                                           | регулирования уменьшилась до 1,5 °С                                          |                                             |  |
|                |                       |                            |                                           | Продолжать итерации, пока регулируемая                                       | Уменьшить Х <sub>р</sub> и Т <sub>и</sub> в |  |
|                |                       |                            | $\overline{0}$                            | величина не пересечет уставку и не начнет                                    | 1.2 раза                                    |  |
|                |                       |                            |                                           | колебания около этого значения                                               |                                             |  |
|                |                       |                            |                                           | Быстро подходит к уставке, пересекает ее,                                    |                                             |  |
| $+1$           |                       | $\overline{0}$             |                                           | есть колебания с отношением амплитуд >0,1,                                   | Ввести Т <sub>д</sub> =Т <sub>и</sub> /5    |  |
|                |                       |                            |                                           | динамическая ошибка регулирования                                            |                                             |  |
|                |                       |                            |                                           | уменьшилась до 0,4 °С                                                        |                                             |  |
|                |                       |                            |                                           | Быстро подходит к уставке, пересекает ее,                                    |                                             |  |
| $+1$           |                       |                            |                                           | есть колебания с отношением амплитуд >0,3,                                   | Уменьшить Тдв 2 раза                        |  |
|                |                       |                            |                                           | динамическая ошибка регулирования                                            |                                             |  |
|                |                       |                            |                                           | уменьшилась до 0,2 °C                                                        |                                             |  |
| $+1$           |                       |                            |                                           | Колебания в пределах нормы, ошибка                                           | Уменьшить $T_{\text{A}}$ на 20%             |  |
|                |                       |                            |                                           | регулирования не превышает $\pm 0.1$ °C                                      |                                             |  |
| $+1$           |                       |                            |                                           | Задание выполнено - регулятор настроен                                       |                                             |  |

Таблица 6.4 - Содержание шагов настройки ПИД-регулятора.

После завершения испытаний перевести режим работы контроллера в положение «**STOP**» и снять электропитание выключателем на лицевой панели.

# 7 Повышение эффективности прямого преобразования механической энергии в теп-ЛОВУЮ

Направление исследования по повышению эффективности прямого преобразования механической энергии в тепловую непосредственно связано с использованием нетрадиционных источников энергии, а именно с ветродвигателями. Поскольку направление на возобновляемую энергетику в настоящее время является приоритетным, то исследование способов повышения эффективности работы указанных преобразователей является весьма актуальным.

Поскольку вырабатываемая тепловая энергия потребляется обычно локально, то речь не идет о супермощных преобразователях, здесь удобнее рассматривать преобразователи механической энергии в тепло сравнительно небольшой мощности, которые используют механическую энергию ветроколеса. Ветроэнергетические установки с горизонтальной осью вращения не очень удобны для этих целей, так как ось вращения вала у них располагается на значительной высоте, и возникают проблемы с передачей механической энергии вниз к преобразователю. Для указанных целей лучше подходят ветроэнергетические установки с вертикальной осью вращения.

Поэтому вторым актуальным направлением исследований в плане рассматриваемой задачи является повышение энергоэффективности ветроколес с вертикальной осью вращения, в частности с подвижными лопастями.

# 7.1 Сравнительный анализ известных способов построения преобразователей прямого преобразования механической энергии в тепловую

К настоящему времени уже разработано большое количество преобразователей механической энергии в тепловую, основанных на разных принципах действия. В наше время в энергетике большое внимание уделяется альтернативным возобновляемым источникам энергии. Поэтому много разработок посвящено преобразователям, которые преобразуют механическую энергию ветроколеса в тепло. Конечно, можно получить тепло, преобразовав механическую энергию ветроколеса сначала в электрическую энергию, а потом легко превратить ее в тепло. Но недостатком такого способа преобразования является низкий КПД из-за низкой скорости вращения ветроколеса, начального тормозного момента электрогенератора и затрат на прокачку теплоносителя. Поэтому задача выполнения прямого преобразования механической энергии ветра в тепловую энергию становится весьма актуальной.

Среди предлагаемых известных способов прямого преобразования механической энергии вращающегося вала в тепловую энергию можно выделить следующие:

87

- получение тепла путем перемещения конструктивных элементов в вязкой жидкости  $[1, 2]$ ;
- − получение тепла за счет преодоления сил трения [5] и [6];
- − получение тепла при образовании вихрей и явлении кавитации в жидкой среде [3];
- получение тепла за счет индукционного нагрева вихревыми токами при изменении магнитных потоков [4].

Каждый из перечисленных способов обладает своими достоинствами и недостатками.

Так в [1, 2] описан оппозитный ветротеплогенератор. В качестве устройства для прямого преобразования механической энергии в тепло предложен преобразователь, в котором два коаксиальных встречно вращающихся многощелевых ротора, образуют систему цилиндрических кольцевых каналов, заполненных вязкой рабочей жидкостью. Источником механической энергии является ветроэнергоустановка. В таком преобразователе используются оппозитные (встречные) течения Куэтта - Тэйлора для прямого преобразования механической энергии вращения низкооборотного привода (ветродвигателя) в тепловую энергию.

Вязкая жидкость испытывает сопротивление своему движению из-за трения между слоями, а также о стенки направляющей системы (кольцевых каналов). В процессе такого взаимодействия (трения) слои жидкости тормозятся и при относительном движении наблюдаются диссипативные процессы с выделением тепла. При достижении определенной скорости движения жидкости в ее объеме начинают возникать и разрушаться довольно сложные вихревые структуры. При торможении жидкости, а также при разрушении (диссипации) вихревых структур в жидкости выделяется тепловая энергия [1].

При всей оригинальности предложенного прямого преобразования механической энергии в тепловую, такой способ преобразования обладает серьезными недостатками. Во-первых, при низких оборотах привода ветроколеса эффективность преобразования механической энергии в тепловую останется достаточно низкой. Во-вторых, указанная вязкая жидкость одновременно выполняет роль теплоносителя, и возникают серьезные проблемы с уплотнением между валом привода и неподвижным корпусом. Указанные недостатки усложняют практическую реализацию такого преобразователя.

В [5, 6] описаны фрикционные преобразователя прямого преобразования механической энергии в тепловую. Так в [5] предложен фрикционный нагреватель, который включает бак 1 с нагреваемой жидкостью, в котором соосно установлены неподвижные 5 и связанные с приводным валом 2 и с возможностью совместного осевого перемещения поворотные диски 6. Так-же на приводном валу закреплен гребной винт 16 с рабочим усилием в направлении неподвижных дисков (рисунок 7.1).

88

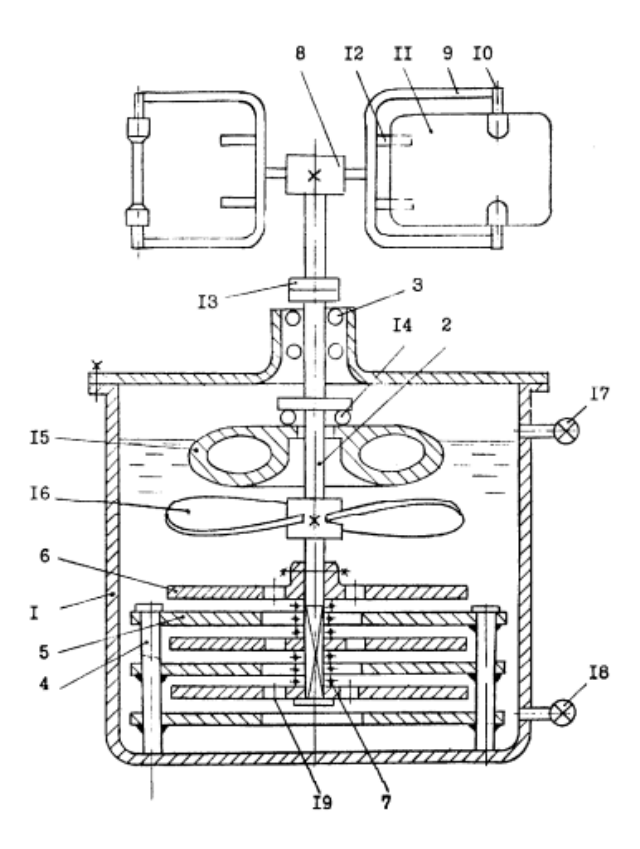

Рисунок 7.1 - Схема построения фрикционного нагревателя

Над гребным винтом 2 установлен поплавок 15, который может вращаться относительно приводного вала 2, и через осевой подшипник 14 уравновешивает вес вращающихся узлов и деталей нагревателя.

Такой фрикционный нагреватель также обладает слабой эффективностью так как сила прижатия подвижных дисков к неподвижным осуществляется только усилием гребного винта, который приводится в движение ветродвигателем. При малых скоростях вращения усилие гребного винта и силы трения будут невелики.

В [6] также предложен ветровой фрикционный теплогенератор для нагрева воды за счет сил трения (рисунок 7.2).

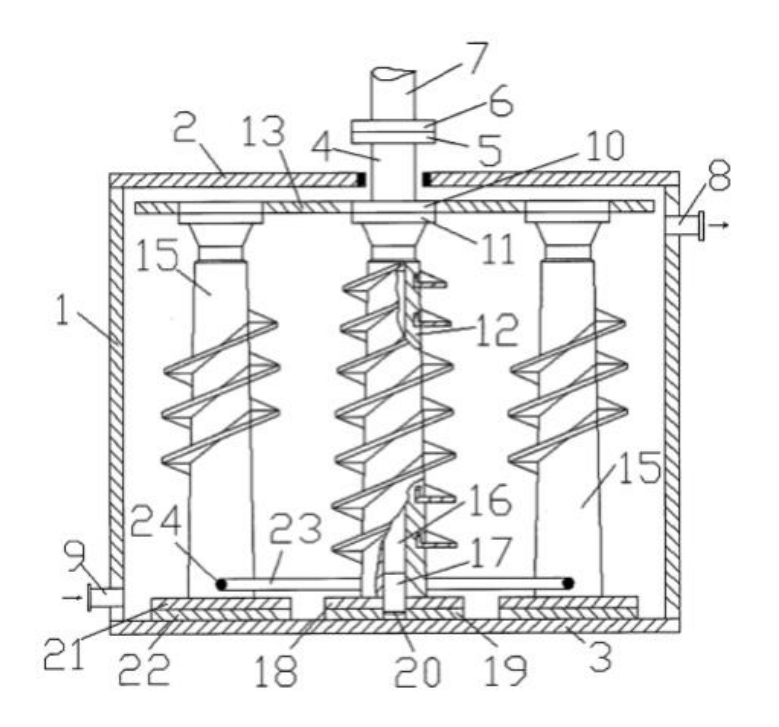

Рисунок 7.2 - Ветровой фрикционный теплогенгератор для нагрева воды

Но в отличие от предыдущей конструкции трущиеся поверхности прижимаются друг к другу силой веса. По мере стирания трущихся поверхностей элементов (дисков) подвижные элементы (шнеки и диски) автоматически опускаются под действием того же веса.

К недостаткам такой конструкции следует отнести стирание трущихся поверхностей, и как следствие необходимость их периодической замены. Также у этого теплогенератора большой момент трогания, и большой рабочий момент. То есть он сможет работать только при значительной силе ветра, что далеко не всегда бывает. Но даже если он тронется и будет вращаться, то при малых оборотах он будет нагревать теплоноситель все равно медленно. В [3] описан вихревой ветротеплогенератор для нагрева жидкого теплоносителя систем отопления и горячего водоснабжения (рисунок 7.3).

В его состав входит ветродвигатель с вертикальной осью вращения, преобразователь механической энергии в тепловую энергию в виде мешалки с подвижными лопастями, работающими по принципу регулятора Уатта, тепловой аккумулятор, теплообменник и трубопроводы для циркуляции теплоносителя в системах отопления различных объектов. Вокруг подвижных лопаток мешалки установлена перфорированная стенка, обеспечивающая циркуляцию жидкости по внутреннему контуру и пульсацию давления с вихреобразованием, кавитацией и схлопыванием пузырьков пара жидкости с выработкой теплоты.

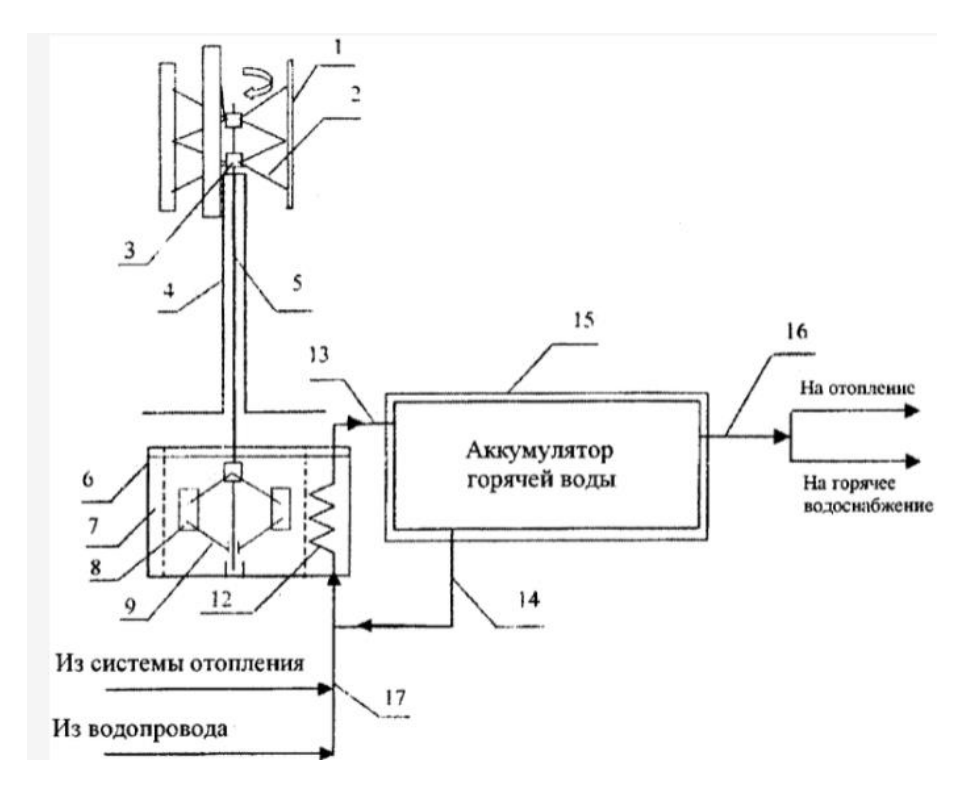

Рисунок 7.3 - Вихревой теплогенератор

При малых оборотах ветродвигателя лопатки мешалки располагаются ближе к оси вращения и эффективность преобразования механической энергии в тепловую невелика. Только при сильном ветре, когда обороты возрастают, лопатки мешалки расходятся и интенсивно гоняют жидкость около перфорированной стенки возникает явление кавитации эффективность преобразования механической энергии в тепловую увеличивается. Поэтому не зря в [3] рекомендовано применение такого вихревого теплогенератора в условиях Арктики, где много ветра.

Известны также устройства преобразования механической энергии в тепловую с индукционным нагревом теплоотдающих элементов за счет вихревых токов и жидким теплоносителем.

В [4] предлагается устройство для преобразования механической энергии в тепловую, использующее нагрев подвижной среды (в частности воды), обтекающей греющие элементы, в которых механическая энергия преобразуется в энергию вихревых токов (рис. 2.4).

Устройство (рисунок 7.4) содержит неподвижный шихтованный из электротехнической стали сердечник 1, например с четырьмя стержнями 2 прямоугольного сечения, ориентированных горизонтально, и подвижный ферромагнитный якорь 3 с 6-ю постоянными магнитами 4 переменной полярности.

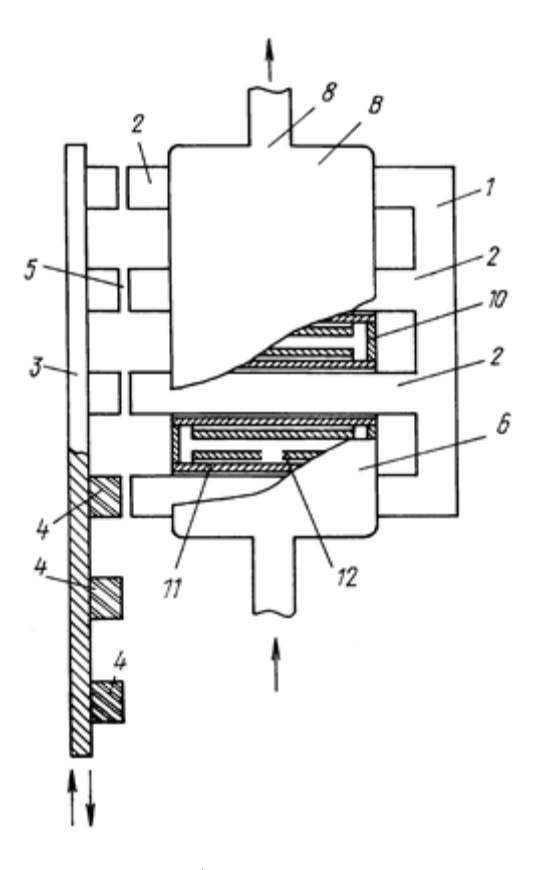

Рисунок 7.4 - Устройство для преобразования механической энергии в тепловую

Этот якорь 3 может совершать под действием внешних сил вертикальное возвратнопоступательное движение. Между торцевой плоскостью сердечников 2 и поверхностью постоянных магнитов 4 устанавливается постоянный по величине и достаточно малый воздушный зазор 5, позволяющий свободное возвратно-поступательное линейное движение якоря 3 с магнитами 4. На стержневых сердечниках 2 установлена оболочка 6 с входным нижним 7 и верхним выходным 8 патрубками для циркулирующей нагреваемой воды и сквозными горизонтальными каналами 9, для свободного размещения в них стержней сердечника 2 магнитопровода 1. Внешние стенки 10 теплообменника 6 и образующие стенки 11 сквозных каналов 9 могут выполняться как из изоляционного (например, прочной пластмассы), так и электропроводного материала (например, алюминия или нержавеющей стали). Вокруг каналов 9 на их внешней стороне внутри оболочки 6 устанавливаются замкнутые контуры 12 произвольной конфигурации (например, в виде полого цилиндра), выполненные из электропроводящего материала с повышенным удельным сопротивлением.

При возвратно-поступательном движении якоря 3 с постоянными магнитами 4 относительно неподвижных сердечников 2 магнитопровода 1, в каждом из этих сердечников происходит периодическое изменение магнитного потока с частотой, пропорциональной скорости движения якоря.

При изменении магнитного потока в любом замкнутом контуре вокруг каждого сердечника 2 по закону электромагнитной индукции наводится соответствующая э. д. с. вызывающая в каждом контуре электрический ток.

Величина этого тока зависит от величины э.д.с. и электрического сопротивления замкнутого контура, в основном резисторного, т.к. индуктивное со противление замкнутого контура с числом витков, равным единице достаточно мало.

Возникшие токи в замкнутых контурах вокруг каждого сердечника 2 противодействуют изменению магнитных потоков в них и создают соответствующие тормозные усилия или тормозные электромагнитные моменты, пропорциональные сумме всех контурных токов и определяющие механическую мощность движущегося якоря 3.

Соответствующая ей тепловая мощность, выделяемая в замкнутых контурах по закону Джоуля, определяется суммой произведений квадратов тока в каждом контуре и его омического сопротивления.

Достоинством этого устройства является то, что в процессе преобразования механической энергии в тепловую нагрев циркулирующего теплоносителя (воды) происходит внутри неподвижной камеры 6 от неподвижных тепловыделяющих элементов колец 12 и стенок 11. Поэтому сальниковые уплотнения отсутствуют, что существенно повышает долговечность устройства.

Также имеется возможность расположить стержни сердечника и магниты якоря по окружности, и увеличить число стержней и магнитов. В результате при низких оборотах можно получить более высокую частоту изменения магнитных потоков.

Поэтому преобразователи механической энергии в тепловую с индукционным нагревом (с постоянными магнитами) наиболее удобны в плане повышения эффективности указанного преобразования.

## **7.2 Цель проведения исследований, выбор типа преобразователя и обоснование способа повышения эффективности прямого преобразования механической энергии в тепловую**

Основной целью проведения исследований является выбор, на основе анализа существующих способов прямого преобразования механической энергии в тепловую, наиболее подходящего способа преобразования, эффективность которого может быть увеличена.

Далее, провести анализ причин низкой эффективности выбранного типа преобразователя и разработать конструкцию прямого преобразователя механической энергии в тепловую с большей эффективностью преобразования.

93

Из всех рассмотренных вариантов построения устройств для прямого преобразования механической энергии в тепловую в плане повышения эффективности подходит преобразователь индукционного типа с постоянными магнитами [4]. Основным недостатком этого преобразователя является низкая эффективность из-за наличия воздушных зазоров, через которые замыкаются пульсирующие магнитные потоки. А нагрев происходит за счет вихревых токов в ферромагнитных сердечниках и в короткозамкнутых витках из металла с повышенным удельным электрическим сопротивлением. При наличии воздушных зазоров магнитные потоки значительно ослабляются, величины вихревых токов тоже меньше, и меньше токи в короткозамкнутых витках. Поэтому и эффективность такого преобразователя механической энергии в тепловую невелика.

Для повышения эффективности работы такого преобразователя желательно исключить воздушные зазоры на пути магнитных потоков. Следовательно, при исключении воздушных зазоров в магнитных цепях можно ожидать увеличение магнитных потоков по величине, а значит и более интенсивное преобразование механической энергии в тепловую.

Для количественной оценки повышения эффективности преобразователя механической энергии в тепловую необходимо оценить степень увеличения магнитного потока в магнитной цепи при уменьшении и даже исключении воздушных зазоров.

## **7.3 Оценка степени увеличения магнитных потоков в магнитных цепях с постоянной намагничивающей силой при уменьшении воздушных зазоров**

Чтобы количественно оценить влияние воздушного зазора в магнитной цепи на изменение магнитного потока рассмотрим неразветвленную магнитную цепь с двумя воздушными зазорами (так как в преобразователе [4] магнитные цепи имеют по 2 воздушных зазора), в которой постоянная намагничивающая сила (МДС) создается катушкой с током I=constant (рис. 7.5).

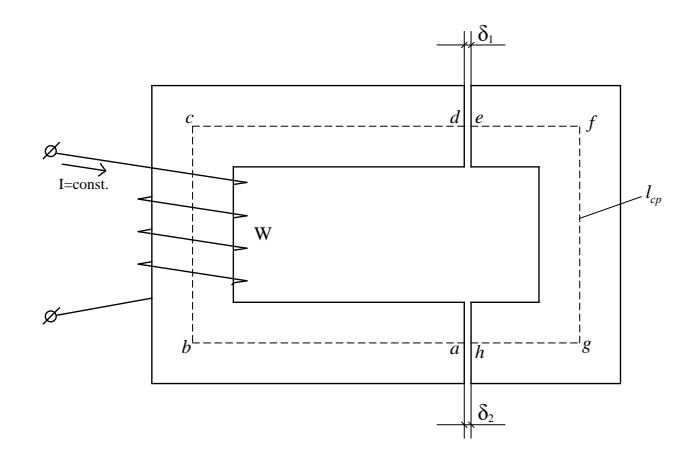

Рисунок 7.5 - Неразветвленная магнитная цепь с двумя воздушными зазорами  $\delta_1$  и  $\delta_2$ 

Для получения указанной выше количественной оценки расчетным путем следует задать размеры магнитной цепи, ее сечение, указать материал магнитопровода, задать постоянную МДС и изменять размеры воздушных зазоров от  $\delta_1 = \delta_2 = 0$  до какой-то конечной величины, например до  $\delta_1 = \delta_2 = 1$ мм, определяя при этом магнитные потоки.

Пусть площадь поперечного сечения S магнитопровода на всем протяжении магнитной цепи (рис. 5.1) остается постоянной:

$$
S = 6 c M^2 = 6 \cdot 10^{-4} M^2.
$$

Длина проходящей вдоль сердечника части средней линии магнитной индукции (рис. 5.1):

$$
abcd = L_1 = 0,14 \; M.
$$

Длина части средней линии, проходящей вдоль якоря (рис. 5.1):

*efgh* = 
$$
L_2
$$
 = 0,08 *M*.

При отсутствии воздушных зазоров ( $\delta_1 = \delta_2 = 0$ ) магнитную индукцию в магнитопроводе и в зазорах примем:

$$
B_1 = B_2 = B_\delta = B = 1,2 \text{ TJ}.
$$

Пренебрегая магнитным потоком рассеяния, считаем равными магнитные потоки в сердечнике, якоре и в воздушных зазорах (рис. 5.1). Тогда магнитный поток при  $\delta_1 = \delta_2 = 0$  будет равен:

$$
\Phi_0 = B \cdot S = 1, 2 \cdot 6 \cdot 10^{-4} = 7, 2 \cdot 10^{-4} B6.
$$

Пусть магнитопровод (сердечник и якорь) выполнены из электротехнической стали Э11. Тогда при значении магнитной индукции  $B=1,2$  тл по кривой намагничивания (таблица 7.1 и рисунок 7.6) находим напряженность магнитного поля в магнитопроводе [11]:

$$
H_1 = H_2 = H = 843 \, A/\, m \, .
$$

| Магнитная      | Напряженность магнитного поля Н, А/м |                    |           |       |
|----------------|--------------------------------------|--------------------|-----------|-------|
| индукция В,    | Электротехническая                   | Электротехническая | Мягкая    | Чугун |
| T              | сталь Э42                            | сталь Э11          | кованая   |       |
|                |                                      |                    | сталь Ст2 |       |
| 0,2            | 21                                   | 87                 | 160       | 900   |
| 0,4            | 37                                   | 140                | 320       | 1640  |
| 0,6            | 63                                   | 211                | 488       | 2940  |
| 0,8            | 110                                  | 318                | 682       | 5400  |
| $\mathbf{1}$   | 185                                  | 502                | 924       | 10100 |
| 1,2            | 380                                  | 843                | 1290      | 19200 |
| 1,4            | 1450                                 | 1580               | 2090      | 34800 |
| 1,6            | 5600                                 | 4370               | 4100      |       |
| 1,8            | 14600                                | 12800              |           |       |
| $\overline{2}$ | 41000                                | 31000              |           |       |

Таблица 7.1 - Напряженность магнитного поля

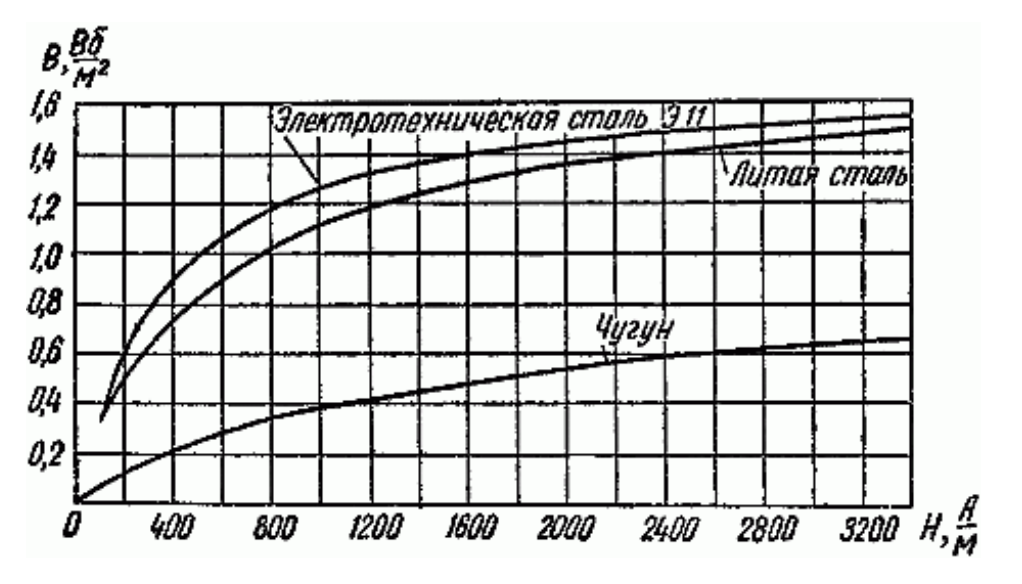

Рисунок 7.6 - Кривые намагничивания стали и чугуна.

Требуемая магнитодвижущая сила (МДС) составит:

$$
F_0 = H \cdot (L_1 + L_2) = 843 \cdot 0,22 = 185,46 A.
$$

Эту МЛС следует полдерживать неизменной при всех последующих расчетах и увеличении воздушных зазоров  $\delta_1 = \delta_2 > 0$ .

Теперь будем увеличивать оба воздушных зазора  $\delta_1$  и  $\delta_2$  в магнитной цепи с шагом 0,2 мм до значения  $\delta_1 = \delta_2 = 1$  мм. Примерно такие зазоры и существуют в разработанных преобразователях

Нахождение магнитного потока или магнитной индукции в неразветвленной магнитной цепи (в зазоре или магнитопроводе) при заданной МДС является обратной задачей расчета магнитной цепи [11]. Для ее решения следует построить кривую зависимости магнитного потока Ф в функции МДС F, и на кривой найти рабочую точку, соответствующую заданной МДС.

Чтобы построить кривую  $\Phi = f(F)$ , будем задавать различные значения магнитных потоков Ф, и вычислять соответствующие им величины магнитной индукции на каждом участке магнитной цепи. Далее по кривым намагничивания находим напряженность магнитного поля *Н* для каждого участка магнитной цепи, и вычисляем МДС  $F$  по второму закону Киргофа для неразветвленной магнитной цепи [11]:

$$
F = \sum_{j=1}^{m} H_j \cdot L_j \tag{7.1}
$$

Сравнивая полученное значение МДС  $F$  с заданным значением МДС, задаем новое значение магнитного потока Ф так, чтобы уменьшить расхождение указанных МДС и даже поменять знак этого расхождения.

После построения функции  $\Phi = f(F)$  определяется величина магнитного потока  $\Phi_k$ , соответствующая заданной постоянной МДС при величине зазоров  $\delta_1 = \delta_2 = \delta_k$ .

Таким образом, при каждом изменении величины воздушных зазоров  $\delta_1 = \delta_2 = \delta_k$  проводится серия указанных расчетов с определением соответствующих магнитных потоков  $\Phi_k$  при постоянной величине МДС  $F=185.46$  А, которая была определена выше для  $\delta_1 = \delta_2 = 0$ .

Результаты расчетов неразветвленной магнитной цепи (размеры и материал магнитопровода указаны выше) для указанного диапазона изменения воздушных зазоров  $\delta_1 = \delta_2 = \delta_k = 0 \div 1$  мм с шагом  $\Delta\delta$ =0,2 мм приведены в таблице 7.2. На основании таблицы 7.2 может быть построен график искомой зависимости  $\Phi = f(\delta)$  (рис. 7.3) для магнитной цепи (рис. 7.1) с указанными размерами и намагничивающей силой.

| Величина зазора |                 | Намагничивающая | Магнитный поток         |  |
|-----------------|-----------------|-----------------|-------------------------|--|
| $\delta_1$ , MM | $\delta_2$ , MM | сила F, A       | $\Phi$ , B <sub>6</sub> |  |
| $\overline{0}$  | 0               | 185,46          | $7,2.10^{-4}$           |  |
| 0,2             | 0,2             | 185,46          | $2,82 \cdot 10^{-4}$    |  |
| 0,4             | 0,4             | 185,46          | $1,536 \cdot 10^{-4}$   |  |
| 0,6             | 0,6             | 185,46          | $1,058\cdot10^{-4}$     |  |
| 0,8             | 0,8             | 185,46          | $0,813\cdot10^{-4}$     |  |
| 1,0             | 1,0             | 185,46          | $0,6588 \cdot 10^{-4}$  |  |

Таблица 7.2 – Результаты расчетов неразветвленной магнитной цепи

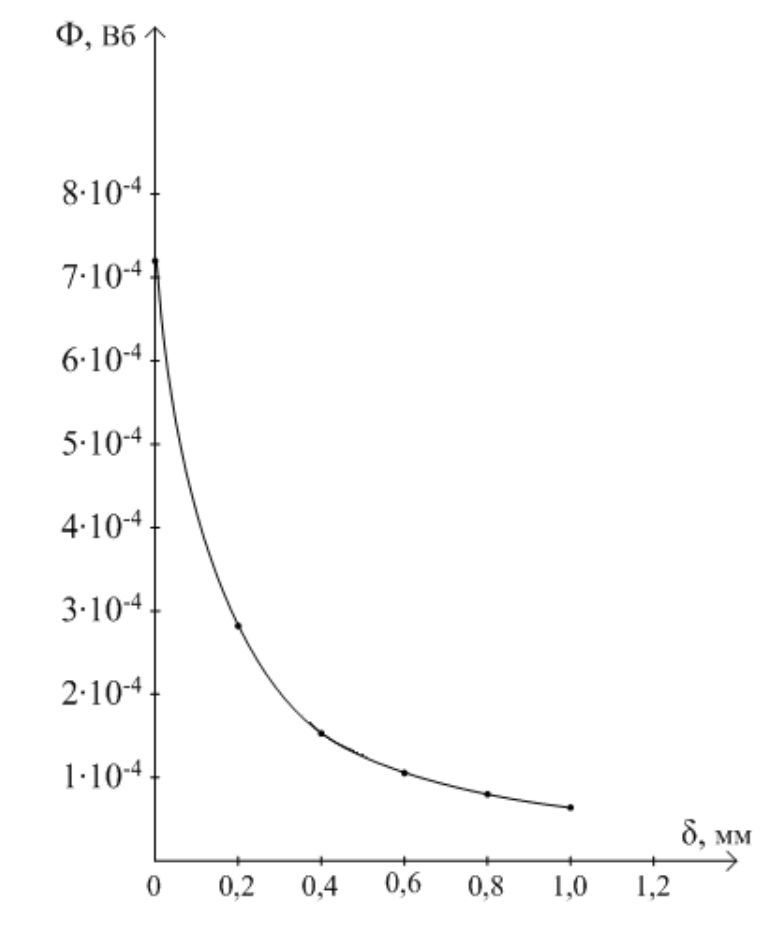

Рисунок 7.7 - График зависимости *Ф=f(δ)*

Как видно из таблицы 7.2 и графика зависимости *Ф=f(δ)* даже при малых по величине воздушных зазорах в магнитной цепи резко падает магнитный поток. Во вращающихся механизмах сделать зазоры меньше 0,5 мм уже не просто, чаще всего встречаются зазоры около 1 мм. А при таких зазорах магнитный поток при постоянной намагничивающей силе падает больше, чем на порядок. Из этого и вытекает причина слабой эффективности прямого преобразования механической энергии в тепловую с постоянными магнитами.

Полученные выводы подтверждают и экспериментальные исследования реальной и тоже неразветвленной магнитной цепи на основе трансформатора ТС-180, включенного в схему.

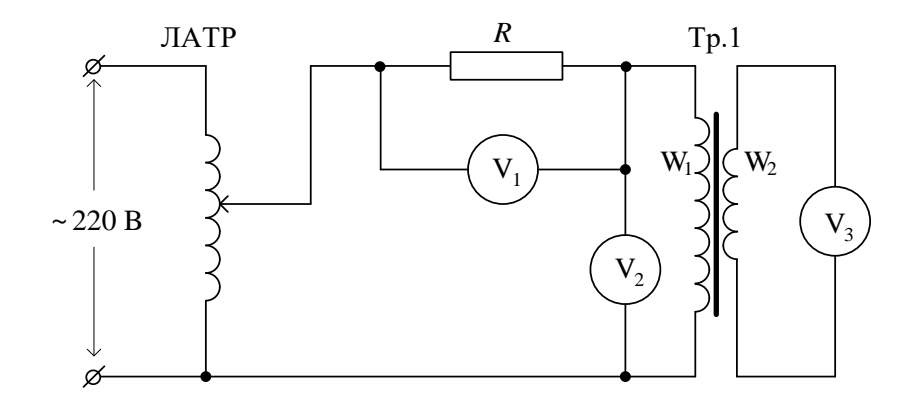

Рисунок 7.8 - Схема включения трансформатора ТС-180 для исследования влияния воздушного зазора на магнитный поток

В этой схеме используется трансформатор ТС-180, который имеет неразветвленный магнитопровод, первичная обмотка  $W_1$ =750 витков, вторичная обмотка  $W_2$ =152 витка [7]. Сердечник трансформатора разъемный, и потому имеется возможность изменять величину воздушных зазоров. Трансформатор работает в режиме холостого хода.

В этом режиме ЭДС, трансформируемая во вторичной обмотке [8]:

$$
e_2 = -\frac{W_2 \cdot d\Phi}{dt} = -W_2 \cdot \omega \cdot \Phi_m \cdot \cos(\omega t) = \omega \cdot W_2 \cdot \Phi_m \cdot \sin\left(\omega t - \frac{\pi}{2}\right) = E_{2m} \cdot \sin\left(\omega t - \frac{\pi}{2}\right),
$$

где:  $\boldsymbol{\varPhi}\!=\!\boldsymbol{\varPhi}_{\!_m}\!\cdot\!\sin(\alpha\!t)$  - переменный магнитный поток;

 $E_{_{2m}} = \omega \cdot W_{_2} \cdot \varPhi_{_m}$  - амплитуда ЭДС во вторичной обмотке.

Тогда действующее значение магнитного потока можно найти в виде:

$$
\Phi = \frac{E_2}{\omega \cdot W_2},\tag{7.2}
$$

где: *Е*<sup>2</sup> – действующее значение ЭДС, измеренное во вторичной обмотке;

W<sub>2</sub> – число витков вторичной обмотки;

 $\omega$ = $2 \cdot \pi \cdot f$  = 314  $c^{-1}$  - круговая частота.

В схеме измерение тока в первичной обмотке выполняется вольтметром *V*<sup>1</sup> по падению напряжения на образцовом сопротивлении  $R=100$  Ом, в качестве которого применен магазин сопротивлений МС-33. Вольтметром *V*<sup>3</sup> измеряется выходная ЭДС *Е*<sup>2</sup> вторичной обмотки трансформатора. ЛАТР нужен для поддержания постоянной МДС *F*= *constant* при изменении величин воздушных зазоров за счет изменения первичного тока трансформатора.

Прежде всего необходимо определить МДС первичной обмотки трансформатора в номинальном режиме. Для этого при зазорах  $\delta_1 = \delta_2 = 0$  необходимо измерить ток  $I_1$  в первичной обмотке трансформатора, включенного на номинальное напряжение *U*ном=220 В в режиме холостого хода. После включения схемы с помощью ЛАТРа по вольтметру *V*<sup>2</sup> устанавливаем номинальное напряжение *U*ном=220 В. Далее вольтметром *V*<sup>1</sup> измеряем падение напряжения *U*<sup>1</sup> на образцовом сопротивлении R, а вольтметром  $V_3$  измеряем ЭДС  $E_2$  вторичной обмотки трансформатора.  $U_1$ =2,86 B.

Тогда ток *I*1:

$$
I_1 = \frac{U_1}{R} = \frac{U_1}{100}, A \tag{7.3}
$$

А МДС *F*= *constant*:

$$
F = I_1 \cdot W_1 = \frac{U_1}{100} \cdot W_1, A \tag{7.4}
$$

Во всех последующих измерениях для поддержания постоянной МДС достаточно с помощью ЛАТРа выставлять по вольтметру *V*<sup>1</sup> значение падения напряжения на R равным *U*1= *constant*, которое получено при определении МДС в магнитной цепи с нулевыми зазорами.

Далее изменяем величину воздушных зазоров в диапазоне от 0 до 1 мм с шагом 0.2 мм. Каждый раз после изменения величин зазоров при включении, с помощью ЛАТРа корректируем величину МДС (выставляем по вольтметру *V*<sup>1</sup> *U*1= constant ) и вольтметром *V*<sup>3</sup> измеряем ЭДС *Е*<sup>2</sup> вторичной обмотки трансформатора. Результаты измерений заносим в таблицу 7.3, вычисляя величину магнитного потока по формуле (7.2).

| Величина зазора |                 | МДС   | ЭДС       | Магнитный по-         |
|-----------------|-----------------|-------|-----------|-----------------------|
| $\delta_1$ , MM | $\delta_2$ , MM | F, A  | $E_2$ , B | ток, Ф, Вб            |
| $\theta$        | $\overline{0}$  | 21,45 | 44,80     | $9,386 \cdot 10^{-4}$ |
| 0,2             | 0,2             | 21,45 | 14,96     | $3,134 \cdot 10^{-4}$ |
| 0,4             | 0,4             | 21,45 | 9,74      | $2,040 \cdot 10^{-4}$ |
| 0,6             | 0,6             | 21,45 | 8,20      | $1,718 \cdot 10^{-4}$ |
| 0,8             | 0,8             | 21,45 | 7,16      | $1,500 \cdot 10^{-4}$ |
| 1,0             | 1,0             | 21,45 | 6,62      | $1,387 \cdot 10^{-4}$ |

Таблица 7.3 - Результаты измерений и вычисления магнитного потока

По результатам выполненных измерений (таблица 7.3) опять построим график зависимости *Ф=f(δ)* уже для схемы, приведенной на рис. 7.9.

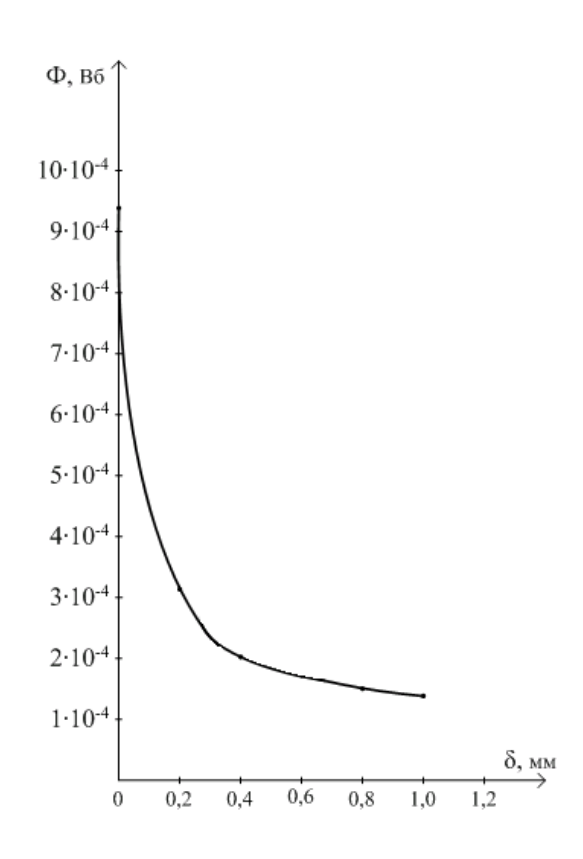

Рисунок 7.9 - График зависимости *Ф=f(δ)*

Из построенного графика зависимости *Ф=f(δ)* и таблицы видно, что при увеличении зазоров до  $\delta_1 = \delta_2 = 1$  мм магнитный поток в неразветвленной магнитной цепи при поддержании МДС *F*= *constant* уменьшается в 6,8 раза. В то время как расчет показал уменьшение магнитного потока более, чем в 10 раз (рисунок 7.2; таблица 5.2). Такое расхождение можно объяснить тем, что в

случае с трансформатором ТС-180 часть магнитного потока замыкается через тяги, стягивающие сердечник.

Таким образом, и теоретически и экспериментально показано, как сильно воздушный зазор ослабляет магнитный поток в неразветвленной магнитной цепи с постоянной МДС. Следовательно, для повышения эффективности работы устройств прямого преобразования механической энергии в тепловую индукционного типа с постоянными магнитами, желательно вообще исключить воздушные зазоры.

# **7.4 Устройство для прямого преобразования механической энергии в тепловую с воздушным теплообменом**

Преобразователь механической энергии в тепловую индукционного типа с постоянными магнитами. Предназначен для приведения в действие валом ветродвигателя, то есть скорость вращения невысокая. Схема устройства теплопреобразовательного узла преобразователя приведена на рис. 7.10.

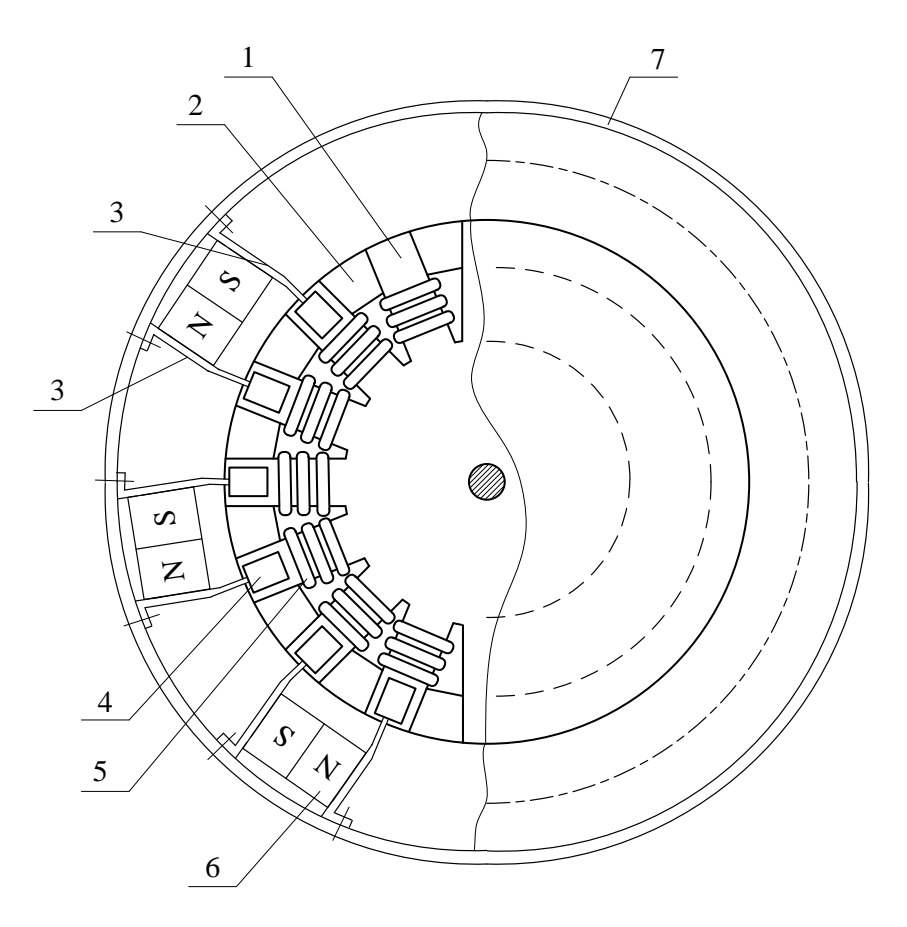

Рисунок 7.10 - Схема устройства теплопреобразовательного узла

Основу преобразователя составляет теплопреобразовательный узел, в состав которого входит многолопастной ферромагнитный диск 1. По внешнему контуру диска между ферромагнитными лопастями вставлены немагнитные вставки 2, которые вместе с лопастями образуют относительно неширокую кольцевую дорожку. Эта дорожка по внешнему контуру диска 1 проточена, и образует дорожку качения.

По периметру диска 1 на неподвижном немагнитном корпусе 7 закреплены магнитные узлы с постоянными магнитами 6, которые через магнитопроводы 3 и ролики 4 создают магнитные потоки в лопастях ферромагнитного диска 1. На лопасти ферромагнитного диска 1 одеты короткозамкнутые витки 5 из материала с повышенным удельным электрическим сопротивлением.

Принцип действия прямого преобразователя механической энергии в тепловую рассмотрим на примере одного теплопреобразовательного узла.

При вращении ферромагнитного диска 1 ролики магнитных узлов 4 катятся по кольцевой дорожке ферромагнитного диска 1. Когда ролики 4 накатываются на ферромагнитные лопасти диска 1, под действием постоянного магнита 6 скачком увеличивается магнитный поток с одной лопасти на другую, а когда ролики 4 накатываются на немагниные участка (вставки) магнитный поток прерывается. Когда на лопасть ферромагнитного диска 1 накатывается ролик 4 от соседнего магнитного узла, опять скачком увеличивается магнитный поток с лопасти на лопасть, но в противоположном направлении. В результате при вращении ферромагнитного диска 1 в лопастях возникают переменные импульсные магнитные потоки.

В материале лопастей возникают вихревые токи, разогревающие лопасти ферромагнитного диска 1 и через них весь диск. Кроме того, в короткозамкнутых витках с повышенным удельным сопротвлением также возникают токи, разогревающие эти витки. В итоге ферромагнитный диск 1 еще более разогревается.

Пакет из таких теплопреобразовательных узлов насаживается на общий вал и помещается в корпус с подводящим и отводящим воздуховодами. В результате получается конструкция прямого преобразователя механической энергии в тепловую с воздушным теплообменом.

Учитывая, что в данной конструкции воздушные зазоры в магнитных цепях полностью исключены, то магнитные потоки, которые замыкаются через лопасти ферромагнитного диска 1 увеличатся почти на порядок (см. раздел 5), а значит и эффективность прямого преобразования механической энергии в тепловую с постоянными магнитами значительно увеличится.

103

#### $\mathbf{R}$ Молификация поглошающих свойств материалов, использующихся при герметизации электронных блоков

Бурно развивающаяся электроника ставит перед учеными новые задачи, одной из которых является создание новых материалов с определенным набором электрофизических и эксплуатационных свойств. Уже существующие материалы не всегда имеют требующееся сочетание характеристик, либо имеющиеся не соответствуют предъявляемым требованиям. В связи с этим очень перспективны композиционные материалы. Структуру и состав таких материалов можно подобрать, получив заданные свойства [1-3].

Из большого разнообразия композитов следует выделить материалы на основе полимеров, которые в настоящее время широко используются в различных отраслях промышленности и в повселневной жизни люлей. На основе высокомолекулярных полимерных соелинений получают резиновые, пластмассовые и волокнистые материалы, пленочные покрытия. Такое широкое применение полимерные материалы получили благодаря своим уникальным свойствами: низкая плотность, высокие пластичность, упругость, термо- и износоустойчивость, устойчивость к химическим и радиационным воздействиям, низкие электро- и теплопроводность и др. [4, 5].

В свою очередь свойства полимеров определяются химической природой мономера, технологией производства, пространственным расположением молекул и степенью их разветвленности. Большое влияние на свойства полимерных материалов оказывают внешние воздействия (давление и температура) [6].

Для изделий электроники, эксплуатирующихся в условиях, отличных от нормальных климатических, требуется герметизация. Одним из способов герметизации является использование уплотняющих прокладок. Традиционно они изготавливаются из резины, металлических материалов и пластмасс. Использование композиционных материалов для изготовления уплотняющих изделий, использующихся при герметизации электронных блоков, позволит получить необходимый набор свойств. В результате будут повышены эксплуатационные характеристики приборов.

## 8.1 Исследование удельного электрического сопротивления

Результаты измерения сопротивления композиционных материалов, представлены в таблице 8.1.

Таблица 8.1 – Результаты измерения удельного поверхностного электрического сопро-

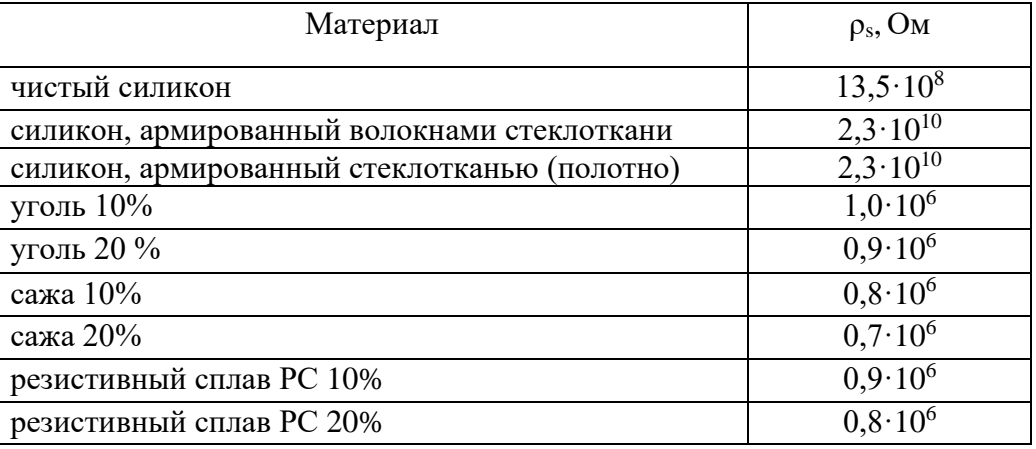

тивления композитов на основе силиконовой матрицы

Для материала, который предполагаем использовать в качестве герметика, сопротивление должно быть высоким. Внесение наполнителя изменяет удельное сопротивление, при этом добавки стекловолокна повышают сопротивление, а проводящие наполнители снижают величину сопротивления.

Анализ результатов таблицы 8.1 позволяет сделать вывод: наибольшим поверхностным удельным электрическим сопротивлением обладает композиционный материал на основе силиконовой матрицы с наполнителем в виде стекловолокна. Наименьшее поверхностное удельное электрическое сопротивление имеют материал на основе силиконовой матрице с наполнителем в виде 20 % сплава РС, и материал с наполнителем в виде 20 % сажи.

Удельное электрическое объемное сопротивление для образцов с силиконовой матрицей замерить на используемой ячейке не удалось. Очевидно, оно не входило в измеряемый диапазон прибора. Наибольшее сопротивление имеют образцы с наполнителем РС в количестве от 10 до 20%, но меньше чем для образцов на основе силиконовой матрицы.

> Таблица 8.2 – Результаты измерения электрического сопротивления для композитов на основе акриловой матрицы

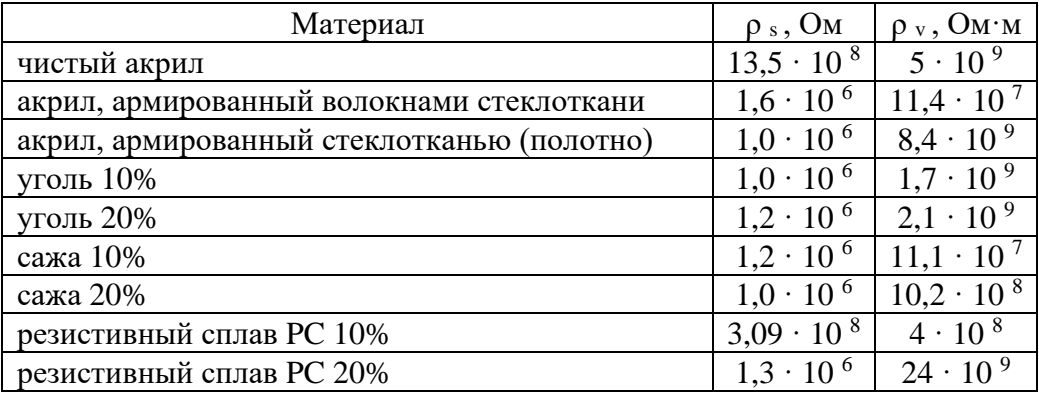

## **8.2 Исследование электрической прочности композитов**

В таблицах 8.3 и 8.4 приведены результаты испытаний силиконовых и акриловых образцов на электрическую прочность.

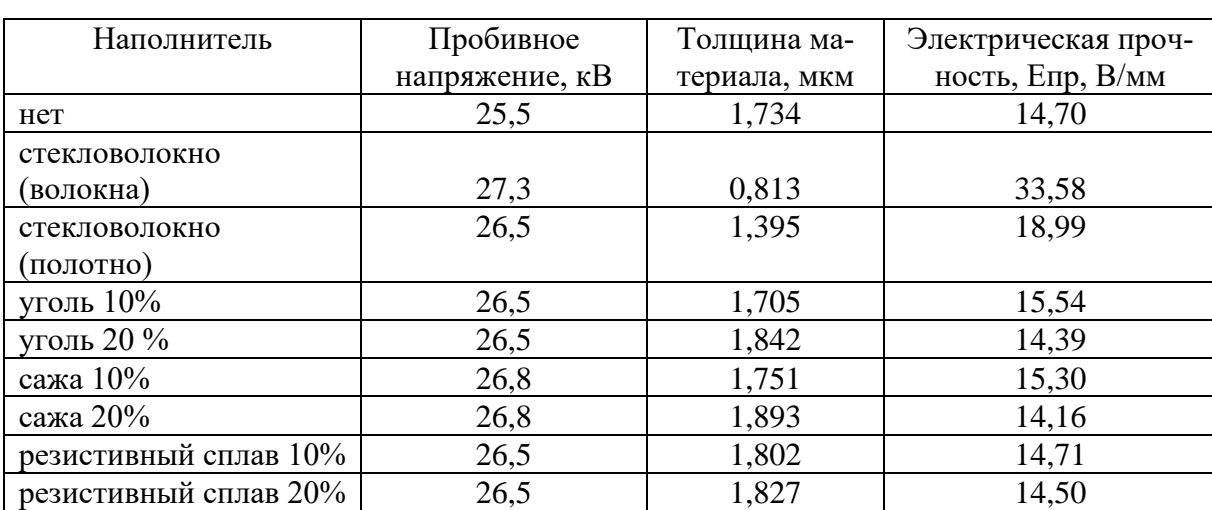

Таблица 8.3 – Результаты испытания на электрическую прочность композитов на основе силиконовой матрицы

Таблица 8.4 – Результаты испытания на электрическую прочность композитов

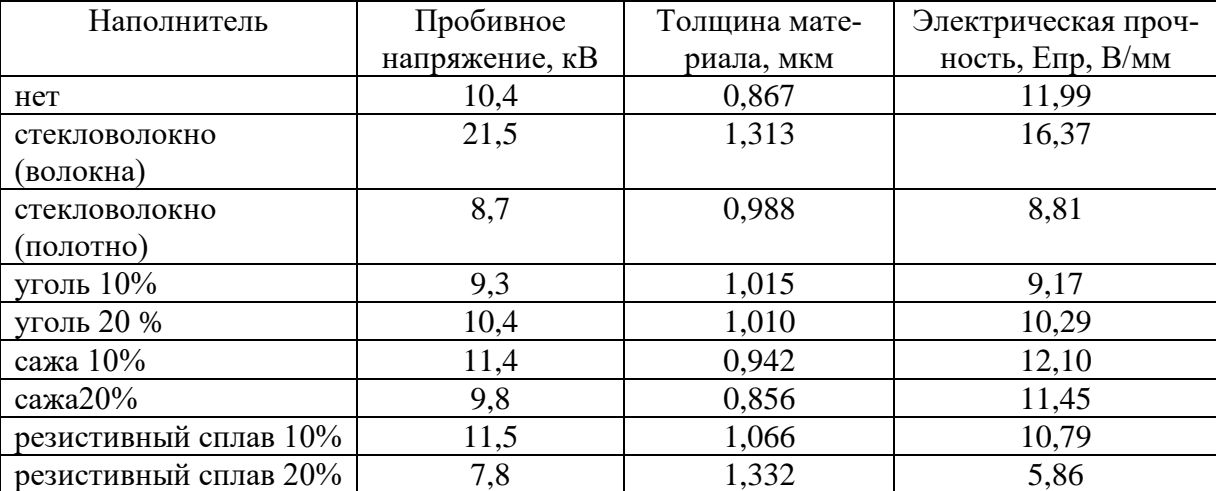

на основе акриловой матрицы

Исследование электрической прочности композитов, как показано в таблицах 8.3 и 8.4, позволило сделать вывод, что наилучшие характеристики получены при использовании наполнителя в виде стекловолокна (волокна). Композит на основе силиконового герметика имеет самую большую электрическую прочность, равную 33,58 В/мм. Образец на основе акриловой матрицы с наполнителем в виде стекловолокна (волокно) имеет электрическую прочность 16,37 В/мм.

## **8.3 Исследование экранирующих характеристик композитов**

Измерения показали, что ослабление образцов равномерное в диапазоне частот от 8 до 12 ГГц, в пределах допустимой погрешности измерений данным методом. В таблице 8.5 представлены средние значения ослабления для материалов в заданном диапазоне. Анализ данных таблицы 8.5 показывает, что композиты с акриловой матрицей уступают по уровню ослабления электромагнитной энергии материалам на основе силиконовой матрицы. Наибольшее ослабление получено для композитов на основе силиконовой матрицы с наполнителем в виде сажи, количество введенной сажи 20%. Лучшее ослабление для композитов на основе акриловой матрицы получено при использовании наполнителя в виде 20% угля.

Таблица 8.5 – Результаты измерения ослабления электромагнитного излучения композиционными материалами

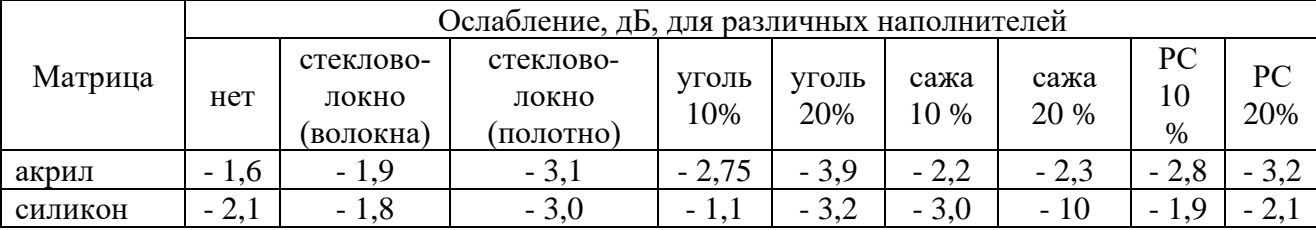

## **8.4 Измерение диэлектрической проницаемости образцов**

Результаты проведенных исследований представлены в таблицах 8.6 и 8.7. Для материалов, которые будут использованы для герметизации блоков, величина относительной диэлектрической проницаемости должна иметь минимальное значение, чтобы исключить возникновение паразитной емкости между конструктивными частями изделия.

> Таблица 8.6 - Результаты испытания на приборе Е7-8 композитов на основе силиконовой матрицы

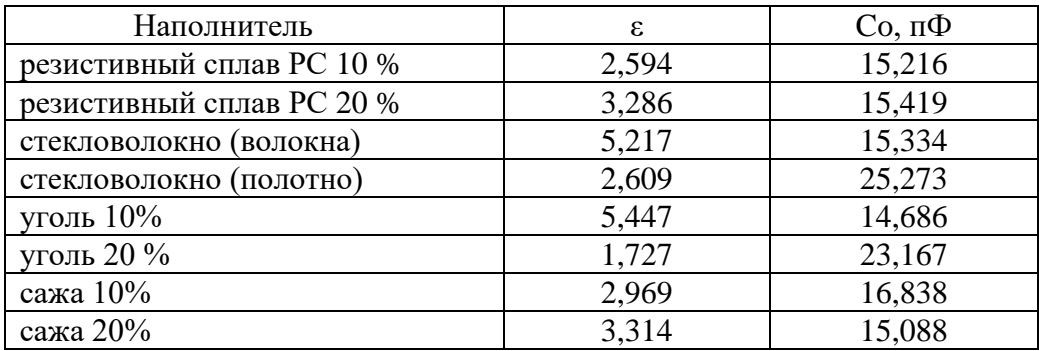

Таблица 8.7 - Результаты испытания на приборе Е7-8 композитов на основе акриловой

## матрицы

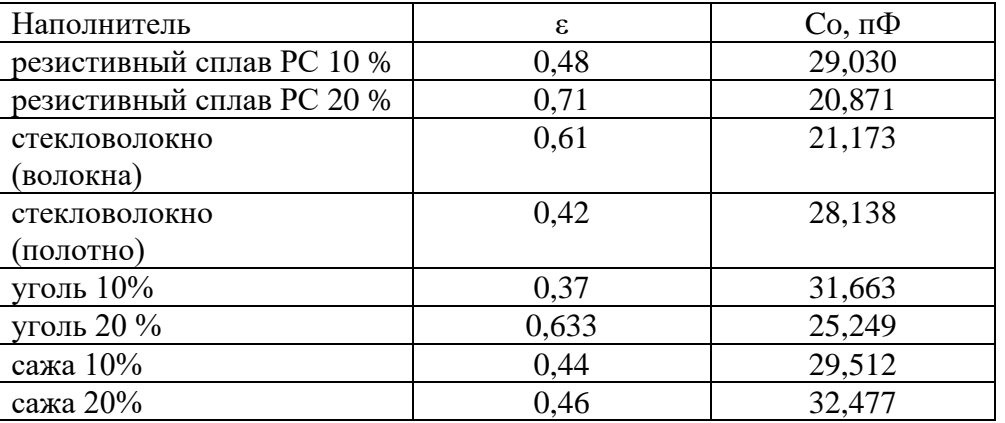

Из анализа таблиц 8.6 и 8.7 можно сделать вывод: силиконовые герметики обладают большей относительной диэлектрической проницаемостью, чем акриловые.

Минимальное значение относительной диэлектрической проницаемости получено для материала на основе силиконовой матрицы с наполнителем в виде 20% угля. Величина относительной диэлектрической проницаемости для образцов, изготовленных с акриловой матрицей, на порядок ниже. Минимальное значение ε имеет образец с наполнителем 10% угля.
# **9 Виртуальные лабораторные работы по дисциплине «Электротехника и электрооборудование»**

Обязательным элементом учебной дисциплины «Электротехника и электрооборудование» является лабораторный практикум, предусмотренный образовательным стандартом. Выполнение лабораторных работ позволяет приобрести практические навыки электротехнического эксперимента, работы с электрооборудованием, определения электрических параметров и характеристик оборудования по результатам лабораторных испытаний.

Однако проведение физических экспериментов и лабораторного практикума в электроустановке связано со сложностью и дороговизной современного лабораторного оборудования. В этой ситуации [особое значение](http://lab-centre.ru/mess120.htm) приобретает создание виртуальных лабораторных установок, которые удовлетворяют главному требованию: идентичности визуального восприятия по отношению к реальной физической лабораторной установке. Подобные виртуальные лабораторные практикумы эффективно реализуются средствами пакета графического программирования LabVIEW.

Виртуальный практикум может выполняться студентами как под руководством преподавателя, так и в рамках самостоятельной работы. Он также позволяет использовать его в качестве лекционных демонстраций, без громоздкости и материальных затрат.

Виртуальные эксперименты на компьютере существенно дешевле, чем эксперименты с реальными устройствами. Кроме того, они позволяют использовать более широкий диапазон элементов и их параметров, обеспечивают большее разнообразие режимов работы исследуемых устройств, вариантов индивидуальных заданий при выполнении учебного лабораторного практикума. Это создает условия для активизации работы студентов, повышения эффективности учебного процесса. Виртуальные лабораторные стенды позволяют выполнять работы на неограниченном количестве рабочих мест без дополнительных затрат на создание лабораторных установок.

Поэтому разработка и использование виртуальных лабораторных практикумов является актуальной задачей, решение которой способствует большей эффективности учебного процесса.

LabVIEW (Laboratory Virtual Instrument Engineering Workbench - среда разработки лабораторных виртуальных приборов является средой программирования, с помощью которой возможно создавать приложения, используя язык графического программирования. Алгоритм в LabVIEW создается в графической иконной форме,

образующей блок-диаграмму, что позволяет исключить множество синтаксических леталей.

Программное обеспечение LabVIEW называются виртуальными приборами, так как они функционально и внешне подобны реальным (традиционным) приборам. Виртуальный прибор состоит из трёх основных частей:

- лицевая панель (Front Panel) представляет собой интерактивный пользовательский интерфейс виртуального прибора и имитирует лицевую панель традиционного прибора. На ней находятся ручки управления, кнопки, графические индикаторы и другие элементы управления, которые являются средствами ввода данных со стороны пользователя, и элементы индикации — выходные данные из программы. Пользователь вводит данные, используя устройства ввода информации, а затем видит результаты действия программы на экране монитора:

- блок-диаграмма (Block Diagram) является исходным программным кодом ВП, созданным на языке графического программирования G. Блок-диаграмма представляет собой реально исполняемое приложение. Компонентами блок-диаграммы являются: виртуальные приборы более низкого уровня, встроенные функции LabVIEW, константы и структуры управления выполнением программы. Для того чтобы задать поток данных между определёнными объектами и создать связь между ними, необходимо нарисовать соответствующие связи. Объекты на лицевой панели представлены на блок-диаграмме в виде соответствующих терминалов, через которые данные могут поступать от пользователя в программу и обратно;

- при использовании одного ВП в качестве виртуального под-прибора (ВПП, SubVI) в блок-диаграмме другого ВП, необходимо определить его иконку и соединительную панель. Иконка является однозначным графическим представлением ВП и может использоваться в качестве объекта на блок-диаграмме другого ВП. Соединительная панель представляет собой механизм передачи данных в ВП из другой блок-диаграммы, когда он применяется в качестве ВПП. Подобно аргументам и параметрам подпрограммы, соединительная панель определяет входные и выходные данные виртуального прибора.

Программное обеспечение LabVIEW позволяет создавать виртуальные лабораторные работы с измерительными приборами, элементами управления, анимацией и другими элементами с наибольшим приближением к реальным учебным стендам.

Виртуальные стенды кроме элементов управления и индикации содержат электрические схемы, изображения машин и аппаратов и др. Данные элементы разрабатываются в других пакетах программ, например: Microsoft Visio, Corel Draw, Google Sketchup, Maya, 3D Max и прочие.

# **9.1 Лабораторная работа «Измерения»**

Виртуальный стенд содержит схему нагрузки из 3-х ламп и 2-х резисторов, амперметры, вольтметры и ваттметр. Сопротивления ламп и резисторов можно задавать в соответствии с вариантом (см. рисунок 9.1).

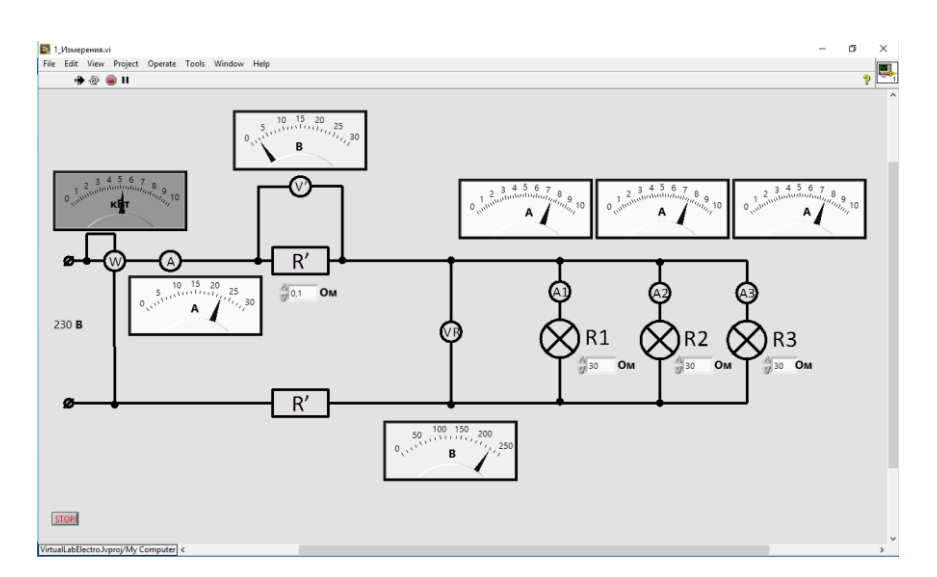

а)

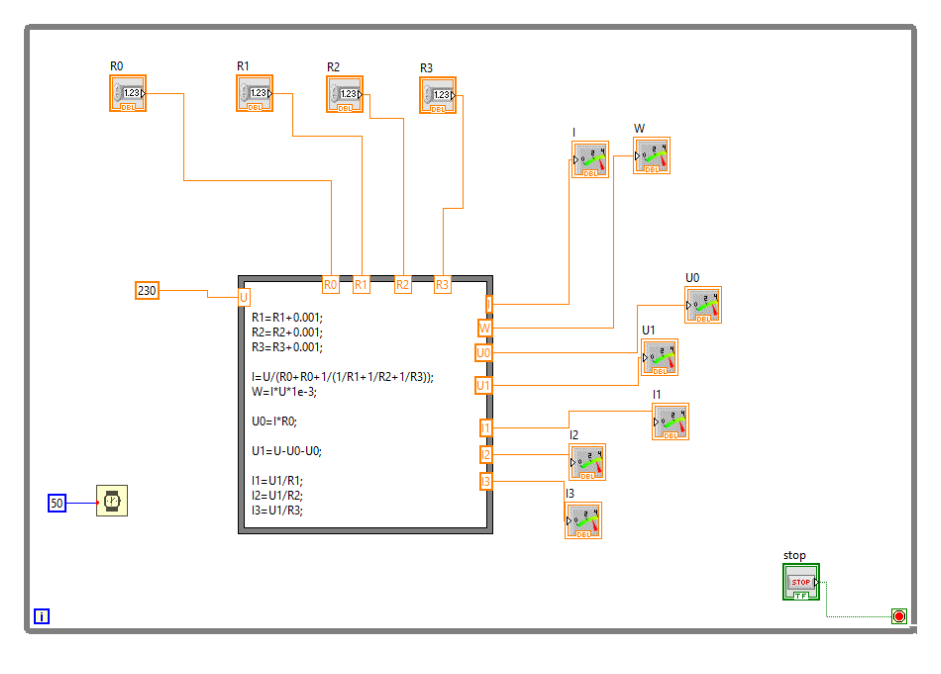

б)

Рисунок 9.1 – Внешний вид интерфейса (а) и программа (б) виртуальной лабораторной работы

## **9.2 Лабораторная работа «Несимметричная нагрузка»**

Виртуальный стенд содержит схему трехфазной нагрузки с изменяемым количеством ламп в фазах, а также амперметры и вольтметры. Мощность ламп можно задавать в соответствии с вариантом, а также имитировать обрыв нулевого проводника (рисунок 9.2).

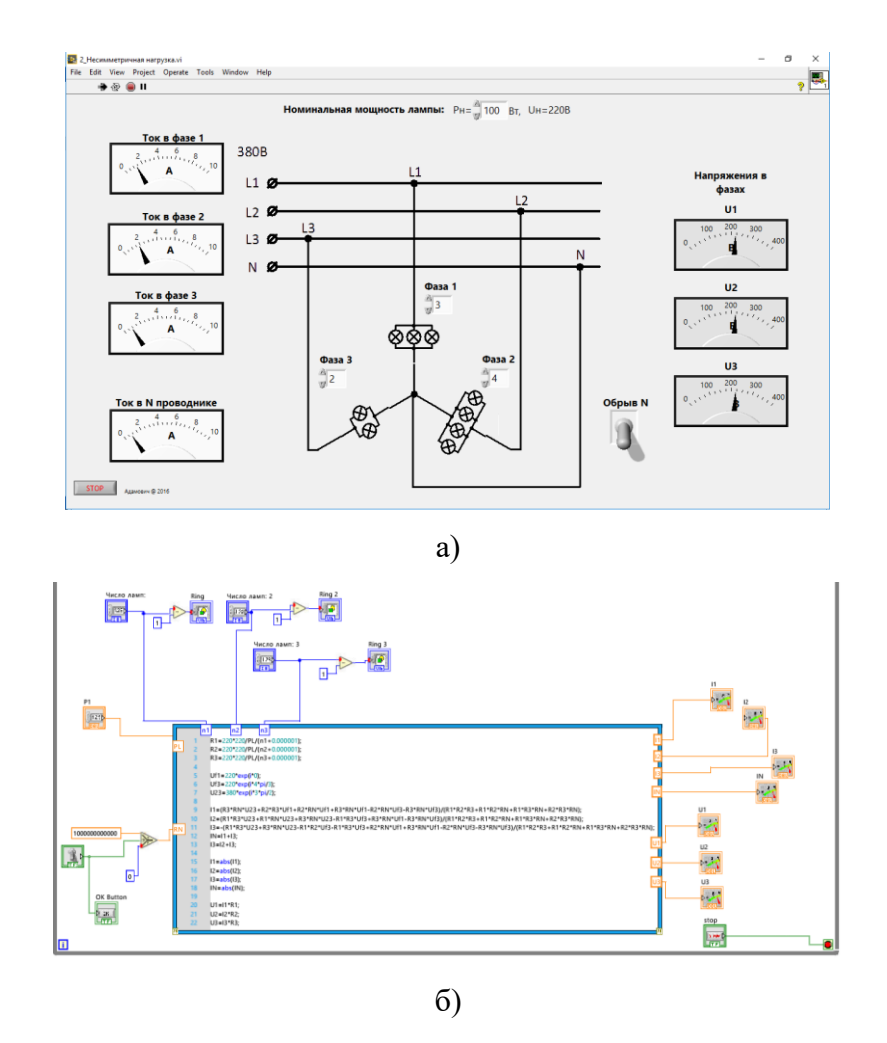

Рисунок 9.2 – Внешний вид интерфейса (а) и программа (б) виртуальной лабораторной работы

## **9.3 Лабораторная работа «Однофазная нагрузка»**

Виртуальный стенд содержит схему однофазной нагрузки из 4-х однофазных электроприемников: лампы, нагревателя и электродвигателей, а также амперметры для измерения токов в линиях к приемникам и общего тока. Мощности приемников и их коэффициенты мощности можно задавать в соответствии с вариантом (рисунок 9.3).

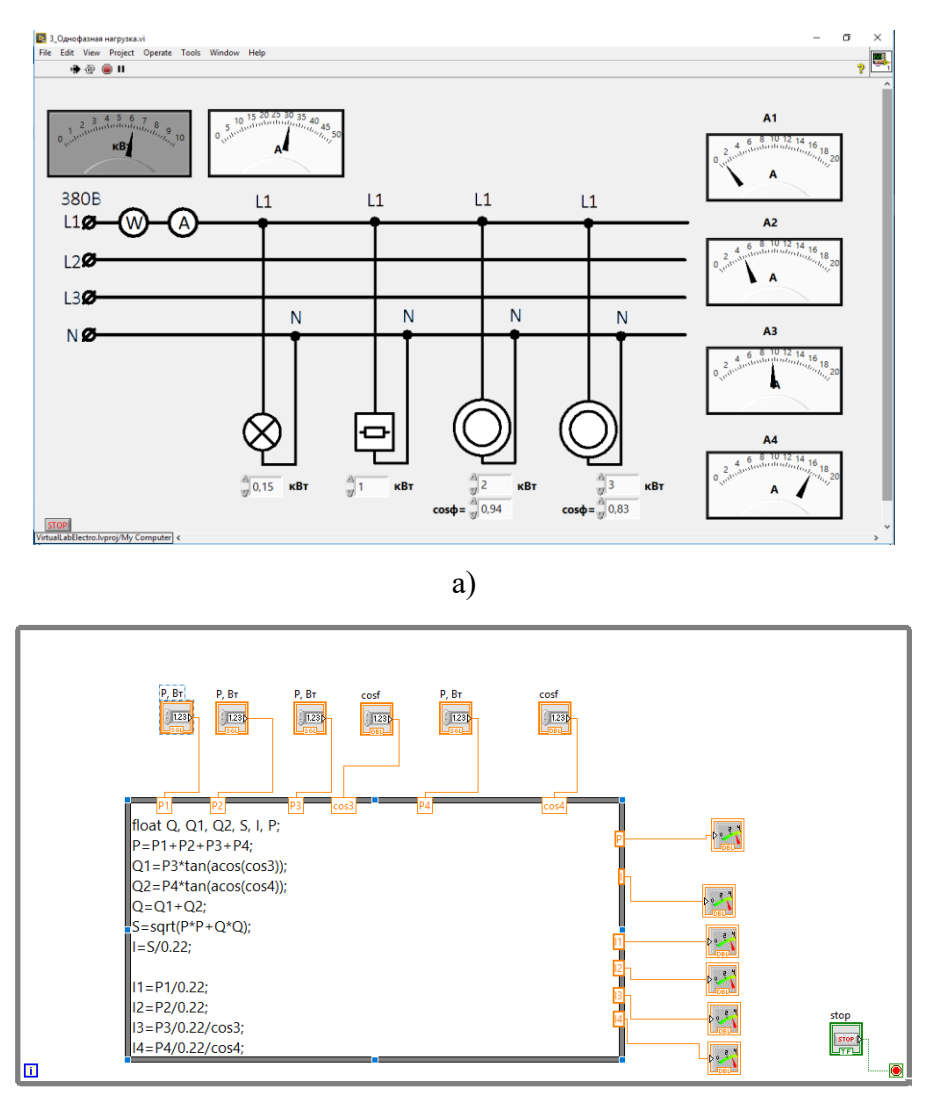

б)

Рисунок 9.3 – Внешний вид интерфейса (а) и программа (б) виртуальной лабораторной работы

## **9.4 Лабораторная работа «Трехфазная нагрузка»**

Виртуальный стенд содержит схему трехфазной нагрузки из 3-х трехфазных электроприемников: нагревателя и электродвигателей, а также амперметры для измерения токов в линиях к приемникам и общего тока. Мощности приемников и их коэффициенты мощности можно задавать в соответствии с вариантом (рисунок 9.4).

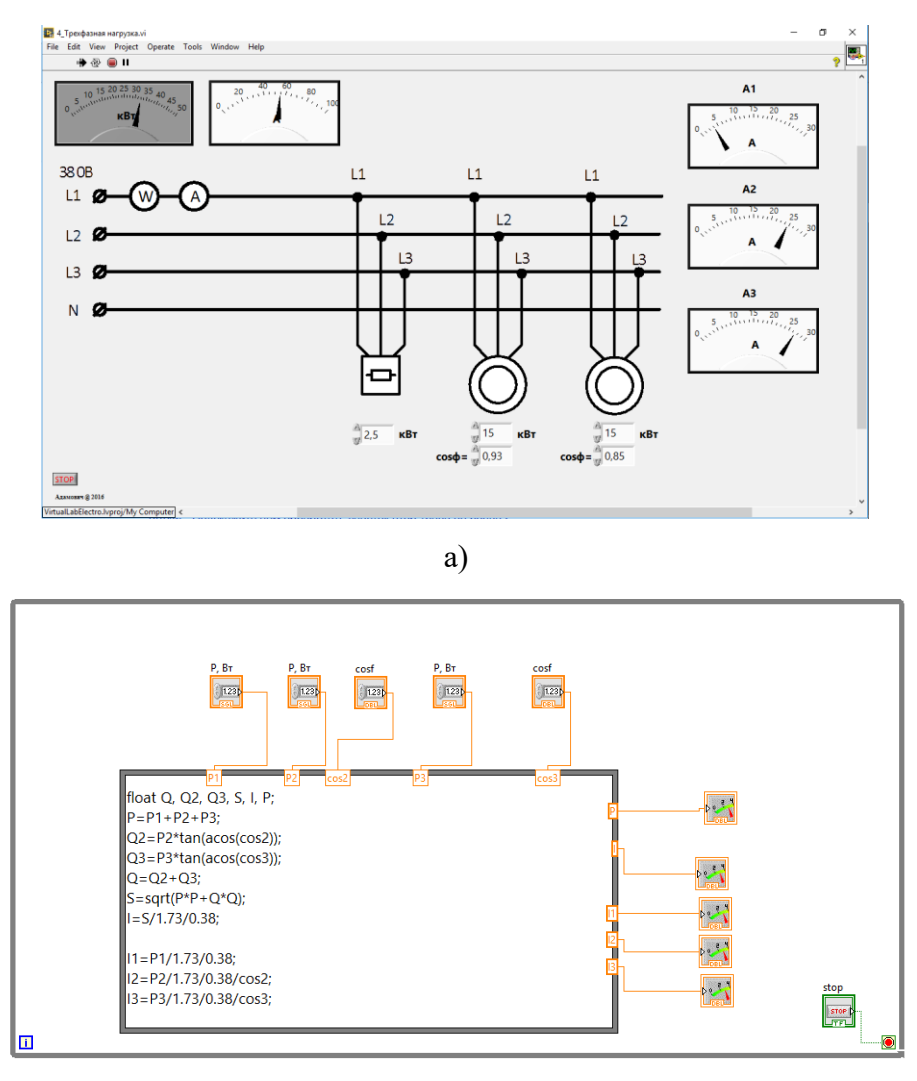

б)

Рисунок 9.4 – Внешний вид интерфейса (а) и программа (б) виртуальной лабораторной работы

## **9.5 Лабораторная работа «Трансформатор»**

Виртуальный стенд содержит схему трансформатора и трехфазной нагрузки из 4-х трехфазных электродвигателей, а также амперметры для измерения токов на стороне ВН и НН трансформатора, вольтметр и ваттметр. Величину первичного линейного напряжения и схему соединения обмоток, а также мощности приемников и их коэффициенты мощности можно задавать в соответствии с вариантом (рисунок 9.5).

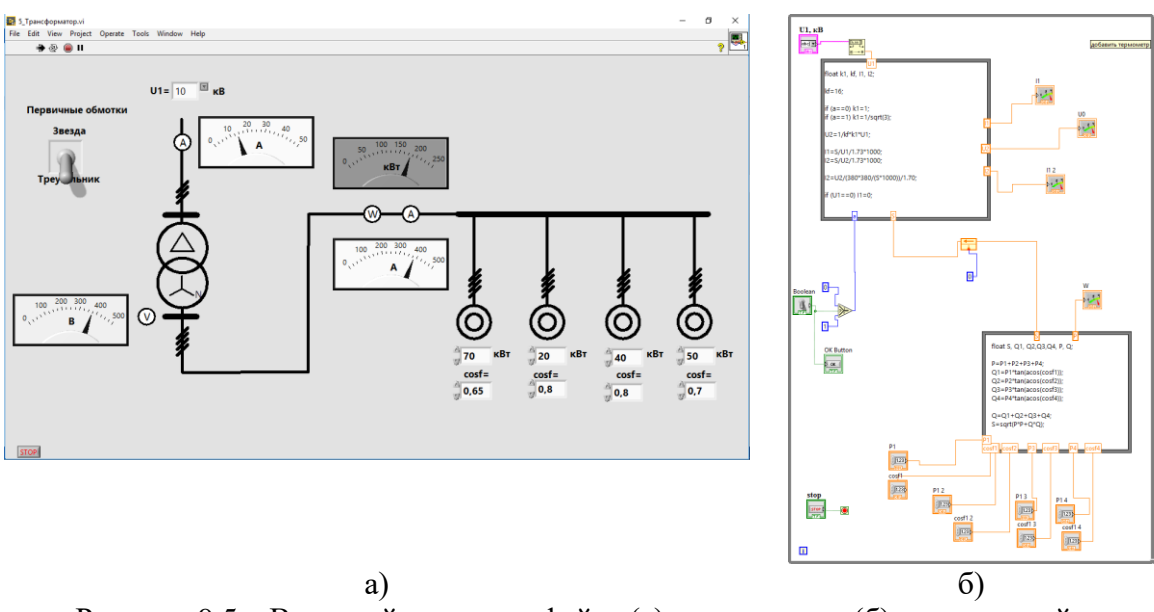

Рисунок 9.5 – Внешний вид интерфейса (а) и программа (б) виртуальной лабораторной работы

## **9.6 Лабораторная работа «Асинхронный двигатель»**

Математические модели работы асинхронного двигателя в настоящее время хорошо разработаны. Для реализации виртуальной лабораторной работы использовалась модель, приведенная в [1].

При подключении обмоток статора к симметричному трехфазному источнику

питания уравнения электрического равновесия имеют вид:  
\n
$$
u_{A} = R_{A}i_{A} + \frac{d\Psi_{A}}{dt}, \quad u_{B} = R_{B}i_{B} + \frac{d\Psi_{B}}{dt}, \quad u_{C} = R_{C}i_{C} + \frac{d\Psi_{C}}{dt}
$$
\n
$$
u_{a} = R_{a}i_{a} + \frac{d\Psi_{a}}{dt}, \quad u_{b} = R_{b}i_{b} + \frac{d\Psi_{b}}{dt}, \quad u_{c} = R_{c}i_{c} + \frac{d\Psi_{c}}{dt}
$$
\n(9.1)

где  $R_A$ ,  $R_B$ ,  $R_C$  – активные сопротивления обмоток статора;  $R_a$ ,  $R_b$ ,  $R_b$  – активные сопротивления обмоток ротора;  $\Psi_A$ ,  $\Psi_B$ ,  $\Psi_C$ ,  $\Psi_a$ ,  $\Psi_b$ ,  $\Psi_c$  – потокосцепления обмоток статора и ротора, соответственно.

В уравнениях используются реальные мгновенные значения напряжений, токов и потокосцеплений для каждой фазы статора и ротора, а также активные сопротивления обмоток.

Потокосцепления в уравнениях можно записать через собственные и взаимные индуктивности обмоток статора и ротора:

$$
\Psi_{A} = L_{AA}i_{A} + L_{AB}i_{B} + L_{AC}i_{C} + L_{Aa}i_{a} + L_{Ab}i_{b} + L_{Ac}i_{c}
$$
\n
$$
\Psi_{B} = L_{BA}i_{A} + L_{BB}i_{B} + L_{BC}i_{C} + L_{Ba}i_{a} + L_{Bb}i_{b} + L_{Bc}i_{c}
$$
\n
$$
\Psi_{C} = L_{CA}i_{A} + L_{CB}i_{B} + L_{CC}i_{C} + L_{Ca}i_{a} + L_{Cb}i_{b} + L_{Cc}i_{c}
$$
\n
$$
\Psi_{a} = L_{aA}i_{A} + L_{ab}i_{B} + L_{ac}i_{C} + L_{aa}i_{a} + L_{ab}i_{b} + L_{ac}i_{c}
$$
\n
$$
\Psi_{b} = L_{bA}i_{A} + L_{bb}i_{B} + L_{bc}i_{C} + L_{ba}i_{a} + L_{bb}i_{b} + L_{bc}i_{c}
$$
\n
$$
\Psi_{c} = L_{cA}i_{A} + L_{cb}i_{B} + L_{cc}i_{C} + L_{ca}i_{a} + L_{cb}i_{b} + L_{cc}i_{c}
$$
\n(9.2)

 $L_{AA}$ ,  $L_{BB}$ ,  $L_{CC}$ ,  $L_{aa}$ ,  $L_{bb}$ ,  $L_{cc}$  – собственные индуктивности соответствующих обмоток, остальные - взаимные индуктивности между соответствующими обмотками.

Уравнение механического равновесия моментов на валу машины определяется:

$$
J\frac{d\dot{\omega}}{dt} = \dot{M} - \dot{M}_c
$$
 (9.3)

где J - суммарный момент инерции ротора двигателя и приведенного к валу двигателя момента инерции нагрузки (рабочего механизма);  $\omega$  - угловая скорость вала машины;  $M_c$  момент сопротивления рабочего механизма, приведенный к валу двигателя.

Электромагнитный момент М в уравнении находится по известной формуле:

$$
\stackrel{1}{M} = k \left[ \stackrel{1}{\Psi} \times \stackrel{1}{i} \right] \tag{9.4}
$$

В результате моделирования необходимо также определять энергетический характеристики электродвигателя. Мгновенное значение механической мощности на валу:

$$
P_2 = \omega \cdot M_c \tag{9.5}
$$

Для асинхронного двигателя при отсутствии питания со стороны ротора мгновенное значение активной потребляемой мощности:

$$
P_1 = u_A \cdot i_A + u_B \cdot i_B + u_B \cdot i_B \tag{9.6}
$$

В естественной трехфазной системе координат взаимные индуктивности между обмотками статора и ротора являются периодическими коэффициентами и изменяются по гармоническому закону при вращении ротора машины. Поэтому чтобы перейти от периодических коэффициентов к постоянным необходимо уравнения АД описать в заторможенной системе координат (α, β, γ), которая неподвижна относительно статорных осей. Система уравнений в этом случае имеет вид:

$$
u_{A} = R_{s}i_{A} + \frac{d\Psi_{A}}{dt}, \quad u_{B} = R_{s}i_{B} + \frac{d\Psi_{B}}{dt}, \quad u_{C} = R_{s}i_{C} + \frac{d\Psi_{C}}{dt}
$$
\n
$$
0 = R_{r}i_{a} + \frac{d\Psi_{a}}{dt} + (\Psi_{b} - \Psi_{c})\frac{\omega}{\sqrt{3}},
$$
\n
$$
0 = R_{r}i_{b} + \frac{d\Psi_{b}}{dt} + (\Psi_{c} - \Psi_{a})\frac{\omega}{\sqrt{3}},
$$
\n
$$
0 = R_{r}i_{c} + \frac{d\Psi_{c}}{dt} + (\Psi_{a} - \Psi_{b})\frac{\omega}{\sqrt{3}},
$$
\n
$$
(9.8)
$$

где R<sub>s</sub>, R<sub>r</sub> – сопротивления фазы статора и ротора соответственно; u<sub>A</sub>, u<sub>B</sub>, u<sub>C</sub> – фазные питающие напряжения, *i<sub>A</sub>*, *i<sub>B</sub>*, *i<sub>c</sub>*, *i<sub>a</sub>*, *i<sub>b</sub>*, *i<sub>c</sub>* – токи в фазах статора и ротора; ω - угловая скорость вращения вала АД;  $\Psi_A$  – потокосцепление фазы:

$$
\Psi_{A} = L_{SA} \dot{i}_{A} - \frac{1}{2} L_{m} \dot{i}_{B} - \frac{1}{2} L_{m} \dot{i}_{C} + L_{m} \dot{i}_{a} - \frac{1}{2} L_{m} \dot{i}_{b} - \frac{1}{2} L_{m} \dot{i}_{c}
$$

Потокосцепления  $\Psi_B$ ,  $\Psi_C$ ,  $\Psi_a$ ,  $\Psi_b$ ,  $\Psi_c$  записываются аналогично. Подставляя потокосцепления в систему уравнений, получим 6 уравнений и 6 неизвестных: *i<sub>A</sub>*, *i<sub>B</sub>*, *i<sub>C</sub>*, *i<sub>a</sub>*,  $i_b$ ,  $i_c$ . Для решения полученной системы численными методами необходимо привести ее к нормальной форме Коши. Матричное уравнение в нормальной форме Коши будет выглядеть следующим образом:

$$
\frac{d[i]}{dt} = [L_1]^{-1} \cdot \left\{ [u] - \left( [R] + [L_2] \cdot \frac{\omega}{\sqrt{3}} \right) \cdot [i] \right\}
$$
\n(9.9)

где [i] – матрица неизвестных токов статора и ротора; [u] – матрица напряжений; [R] - матрица сопротивлений; [L<sub>1</sub>], [L<sub>1</sub>] - матрицы индуктивностей:

$$
\begin{bmatrix} i_A \\ i_B \\ i_C \\ i_B \\ i_b \\ i_c \end{bmatrix}; \quad [u] = \begin{bmatrix} u_A \\ u_B \\ u_C \\ 0 \\ 0 \\ 0 \end{bmatrix}; \quad [R] = \begin{bmatrix} R_s & 0 & 0 & 0 & 0 & 0 \\ 0 & R_s & 0 & 0 & 0 & 0 \\ 0 & 0 & R_s & 0 & 0 & 0 \\ 0 & 0 & 0 & R_s & 0 & 0 \\ 0 & 0 & 0 & 0 & R_s & 0 \\ 0 & 0 & 0 & 0 & R_s & 0 \\ 0 & 0 & 0 & 0 & 0 & R_s \end{bmatrix}; \quad (9.10)
$$

$$
\begin{bmatrix} i_c \end{bmatrix} \qquad \begin{bmatrix} 0 \end{bmatrix} \qquad \begin{bmatrix} 0 & 0 & 0 & 0 & 0 & R_r \end{bmatrix}
$$

$$
\begin{bmatrix} I_s & -L_m/2 & -L_m/2 & L_m & -L_m/2 & -L_m/2 \\ -L_m/2 & L_s & -L_m/2 & -L_m/2 & L_m & -L_m/2 \\ -L_m/2 & -L_m/2 & L_s & -L_m/2 & -L_m/2 & L_m \\ L_m & -L_m/2 & -L_m/2 & L_r & -L_m/2 & -L_m/2 \\ -L_m/2 & L_m & -L_m/2 & -L_m/2 & L_r & -L_m/2 \\ -L_m/2 & -L_m/2 & L_m & -L_m/2 & -L_m/2 & L_r \end{bmatrix}; \qquad (9.11)
$$

$$
\begin{bmatrix}\n0 & 0 & 0 & 0 & 0 & 0 \\
0 & 0 & 0 & 0 & 0 & 0 \\
0 & 0 & 0 & 0 & 0 & 0 \\
\frac{3}{2}L_m & \frac{3}{2}L_m & -\frac{3}{2}L_m & 0 & \left(L_r + \frac{1}{2}L_m\right) & -\left(L_r + \frac{1}{2}L_m\right) \\
-\frac{3}{2}L_m & 0 & \frac{3}{2}L_m & -\left(L_r + \frac{1}{2}L_m\right) & 0 & \left(L_r + \frac{1}{2}L_m\right) \\
\frac{3}{2}L_m & -\frac{3}{2}L_m & 0 & \left(L_r + \frac{1}{2}L_m\right) & -\left(L_r + \frac{1}{2}L_m\right) & 0\n\end{bmatrix}; (9.12)
$$

Решением матричного уравнения являются токи во всех фазах статора и ротора. По токам можно определить электромагнитный момент двигателя:

$$
M = p \frac{\sqrt{3}}{2} L_m \Big[ \Big( i_A i_c + i_B i_a + i_C i_b \Big) - \Big( i_A i_b + i_B i_c + i_C i_a \Big) \Big] \tag{9.13}
$$

Уравнение движения электропривода для АД:

$$
\frac{J}{p}\frac{d\omega}{dt} = M - M_c \tag{9.14}
$$

где J – суммарный момент инерции вращающихся масс; p – число пар полюсов.

Система уравнений в Labview решалась разностным методом. Внешний вид асинхронно двигателя и покадровые изображения вала и груза для имитации их движения разрабатывались в пакетах трехмерного черчения Google SketchUP и 3D Max.

#### **9.7 Лабораторная работа «Автоматический выключатель»**

Виртуальный стенд содержит схему включения однофазной нагрузки к сети через автоматический выключатель, амперметр, секундомер, а также внешний вид однополюсного автоматического выключателя. Величину мощности нагрузки и номинальные параметры автоматического выключателя мощно задавать в соответствии с вариантом (рисунок 2.7). В процессе выполнения лабораторной работы необходимо получить времятоковую характеристику автоматического выключателя.

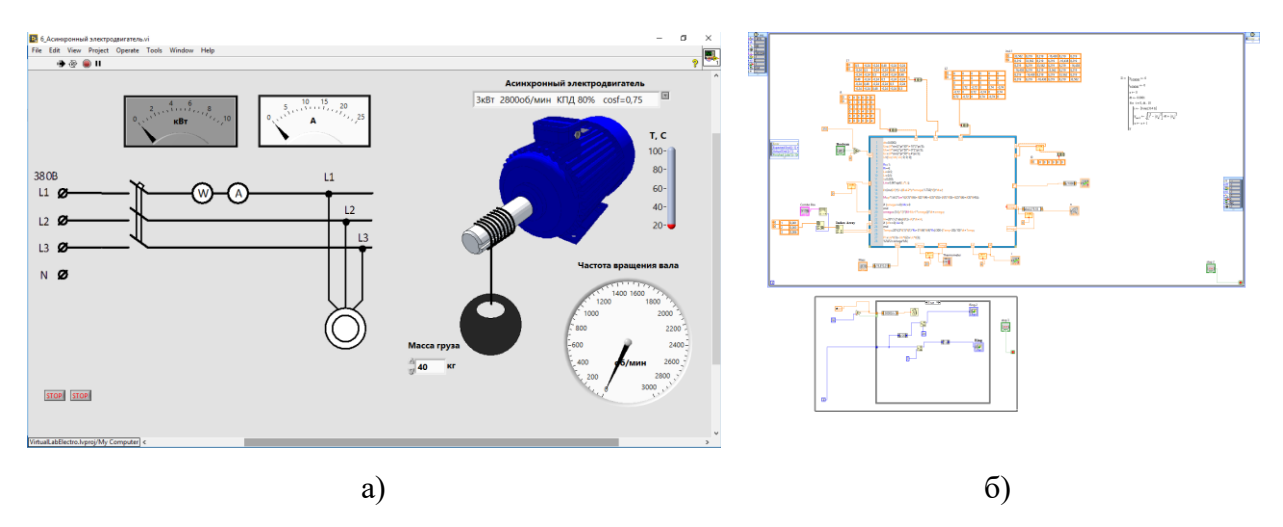

Рисунок 2.6 – Внешний вид интерфейса (а) и программа (б) виртуальной лабораторной работы

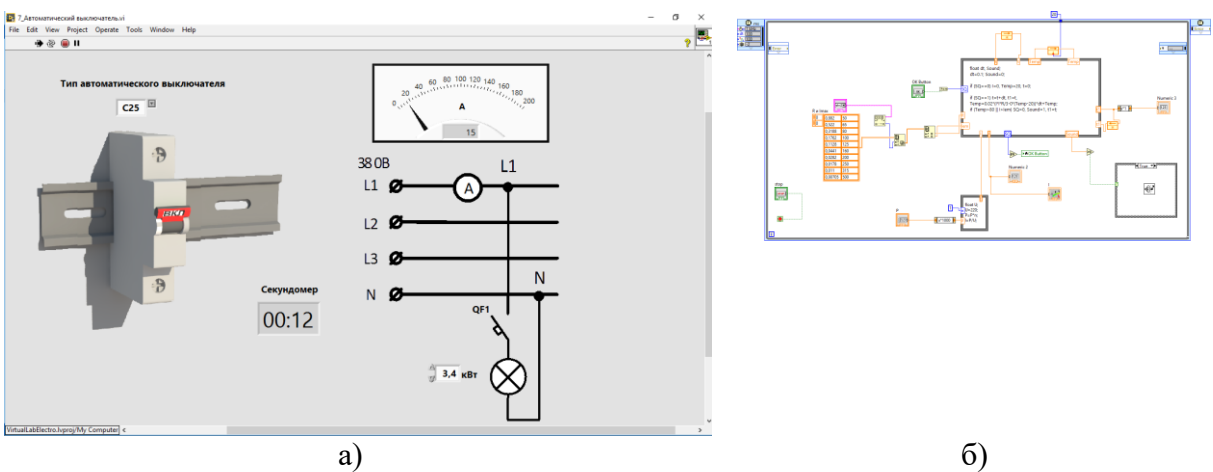

Рисунок 2.7 – Внешний вид интерфейса (а) и программа (б) виртуальной лабораторной работы

#### **ЗАКЛЮЧЕНИЕ**

В ходе исследования рассмотрены основные способы применения акустического метода неразрушающего контроля, а также различные варианты его реализации. Детально изучен ультразвуковой метод дефектоскопирования рельсов, использующий пьезоэлектрические преобразователи, включенные как по совмещенной, так и по раздельной схемам. Исходя из результатов контрольных испытаний образцов рельсов (в том числе и на специализированном гидравлическом прессе) обоснована необходимость контроля сечений с использованием в качестве основного  $He$ только ЭХО-метода, реализованного базе совмещенных на преобразователей, но и «К-метода». Несмотря на то, что «К-метод» показал 100% эффективность в процессе определения наличия поперечных трещин под прикрытием горизонтальных расслоений, его использование ограничено рельсами с боковым износом. Данное обстоятельство определяет необходимость в дальнейшем проведении контрольных доломов для получения информации о величине бокового износа, при котором выявление поперечных дефектов рельсов становится невозможным. Однако, несмотря на ограничения «К-метода» по боковому износу, он позволил выявить дефект в образце №5, который, согласно классификации, имеет минимальные размеры, переводящие его в разряд остродефектных. Использование «К-метода» как основного, наряду с классическим «ЭХО-методом» совмещенными преобразователями, приводит к увеличению времени, требующегося для проведения контроля. С целью оптимизации процесса определения степени опасности дефекта в процессе расшифровки дефектограмм сплошного контроля и сокращения времени на дефектоскопирование отдельных сечений, введено понятие комплексного анализа, заключающегося в составлении общей картины дефектности того или иного сечения на основании сигналов, зарегистрированных различными группами датчиков. В результате выданы рекомендации практического характера, позволяющие по отдельным сигналам обнаружить развитые дефекты, а также дефекты, имеющие определенные особенности развития.

Разработан и основан способ повышения линейности амплитудных характеристик частотного модулятора работающего на поднесущих частотах в диапазоне (30-60)МГц, оптический генераторов и частотный демодулятор, что позволило снизить уровень гармонических искажений на  $(5-10)$ % и повысить отношение сигнал/шум на ЗдБ. Программное моделирование частотного демодулятора на поднесущих частотах с применением программного пакете Multisim12 и демодулятора, позволило повысить линейность амплитудных характеристик оптимизацией их параметров, что дополнительно уменьшило уровень гармонических искажений на 2...5% и увеличить отношение сигнал/шум на 2дБ. Проведено программное моделирование зависимости от входного напряжения, несущей и модулирующей частот, индекса частотной модуляции тока накачки оптического генератора, на основании которого разработана схема

оптического генератора с линеаризацией тока накачки источника излучения на основе применения цепи обратной связи, позволяющая снизить уровень нелинейных искажений 10…15%.

При построении прямых преобразователей механической энергии в тепловую с низкой скоростью вращения вала приводного двигателя (ветродвигателя например) удобнее использовать преобразователи индукционного типа с постоянными магнитами. Это целесообразно потому, что за счет увеличения количества лопастей ферромагнитных дисков можно увеличить частоту пульсаций магнитного потока в магнитных цепях при низких оборотах. Существенное увеличение эффективности (до 10 раз) преобразования механической энергии в тепловую в таких преобразователях может быть достигнуто за счет исключения воздушных зазоров в магнитных цепях устройства. Проведенные исследования показали, что в магнитных цепях с постоянной МДС наличие воздушного зазора снижает величину магнитного потока практически на порядок. Предложена конструкция устройства для прямого преобразования механической энергии в тепловую, в которой исключены воздушные зазоры в магнитных цепях. На основании вышеизложенного следует ожидать значительное увеличение эффективности таких преобразователей.

Целью выполненной работы была модификация поглощающих свойств материала, использующегося при герметизации электроных блоков. Был проведен обзор литературных источников, чтобы изучить свойства и состав существующих материалов. В результате анализа установлено, что материалы-герметики долны обладать определенным набором свойств, при этом возможно придать им улучшенные свойства по поглощению энергии электромагнитного излучения. Установили, что использование композиционных материалов дает широкие возможности для изменения свойств материала путем подбора наполнителей. Были выбраны полимеры в качестве матрицы композита: силиконовый и акриловый герметики. В качестве наполнителя выбрали сажу, уголь, сплав РС, стеклоткань. Были изготовлены образцы композитов на основе силиконовой и акриловой матриц с различным количеством наполнителя. Проведен выбор методик и измерены электрофизические характеристики композитов: удельное объемное электрическое сопротивление, удельное поверхностное электрическое сопротивление, электрическая прочность, относительная диэлектрическая проницаемость, ослабление электромагнтного излучения. В результате анализа данных, полученных при измерении характеристик композитов, установлено, что использование предложенных нами наполнителей улучшает экранирующие характеристики композитов. При этом не происходит значительного ухудшения основных электрофизических характеристик материала. Для использования вкачестве герметиков можно рекомендовать следующие композиционные маттериалы: композит на основе акриловой матрицы с наполнителем в виде угля в количестве от 10 до 20%; композит на основе силиконовой матрицы с наполнителем в виде сажи в количестве 20%.

#### **СПИСОК ИСПОЛЬЗОВАННЫХ ИСТОЧНИКОВ**

## **К разделам 1, 2**

1 Методы проведения неразрушающего контроля [Электронный ресурс] – Режим доступа: http://www.devicesearch.ru/article/metody\_nerazrushayuschego\_kontrolya

2 Марков, А. А. Дефектоскопия рельсов. Формирование и анализ сигналов/ А.А. Марков, Е.А. Кузнецова. – Санкт – Петербург: Ультрапринт, 2014. – 332 с.

3 Hesse D. Rail inspection using ultrasonic surface waves/ D. Hesse. – London: University of London. 2007 – 178 p.

4 Александрова, С. Б. Ультразвуковая дефектоскопия: учебно – методический комплекс/ С.Б. Александрова. – Барановичи: ДЦППК-2, 2008. – 205 с.

5 Национальная система подтверждения соответсвия Республики Беларусь. Порядок декларирования соотвествия продукции. Основные положения: НТД/ЦП 1-2-3-93 Классификация дефектов рельсов. Каталог дефектов рельсов. Признаки дефектных и остродефектных рельсов.

6 Анисимова, Г. В. Ультразвуковой контроль объектов железнодорожного транспорта/ Г.В. Анисимова. – Санкт-Петербург: Типография ПГУПС, 2012. – 243 с.

7 Национальная система подтверждения соответствия Республики Беларусь. Порядок декларирования соответствия продукции. Основные положения: Дефектоскоп ультразвуковой ДС2-РДМ-22. Руководство по эксплуатации.

8 Национальная система подтверждения соответствия Республики Беларусь. Порядок декларирования соответствия продукции. Основные положения: Дефектоскоп ультразвуковой ДС2-РДМ-22. Руководство по обслуживанию и ремонту.

9 Национальная система подтверждения соответсвия Республики Беларусь. Порядок декларирования соотвествия продукции. Основные положения: Дефектоскоп ультразвуковой УДС2-РДМ-33. Руководство по эксплуатации.

10 Национальная система подтверждения соответсвия Республики Беларусь. Порядок декларирования соотвествия продукции. Основные положения: Дефектоскоп ультразвуковой УДС2-РДМ-33. Руководство по обслуживанию и ремонту.

11 A. Shliakhtsionak, D. Dovgyalo Comprehensive Analysis Of Signals In The Process Of Ultrasonic Flaw Detection /A. Shliakhtsionak, D. Dovgyalo//European and national dimension in researchNovopolotsk, April 27-28, 2017: In 3 Parts- Part 3 Technology – Novopolotsk, PSU, 2017, pp. 361-364.

12 Шляхтёнок А.В., Довгяло Д.А. Комплексный анализ сигналов в процессе ультразвуковой дефектоскопии / А.В. Шляхтенок//Сборник материалов XII Международной научной конференции студентов и молодых учёных "Наука и образование - 2017" — Астана, ЕНУ им. Л.Н. Гумилёва, 2016. – с. 515-519.

13 Шляхтёнок А.В.Особенности и принципы выявления дефектов головки железнодорожного рельса/ А.В. Шляхтёнок Д.А. Довгяло// Труды молодых специалистов Полоцкого государственного университета №11, 2016. - 135-139 с.

14 Шляхтёнок А.В.Совершенствование методов ультразвукового контроля/ А.В. Шляхтёнок, Д.А. Довгяло// Вестник ПГУ №12,2017. – 35-41 с.

15 Зацепин, Н. Н. Неразрушающий контроль/ Н.Н. Зацепин. – Минск: Наука и техника, 1979. – 230 с.

16 Довгяло, Д. А. Типовые компоненты и датчики контрольно - диагностических средств/ Д.А. Довгяло. – Новополоцк: ПГУ, 2004. – 384 с.

17 Марков, А. А. Дефектоскопия рельсов. Формирование и анализ сигналов/ А.А. Марков, Е.А. Кузнецова. – Санкт – Петербург: Ультрапринт, 2014. – 332 с.

18 Шляхтенок А. В. Эхо-метод ультразвуковой дефектоскопии рельсов / А.В. Шляхтенок, Д.А. Довгяло // Труды молодых специалистов Полоцкого государственного университета №10, 2015. - 117-120 с.

19 Методы проведения неразрушающего контроля [Электронный ресурс] – Режим доступа: http://www.devicesearch.ru/article/metody\_nerazrushayuschego\_kontrolya

20 Каневский, И. Н. Неразрушающие методы контроля: учебное пособие/ И.Н. Каневский, Е.Н. Сальникова. - Владивосток: ДВГТУ, 2007. – 365 с.

21 A. Shliakhtsionak, D. DovgyaloUltrasonic flaw detection / A. Shliakhtsionak, D. Dovgyalo// European and national dimension in researchNovopolotsk, April 26-27, 2016: In 3 Parts- Part 3 Technology – Novopolotsk, PSU, 2016, pp. 148-151.

22 Довгяло Д.А., Шляхтёнок А.В., "Особенности и принципы выявления дефектов головки железнодорожного рельса," Электронный сборник "Труды молодых специалистов ПГУ", Выпуск 15 (85), Oct. 2016. — c. 150.

## **К разделам 3, 4, 5**

1 Янушкевич, В.Ф. Методическое пособие по курсу «Устройства оптической обработки сигналов» для студентов спец. 39.01.01/ В.Ф. Янушкевич.– Новополоцк, ПГУ, 2004.

2 Щербак, Ю.М. Устройства оптической обработки сигналов/ Ю.М. Щербак.–Минск, БГУИР, 1997.

3 Оптическая обработка радиосигналов в реальном времени/ Под ред. С.В. Кулакова. М. : Радио и Связь,1989.

4 Мустель, Е.Р. Методы модуляции и сканирования света/ Е.Р. Мустель, В.К. Парыгин. – М.: Наука,1970.

5 Гауэр, Дж. Оптические линии и связи. Пер. с англ./Под ред. А.И. Ларкина. – М.: Радио и связь, 1989.

6 Конойко,А.И. Основы строения устройств оптической обработки сигналов. Учебнометодическое пособие по курсу «УООС»/ А.И. Конойко, С.А.Рыбаков, М.П.Федоринчик. – Мн.: 2002.

7 Удовикин, В.Л. Основы построения телекоммуникационных систем и сетей/ В.Л.Удовикин.- TГТУ, 2013.

8 Свет, В.Д. Оптические методы обработки сигналов/В.Д. Свет – М: Энергия,1971.

9 Кондратенков,Г.С. Обработка информации когерентными оптическими системами/ Г.С. Кондратенков. – М.Сов. радио,1972.

10 Престон, К. Когерентные оптические вычислительные машины/К.Престон .– М. Мир,1974.

11 Кейсесента, Д. Оптическая обработка информации / Под ред. Д.Кейсесента. –М.: Мир,1980.

12 Парыгин, В.Н. Оптическая обработка информации/ В.Н. Парыгин, В.И. Балакший. –М. : МГУ,1987.

13 Верещагин, И.К. Введение в оптоэлектронику/ И.К. Верещагин, Л.А.Косяченко, С.М. Кокин. М.-: Высшая школа,1991.

14 Алишев, Я.В. Лазерные многоканальные системы космической связи/ Я.В.Алишев, В.Ф.Юрьев, В.Е .Ямайкин. – Минск, МРТИ,1983.

15 Алишев, Я.В. Многоканальные системы передачи оптического диапазона/ Я.В. Алишев.– Минск, Высшая школа,1986.

16 Коршунов, В.И.Оптические кабели связи/ В.И.Коршунов, В.В.Шитов, Т.Н.Моряков.–М.: Связь,1986.

17 Борн, М. Основы оптики: пер. с англ./ М. Борн, Э.Вольф. Под ред. Г.П. Мотулевич. – М.: Наука, 1970.

18 Лондсберг, Г.С. Оптика/ Г.С. Лондсберг. – М.: Наука, 1976.

19 Янушкевич, В.Ф. Методические указания к лабораторным работам по курсу «УООС» для студентов спец. Т.09.01.00/ В.Ф. Янушкевич. –Новополоцк, ПГУ, 2002.

20 Ходжамурадов, Б.А. Методы модуляции видеосигналов с использованием поднесущих частот / Б.А. Ходжамурадов, В.Ф. Янушкевич// Вестник ПГУ. Информационные технологии-2016.  $-$  N<sup>o</sup><sub>4</sub>. – C. 55-60.

# **к разделу 7**

1 Пат. РФ 2612237, МПК F03D 9/22, F24J 3/00. Оппозитный ветротеплогенератор / Серов А.Ф., Мамонов В.Н., Терехов В.И., Назаров А.Д.; заявитель и патентообладатель ИТ СО РАН. № 2015150585; заявл. 25.11.2015; опубл. 03.03.2017, Бюл. № 7.

2 В.Н. Мамонов, Н.Б. Миськив, А.Д. Назаров, А.Ф. Серов, В.И. Терехов. Генерация тепла в мультицилиндровой системе Куэтта-Тэйлора // Теплофизика и аэромеханика. 2019. Т. 26, №5. С. 729-739.

3 Пат. РФ 2656515, МПК F03D 3/00, F24J 3/00. Вихревой ветротеплогенератор / Седых Н. А.; опубл. 05.06.2018, Бюл. № 16.

4 Пат. РФ 2097946, МПК H05B 6/10. Устройство для преобразования механической энергии в тепловую / Елшин А.И., Казанский В.М., Карманов Е.Д., Михеев В.И.; опубл. 27.11.1997, Бюл. № 21.

5 Пат. РФ 2244223 С1, МПК F 24 J 3/00. Фрикционный нагреватель / Гой В.Л.; опубл. 10.01.2005, Бюл. № 1.

6 А.с. СССР № 1627790, МПК F 24 J 3/00. Ветровой фрикционный теплогенератор / Бирюлин И.Б., Ветрова А.А., Васильева Д.Д., Шабалин А.А.; Опубл. 14.08.1991, Бюл. № 19.

7 Сидоров И.Н., Скорняков С.В. Трансформаторы бытовой радиоэлектронной аппаратуры: Справочник. - М: "Радио и Связь", 1999. - 336 с.

8 Электротехника и электроника. Электрические и магнитные цепи: Учебное пособие / Р.В. Ахмадеев, И.В. Вавилова, П.А. Грахов, Т.М. Крымская; Под ред. Т.М. Крымской; Уфимск. госуд. авиац. техн. ун-т; - Уфа, 2009. - 147 c.

# **К разделу 8**

1 Материалы будущего и их удивительные свойства / А. Г. Братухин, О. С. Сироткин, П. Ф. Сабодаж, В. Н. Егоров. – М.: Машиностроение, 1995. – 127 с. 116.

2 Композиционные материалы / Под ред. А.И. Монохина. – М.: Наука, 1981.- 292 с.

3 Батаев А.А., Батаев В.А. Композиционные материалы: строение, получение, применение: Учебник. – Новосибирск: Изд-во НГТУ, 2002. – 384 с.

4 Бондалетова Л.И. Полимерные композиционные материалы (часть 1): учебное пособие / Л.И. Бондалетова, В.Г. Бондалетов. – Томск: Изд-во Томского политехнического университета,  $2013. - 118$  c.

5 Полимерные композиционные материалы: структура, свойства, технология: уч. пособие / М.Л. Кербер, В.М. Виноградов, Г.С. Головкин и др.; под ред. А.А. Берлина. – СПб: Профессия,  $2008 - 560$  c.

6. Михайлин Ю.А. Конструкционные полимерные композиционные материалы. – СПб: Научные основы и технологии, 2008 – 822 с.

7 Принципы создания композиционных полимерных материалов / Ал.Ал. Берлин и др. – М.: Химия, 1990. – 240 с.

8 Барашков Н.Н. Полимерные композиты: получение, свойства, применение. – М.: Наука, 1984. – 128 с.

9 Наполнители для полимерных композиционных материалов: Справочник / Под ред. Д.В. Милевски, Г.С. Каца; Пер. с англ. – М.: Химия, 1981. – 736 с.

10 [https://kraska.guru/germetiki/brendy/akriloviy.html](https://kraska.guru/germetiki/brendy/akriloviy.html/)

11<https://stroy-podskazka.ru/germetiki/siliconovyj>

12 https://www.skb-077.ru

13 Сорокин В.С, Антипов Б.Л.. Лазарева Н.П. Материалы и элементы электронной техники. Проводники, полупроводники, диэлектрики:»: Учебник.-Т. 1.- 2-е издание., испр.- СПб.: Издательство «Лань», 2015.- 448с.: ил.

14 ГОСТ 6433.2-71. Материалы электроизоляционные твердые. Методы определения электрического сопротивления при постоянном напряжении.

15 Серебряков, А. С. Электротехническое материаловедение. Электроизоляционные материалы: учебное пособие / А. С. Серебряков. - Москва: Маршрут, 2005. - 280 с.

16 Гормаков А. Н. Материаловедение: Учебно-методическое пособие / А. Н. Гормаков; ТПУ. – Томск: Изд-во ТПУ, 2003. – 120 с

17 ГОСТ 6433.3-71. Материалы электроизоляционные твердые. Методы определения электрической прочности при переменном (частоты 50 Гц) и постоянном напряжении.

18 ГОСТ 22372-77. Материалы диэлектрические. Методы определения диэлектрической проницаемости и тангенса угла диэлектрических потерь в диапазоне частот от 100 до  $5.10^6$ Гц.

## **К разделу 9**

1 Герман-Галкин С.Г. Matlab & Simulink. Проектирование мехатронных систем на ПК. СПб.: Корона-Век, 2008.-368с

2 Трэвис Дж., Кринг Дж. LabVIEW для всех. 3-е изд. ДМК Пресс, 2008.- 800 с.

3 Евдокимов Ю.К., Линдваль В.Р., Щербаков Г.И.. LabVIEW для радиоинженера: от виртуальной модели до реального прибора. Практическое руководство для работы в программной среде LabVIEW. – Москва: ДМК Пресс, 2007, 400 с.

4 Суранов А.Я. LabVIEW 8.20: Справочник по функциям. – М.: ДМК Пресс, 2007. – 536 с.